République Algérienne Démocratique et Populaire Ministère de l'enseignement supérieur et de la recherche scientifique

# ECOLE NATIONALE POLYTECHNIQUE

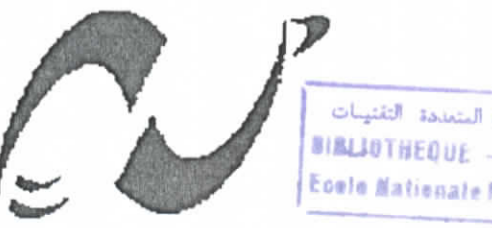

.<br>السدرسة الولحقية المتعددة التقنيسات  $B(\text{BLJ0THEQUE} \longrightarrow \text{L\_L\_S})$ Ecele Nationale Polytechnique

## DEPARTEMENT : ELECTRONIQUE

OPTION : TELECOMMUNICATIONS

## **MEMOIRE DE MAGISTER**

PRESENTE PAR : SAIDI KHEIRA

**Ingénieur d'Etat en Electronique USTHB**

## **Thème**

**Conception et développement d'un logiciel d'analyse des réseaux micro-ondes**

**Soutenu publiquement le 25 / 02 / 2004 devant le jury composé de :**

M' A. ZERGUERRAS M' M. TRABELSI Mr R. AKSAS M' M. HADDADI M' B. BOUSSEKSOU

Professeur {ENP) Maître de conférence (ENP) Professeur (ENP) Maître de conférence (ENP) Charge de cours (ENP)

Président Rapporteur Examinateur Examinateur Examinateur

E.N.P. 10, Avenue Hassen Badi -El-Harrach- ALGER

المدرسة الوطثية المتعددة التقنيبات BIBLIOTHEQUE - internall Essie Nationale Polytechnique

# *(Remerciements*

*Ce travail a cté effectué au sein du Moratoire des télécommunications du* partement d'électronique de l'Ecole Nationale Polytechnique (E.N.P), sous la<br>rection de Dr. M. TRABELSI, Maître de conférence à l' E.N.P. Je tiens à lui *direction de Dr. M. TRABELSI, Maître de conférence à l'E.N.P. Je tiens à lui*<br>exprimer mes plus sincères remerciements pour m'avoir offert l'opportunité d'explorer primer mes plus sinceres remerciements pour m'avoir offert i opportunité à explorer<br>domaine, pour ses précieux conseils et son aide sans réserve tout au long de ce *travail.*

*J'exprime ma plus sincère gratitude au Vr ^ ^^S, responsable du* laboratoire de télécommunications, qui a mis à notre disposition tout le matériel *nécessaire pour accomplir ce travail. Je le remerde aussi d'avoir accepter d'examiner ce* cessaire pour accompur ce travaii. Je le remercie aussi a avoir accepter a exan

\_ *Je voudrais assurer de toute ma gratitude Monsieur £.* Professeur à l'E.N.P, pour avoir bien voulu me faire l'honneur d'accepter de présider le jury.

*Je tiens à remercier vivement Monsieur M. 7fJL<D<DJl(DI, Maître de conférence*  $\dot{a}$  *l'E.N.P, pour avoir bien voulu accepter d'examiner ce travail.* 

*Je tiens à remercier également Monsieur Monsieur ®. ^BOVSS^T^OV Charaé de Cours à C<E.N.<P, pour avoir Sien vouCu accepter de participer au jury.*

*Je tiens à exprimer toute ma sympathie à tous mes ami(e)s pour toute faide et Leur soutien tout au Cong de C éCaboration de ce projet.*

*Enfin, je remercie tous ceu^ qui ont, de prés ou de Coin, contribué à Ça réalisation et L amélioration de ce travaiC.*

المدرسة الولحثية المتمددة التقنينات  $\texttt{MSE}(\texttt{B}|\texttt{HES}|\texttt{HE}) = \texttt{L} \rightarrow \texttt{L}$ Ecolo Nationale Polytechnique

ملخص :

بانية للمقاحيل ذات تأثير حقل ( MESFET و HEMT) و تأثير متعدد القطب (HBT) ، عملية هامة جداً في تمثيل المضخات الميكر وموجية . لقد تحققت كل هذه الأعمال على شكل برنامج و قورنت كفاءته الهدف من هذه الدر اسة هو تصميم مجموعة من البر امج لتحليل التطور ات و تقدير الحساسية للدار ات عند الاهتز از ات ء من هذه الدر اسه هو تصميم مجموعه من البر امج لنحليل النطور ات و نقدير الحساسيه للدار ات عند الا<br>عالية، لذا قمنا أو لا بدر اسة جميع الطرق تحليل الدار ات و الحساسية قد عملنا على أيجاد عبار ا الدارات كوحدة شاملة بالنسبة لعدد العناصر المكونة للدارات عكس البرامج : SERENADE , PUFF, ATLASS . التقطعات داخل الدارات الميكروموجية و الأشكال الكهرومغناطيسية كانوا محل للدراسة . استخراج SERENADE

مفاتيح : التحليل ، الحساسية ، الاهتز از ات الجد عالية ، التقطعات ، مقاحل ، المكروموجية

#### **Résumé ;**

Le but de cette étude est la mise au point d'un logiciel de simulation, d'analyse des performances et de la sensibilité des réseaux hyperfréquences. Pour cela, nous avons d'abord étudié les différentes méthodes d'analyse des réseaux et de la sensibilité. Nous avons développé des formulations de certains circuits pris en tant qu'entité pour s'affranchir de la limitation, en terme de nombre d'éléments constitutifs, imposée par quelques logiciels tels que SERENADE, PUFF et ATLASS. Les discontinuités dans les circuits micro-ondes et les structures électromagnétiques ont également fait l'objet d'une étude. L'extraction des paramètres des modèles électriques des transistors à effet de champ (MESFET et HEMT) et bipolaire à hétérojonction (HBT), processus très important dans la conception des amplificateurs micro-ondes, a été développée. Tous ces travaux ont été mis en œuvre sous la forme d'un logiciel dont les performances ont été comparées à celles de SERENADE.

Mots clés :analyse, sensibilité, hyperfréquence, discontinuités, transistors, micro-ondes.

#### **Abstract**

The goal of this survey is the clarification of software of simulation, analysis of the performances and the sensitivity of the networks in ultra high frequency. For it, we have study the different methods of analysis of the networks and their sensitivity. We introduced some circuits as entity to become liberated from the limitation imposed by some software as SERENADE, PUFF, ATLASS. Discontinuities in the circuits' microwaves and the electromagnetic structures were also the object of a survey. The extraction of the parameters of the electric models of the effect field transistors (MESFET and HEMT) and hcterojoction bipolar (HBT), very important process in thé conception of the amplifiers microwaves, has been developed. All these works have been developed under shape of software whose performances hâve been compared to those of SERENADE.

**Key words:** analysis sensitivity, ultra high frequency, discontinuities, transistors, microwaves.

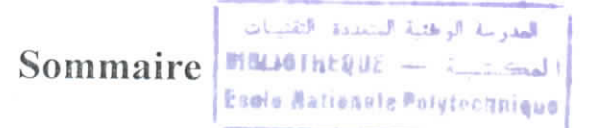

### **Introduction**

# **Chapitre 1 CONCEPTION ASSISTEE PAR ORDINATEUR**

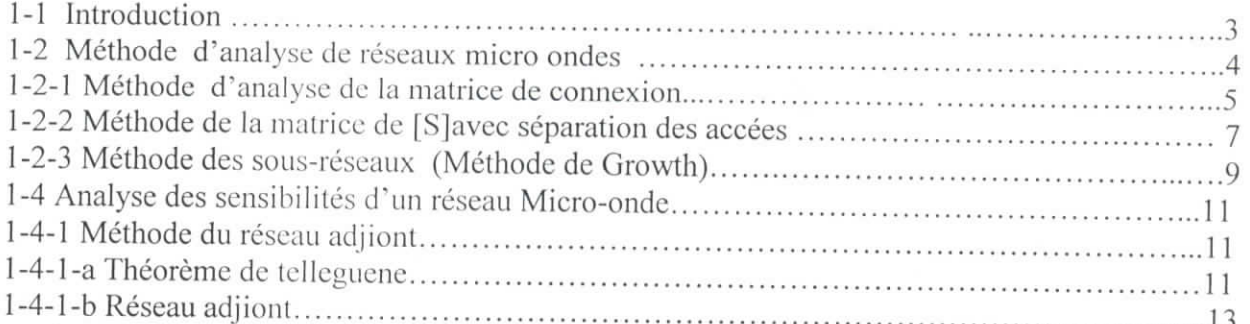

# **Chapitre 2 CIRCUITS ELEMENTAIRES ET LES DISCONTINUITES**

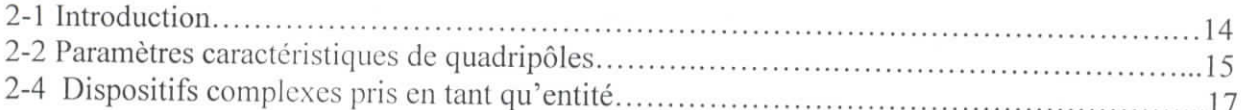

# **Chapitre 3 EXTRACTION DES PARAMETRES DES TRANSISTORS**

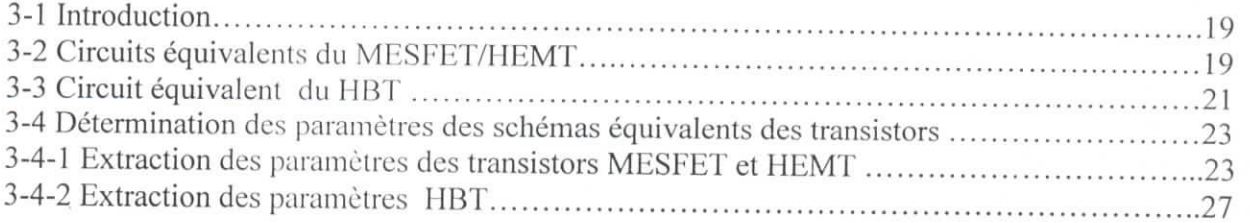

# **Chapitre 4 FONCTIONNEMENT ET EXPLOITATION**

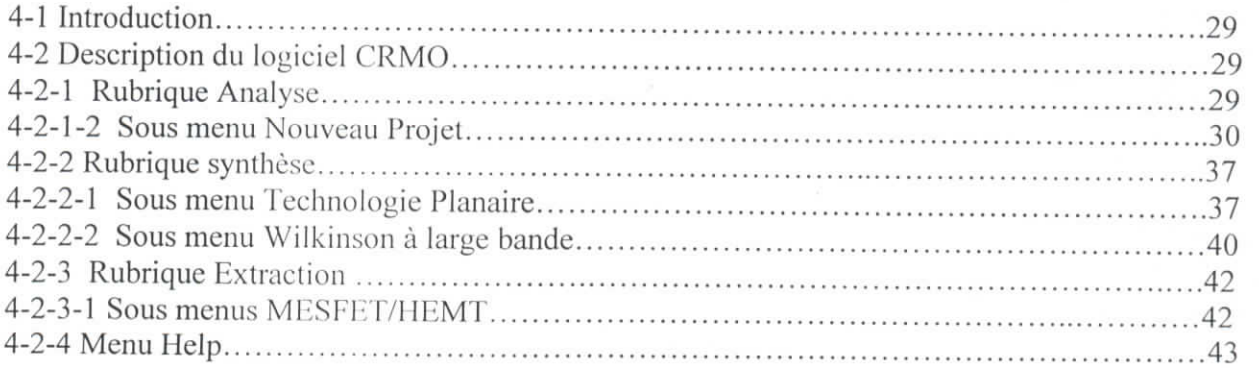

## **Chapitre 5 APPLICATIONS ET COMPARAISONS**

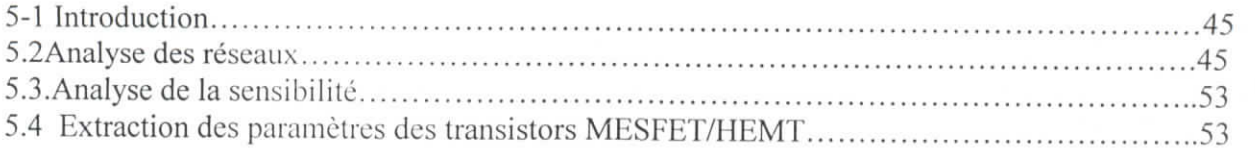

réseau, exprimées généralement en fonction de paramètres S (éléments de la matrice de dispersion  $[S]$  );

- L'analyse de la sensibilité : elle nous informe sur l'importance de l'influence des composants sur les performances d'un réseau, ce qui nous permet de déduire la marge d'erreurs lors de la conception;
- L'optimisation : elle a pour objectif, en modifiant les valeurs d'un ou plusieurs composants du réseau, d'approcher les spécifications désirées car souvent ces dernières ne sont pas obtenues après analyse;

Dans ce chapitre nous montrons d'une manière générale les différentes méthodes d'analyse de réseaux micro-ondes, et de sensibilité.

#### 1-2 Méthodes **d'analyse de réseaux micro ondes**

La conception assistée par ordinateur de réseaux micro onde implique des analyses itératives. L'analyse consiste à évaluer les performances du réseau en fonction des caractéristiques de chaque composant individuel.

Un réseau micro-onde peut contenir des composants à constantes localisées, à constantes réparties ou l'association mixte. Un réseau à constantes localisées est généralement analysé en utilisant une topologie nœud-maille, il est alors caractérisé par la matrice d'impédance, la matrice admittance [Y] ou matrice hybride[H].

L'analyse d'un réseau à constante répartie se fait par la représentation multipôle. Il est donc caractérisé par la matrice de dispersion [s], la matrice de d'onde [ï]ou la matrice de transfert ABCD .

En général, un réseau micro onde est une association mixte. Dans ce cas, l'analyse la plus pratique consiste à caractériser, de la môme manière, les deux types de réseaux. Les recherches, entreprises dans ce domaine, font ressortir trois principales méthodes d'analyse de réseaux [1,3] :

- 1. méthode de la matrice connexion ,
- 2. méthode de la matrice<sup>[S]</sup>avec séparation des accès,

3. méthode des sous réseaux (Méthode de Growth ).

Nous allons, dans celle optique, décrire chacune de ces méthodes en précisant leurs avantages et leurs inconvénients du point de vue temps de calcul, nombre d'opérations et nombre de composants.

# **1-2-1 Méthode d'analyse de la matrice connexion**

Cette méthode s'applique à un réseau contenant des multipôlcs connectés arbitrairement et des générateurs indépendants [1, 3, 8], considérons un réseau constitué de M multipôles supposés non connectés aux générateurs. Pour le *i*<sup>ème</sup> multipôle, ayant  $n_i$  accès, les variables d'ondes incidentes  $a_j$  et réfléchies  $b_j$  (j=1,...,n), sont reliées par la relation matricielle suivante :

$$
[\mathbf{b}]^{\dagger} = [\mathbf{S}]^{\dagger} [\mathbf{a}]^{\dagger} \tag{1.1}
$$

Un générateur, indépendant, de fem  $E_g$  et d'impédance interne  $Z_g$ , est décrit par la relation suivante (ANNEXE A) :

$$
b_g = S_g a_g + c_g \tag{1.2}
$$

avec :

$$
S_{g} = \frac{Z_{g} - Z_{0}}{Z_{g} + Z_{0}}
$$
 (1.2a)

$$
c_g = \frac{\sqrt{Z_0}}{Z_g + Z_0} E_g
$$
 (1.2b)

Où  $b_g$  est l'onde émise par le générateur,  $c_g$  est l'onde émise par le générateur quand  $Z_0 = Z_g$ .

Finalement, lorsque des générateurs indépendants sont connectés au réseau micro-onde, les vecteurs d'ondes réfléchies [bjsont fonction des vecteurs d'ondes incidente [a] et de source [c] comme suit :

$$
[\mathbf{b}] = [\mathbf{S}][\mathbf{a}] + [\mathbf{c}] \tag{1.3}
$$

avec :

$$
[b] = [[b]^{i} \t [b]^{2} \t ... \t [b]^{M}]^{i}
$$
\n
$$
[a] = [[a]^{i} \t [a]^{2} \t ... \t [a]^{M}]^{i}
$$
\n
$$
(1.3a)
$$
\n
$$
(1.3b)
$$

$$
[a] = [[a]'] \qquad [a]^2 \qquad \dots \qquad [a]^m]^t
$$
\n
$$
[c] = [[c]'] \qquad [c]^2 \qquad \dots \qquad [c]^M]^t
$$
\n
$$
(1.3c)
$$

Où t : transposé

$$
[S] = \begin{bmatrix} [S]^{1} & 0 & 0 & 0 \\ . & . & . & . & . \\ 0 & . & [S]^{i} & . & 0 \\ . & . & . & . & . \\ . & . & . & . & . \\ 0 & . & 0 & . & . & [S]^{M} \end{bmatrix}
$$
(1.4d)

Les sous matrices  $[S]^1$ ,  $[S]^2$ , .....,  $[S]^M$  situées sur la diagonale principale sont les matrices de dispersions des composants discrets mis enjeu.

La relation précédente (1.3) ne tient pas en compte des connexions entre composants. Or, dans une connexion entre deux accès (j) et (k) (Figure1.2), nous avons :

 $a_j = b_k$  et  $a_k = b_j$ 

ou

$$
\begin{bmatrix} b_k \\ b_j \end{bmatrix} = \begin{bmatrix} 0 & 1 \\ 1 & 0 \end{bmatrix} \begin{bmatrix} a_k \\ a_j \end{bmatrix}
$$
 (1)  

Figure 1.2 : Exemple connexion dans un réseau donné

(1-4)

lin généralisant à toutes les connexions, nous obtenons une matrice binaire dite matrice de connexion [n] décrivant la topologie du circuit. Dans ce cas, nous pouvons écrire :

$$
[\mathbf{b}] = [\eta][\mathbf{a}] \tag{1.5}
$$

lin combinant (1.3) et ( 1.5) , nous obtenons le système d'équation linéaire suivant :

$$
[a] = ([\eta] - [S])^{-1} [c]
$$
 (1.6)

Ainsi, la matrice  $[w] = [n] - [s]$ , appelée matrice de dispersion des connexions, permet de calculer le vecteur d'onde incident [a]et la relation (1.5) le vecteur d'onde réfléchi<sup>[b]</sup>. Finalement nous en déduisons alors la matrice de dispersion  $[S<sub>Tode</sub>]$ du réseau.

L'avantage de cette méthode [1,3,8] est qu'elle permet de déterminer toutes les ondes au niveau de chaque accès des composants discrets. Mais en revanche, la dimension de [W] peut être d'autant plus grande que le nombre d'éléments du réseau est élevé, ce qui entraînera un temps de calcul relativement important.

### 1-2-2 Méthode de la matrice  $[S]$ avec séparation des accès

Cette méthode est utilisée pour déterminer la matrice [s] d'un réseau ayant des multipôles connectés arbitrairement sans générateurs |1, 8]. Si un réseau possède un où plusieurs générateurs, ceux ci sont considérés comme extérieurs au réseau principal (Figure 1.3), ayant e accès internes et p accès externes.

Pour un réseau R à M composants, les relations entre les vecteurs ondes incidentes et réfléchies de tous les éléments peuvent être mis sous la forme :

$$
[\mathbf{b}] = [\mathbf{S}][\mathbf{a}] \tag{1.7}
$$

lin regroupant séparément tous les accès externes non connectés d'une part et les accès internes connectés d 'autre part, la relation (1.7) peut s'écrire de la manière suivante :

Chapter 1: Conception assistée par ordinateur

\n
$$
\begin{bmatrix}\n\begin{bmatrix}\n\begin{bmatrix}\n\mathbf{b}_P\n\end{bmatrix} \\
\begin{bmatrix}\n\begin{bmatrix}\n\mathbf{b}_P\n\end{bmatrix}\n\end{bmatrix} =\n\begin{bmatrix}\n\begin{bmatrix}\n\mathbf{S}_{PP}\n\end{bmatrix} & \begin{bmatrix}\n\mathbf{S}_{rc}\n\end{bmatrix}\n\end{bmatrix}\n\begin{bmatrix}\n\begin{bmatrix}\na_p\n\end{bmatrix}\n\end{bmatrix}
$$
\n(1.8)

où :

- b<sup>p</sup> ct a <sup>p</sup> sont respectivement les ondes incidentes et réfléchies aux p accès externes,
- b<sub>c</sub> et a<sub>c</sub> sont respectivement les ondes incidentes et réfléchies aux c accès internes,
- $[S_{pp}]$ ,  $[S_{pe}]$ ,  $[S_{cp}]$ ,  $[S_{ce}]$  sont les sous matrices obtenues après séparation des accès,  $\bullet$ leurs dimensions sont respectivement  $(p, p)$ ,  $(p, c)$ ,  $(c, p)$ ,  $(c, c)$ .

Les contraintes imposées aux connexions des c accès internes s'expriment par :

$$
\begin{bmatrix} b_c \end{bmatrix} = \begin{bmatrix} \eta \end{bmatrix} \begin{bmatrix} a_c \end{bmatrix} \tag{1.9}
$$

En remplaçant  $[b_c]$  par sa valeur dans la relation (1.8), nous obtenons :

$$
\begin{bmatrix} \mathbf{a}_e \end{bmatrix} = \begin{bmatrix} \mathbf{a}_e \end{bmatrix} - \begin{bmatrix} \mathbf{S}_{ce} \end{bmatrix}^{-1} \begin{bmatrix} \mathbf{S}_{ce} \end{bmatrix} \begin{bmatrix} \mathbf{a}_p \end{bmatrix} \tag{1.10}
$$

**D'où**

$$
[b_{p}] = ([S_{pp}] + [S_{pe}] ([\eta] - [S_{ce}])^{-1} [S_{ep}]) [a_{p}]
$$
\n(1.11)

*En* écrivant :

$$
\mathbf{b}_{\mathbf{p}} = [\mathbf{S}][\mathbf{a}_{\mathbf{p}}] \tag{1.12}
$$

il en résulte :

$$
[S] = [S_{pp}] + [S_{pc}] ([\eta] - [S_{cc}])^{-1} [S_{cp}]
$$
 (1.13)

Où  $\beta$  est la matrice de dispersion du réseau R à p accès externe.

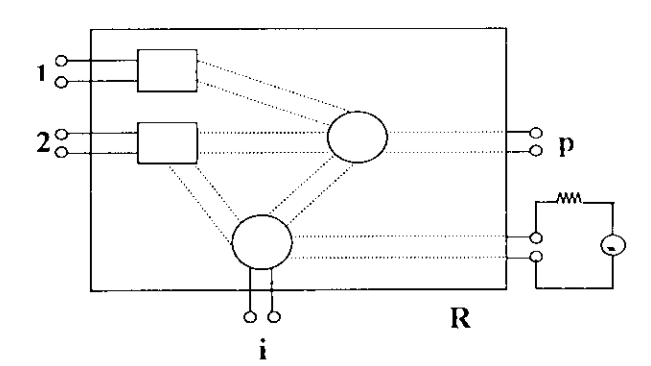

Figure 1.3 : Réseau connecté arbitrairement avec p accès

Les propriétés de la matrice  $([\eta] - [S_{cc}])$ sont similaires à celles de [W], énoncées dans les premières méthodes. Le processus qui vient d'être décrit peut être facilement programmé, les données en entrée étant les matrices de dispersion  $[S]^1$ , [S]<sup>M</sup> des multipôlcs du réseau R . Le temps de calcul T, requis pour évaluer la matrice, est proportionnel [1,8] au nombre d'opérations qui s'écrit :

$$
T = p^2 c + p c^2 + \alpha c^3 \tag{1.14}
$$

Les deux premiers termes représentent le nombre d'opérations nécessaires pour les multiplications des matrices. Le troisième terme est dû à l'inversion de la matrice  $([\eta]-[S_{cc}])$ , le facteur  $\alpha$  est une constante, sa valeur est proche de la valeur unité [1], d'après (1.14) *T* croît rapidement lorsque le nombre d'accès interne *c* augmente. Ainsi, un réseau, constitué de beaucoup d'éléments, nécessite un grand nombre d'opérations arithmétiques, donc un temps de calcul élevé.

#### **1-2-3 Méthode des sous-réseaux (Méthode de Growth )**

Lorsqu'un réseau contient beaucoup d'accès internes, le temps de calcul est très élevé. Ce temps peut être considérablement réduit si le réseau principal est décomposé en sous-réseaux. Ainsi, les matrices [s] des sous-réseaux sont calculées séparément, puis leur combinaison permet d'obtenir la matrice de dispersion du réseau. Cette méthode est également appelée **"Méthode de GROWTH** " [1,9]

En décomposant le réseau N en deux sous réseaux  $N_1$  et  $N_2$  (Figure 1.4), la connexion de ce réseau doit se faire en trois étapes :

- 1. la détermination de la matrice S du réseau  $N_1$
- 2. la détermination de la matrice S du réseau  $N_2$
- 3. la connexion des réseaux  $N_1$  et  $N_2$ .

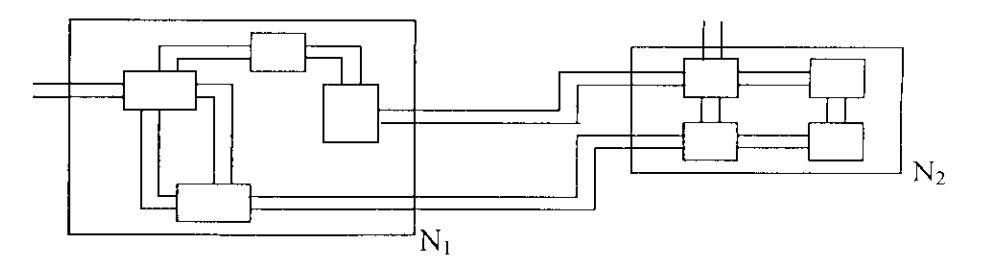

Figure 1.4: Réseau N décomposé en deux sous réseaux  $N_1$  et  $N_2$ connectés entre eux.

Pour chaque étape nous appliquons la relation (1.14). ainsi le nombre d'opération | 1.9J requis au calcul de la matrice [sjdu réseau N est égal :

$$
T_S = p_1^2 c_1 + p_1 c_1^2 + \alpha c_1^3 + p_2^2 c_2 + p_2 c_2^2 + \alpha c_2^3 + p^2 c^* + p c^{*2} + \alpha c^{*3}
$$
 (1.15)

Où  $p_1$ ,  $p_2$  et  $c_1$ ,  $c_2$  sont respectivement, les nombres d'accès externes et internes des deux sous réseaux, et c<sup>\*</sup> le nombre d'accès à connecter entre  $N_1$  et  $N_2$ .

Pour comparer  $T$  et  $T_s$  nous supposerons que les deux sous réseaux ont le même nombre d'accès externe et interne donc :

$$
p_1 - p_2 = \frac{p + c^*}{2} \tag{1.16}
$$

$$
z_1 = c_2 = \frac{c \cdot c^2}{2}
$$
 (1.17)

avec :  $c = c_1 + c_2 + c^*$ .

En remplaçant  $p_1, p_2, c_1$  et  $c_2$  dans la relation (1.15), nous obtenons :

$$
T_s = \frac{1}{4} (p^2 c + p c^2 + \alpha c^3) + \frac{3}{4} (p^2 c^* + p c^{*2} + \alpha c^{*3}) - \frac{1}{4} (3\alpha - 1) (c - c^*) c c^* \qquad (1.18)
$$

Comme  $c^* \prec c$  donc  $T_s \prec T$ .

Il en résulte que du point de vue temps de calcul, *« la méthode de Growth »* est moins exigeante que celle avec « *.séparation d'accès* », mais au prix d'une légère perte en précision, c'est pour cette raison que notre logiciel a été fondé sur la méthode de la matrice [S] avec séparation d'accès pour sa précision aux micro-ondes.

#### **1-3 Analyse des sensibilités d'un réseau Micro-onde**

En micro-onde, les principales méthodes utilisées pour évaluer les sensibilités d'un réseau[l ,10] sont :

- La méthode de différence finie, dans laquelle les sensibilités sont obtenues en différentiant les expressions des paramètres  $S_{ii}$  par rapport à une seule variable.
- La méthode du *« circuit adjoint »* dans la quelle les sensibilités sont calculées en utilisant le théorème de Telleguene [1,10]

Nous avons choisi la deuxième méthode car elle est plus précise et nécessite un temps de calcul relativement faible) 1,10|.

#### **1-3- 1 Méthode du réseau adjoint**

La méthode du réseau adjoint exige l'analyse du réseau original cl d'un autre dérivant de celui ci et appelé circuit adjoint. Ces deux analyses donnent les sensibilités pour chaque paramètre affectant le réseau.

#### **1-3-1-a Théorème de Telleguene**

Du réseau original, composé de multipôles où a et b sont les ondes en chaque accès des composants, dérive un second réseau fictif (appelé réseau adjoint), constitué également de multipôles dont les ondes incidentes et réfléchies en chaque accès des circuits sont respectivement  $\alpha$  et  $\beta$ .

Ce théorème[1,10] s'appuie sur le choix de deux sous réseaux appartenant l'un au réseau original et l'autre au réseau adjoint et vérifiant les conditions suivantes :

1-leurs topologies sont identiques ;

2- leurs accès sont inclus ;

3- leurs impédances de normalisation sont égales.

La deuxième condition implique que les accès externes des sous réseaux sont exclus (Figure 1.7).

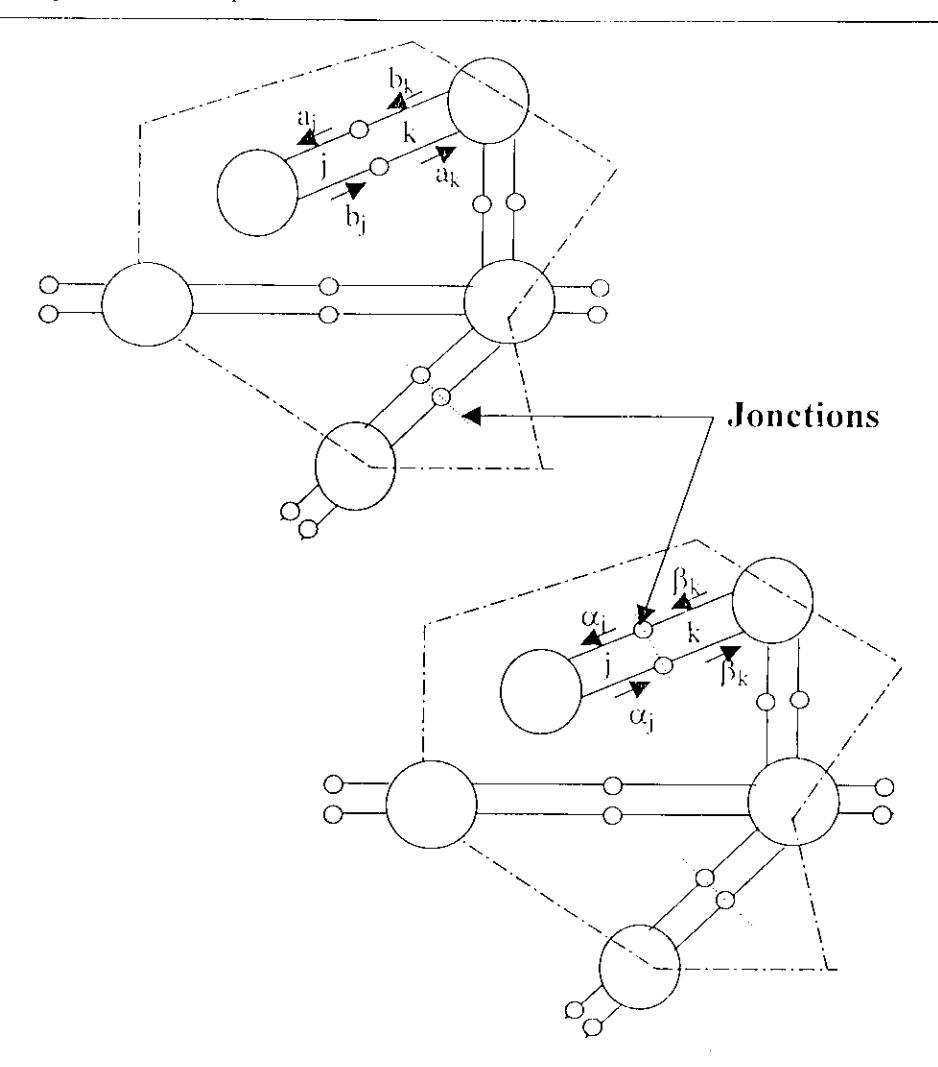

Figure 1.5 : Kxemple de deux sous réseau satisfaisant le théorème de Tcllegcne

Si a<sub>s</sub> et b<sub>s</sub> sont les ondes dans le sous réseau original, et  $\alpha_s$  et  $\beta_s$  celles existant dans le sous réseau adjoint, nous pouvons alors écrire :

$$
[b_s] = [\eta_s][a_s] \tag{1.19}
$$

$$
\left[\beta_{s}\right] = \left[\eta_{s}\right] \left[\alpha_{s}\right] \tag{1.20}
$$

La matrices de connexion  $[\eta_s]$  des deux sous réseaux est la même puisque leurs topologics sont idcntiqucs[l,10]. Pour des jonctions réciproques, nous avons :

$$
[\eta_s] = [\eta_s]^t \tag{1.21}
$$

Ln utilisant le théorème de Tellegcne et les relations (1.19), (1.20) eî (1.21) , nous obtenons :

$$
\begin{bmatrix} \mathbf{b}_s \end{bmatrix}^t \left[ \alpha_s \right] - \left[ \mathbf{a}_s \right]^t \left[ \beta_s \right] = \left[ \mathbf{a}_s \right]^t \left( \left[ \mathbf{\eta}_s \right]^t - \left[ \mathbf{\eta} \right] \right) \left[ \alpha_s \right] = 0 \tag{1.22}
$$

I,'équation (1.22) peut être généralisée pour deux réseaux ayant la même topologie avec des accès externes. Les accès internes satisfont la relation (1.22), ou bien l'expression suivante :

$$
\left[\mathbf{b}_{\mathbf{c}}\right]^{t}\left[\alpha_{\mathbf{c}}\right] - \left[a_{\mathbf{c}}\right]^{t}\left[\beta_{\mathbf{c}}\right] = 0\tag{1.23}
$$

En utilisant la relation  $(1.23)$ , nous obtenons :

$$
\left[ b_{p} \right]^{t} \left[ \alpha_{p} \right] - \left[ a_{p} \right]^{t} \left[ \beta_{p} \right] = \left[ \begin{bmatrix} b_{p} \\ b_{c} \end{bmatrix} \right]^{t} \left[ \begin{bmatrix} \alpha_{p} \\ \alpha_{c} \end{bmatrix} \right] - \left[ \begin{bmatrix} a_{p} \\ a_{c} \end{bmatrix} \right]^{t} \left[ \begin{bmatrix} \beta_{p} \\ \beta_{c} \end{bmatrix} \right]
$$
\n(1.24)

L'indice p représente les accès externes et c les accès internes.

A cause de la réciprocité, l'analyse de la sensibilité d'un réseau se rapporte seulement à celle d'un réseau adjoint[1,10].

#### **1-4-1-b Réseau adjoint**

L'analyse de la sensibilité d'un réseau (M multipôles) consiste à évaluer les variations de ses grandeurs caractéristiques  $S_{ij}$  engendrées par celle d'un paramètre  $\phi$  [1,10]. Ce paramètre peut être la résistance R, la capacité C, l'inductance L, l'impédance caractéristique Z<sub>c</sub>, la longueur  $\ell$  tronçon de ligne etc. Les calculs (ANNEXE B ) aboutissent à la relation suivante :

$$
\frac{\partial S_{ij}}{\partial \phi} = \left[ a \right]^{\dagger} \frac{\partial [S]^{\dagger}}{\partial \phi} \left[ \alpha \right] \tag{1.25}
$$

ou :

 $[S]$ <sup>'</sup> et  $[\alpha]$  sont respectivement la matrice de dispersion transposée et le vecteur colonne d'ondes incidentes du multipôle contenant le composant représenté par le paramètre  $\phi$ .

# 

# **CIRCUITS ELEMENTAIRES** ET LES DISCONTINUITES

# **CIRCUITS ELEMENTAIRES ET LES DISCONTINUITES**

#### **2-1 Introduction**

Un réseau micro-onde peut être d'une manière générale constitué de circuits passifs et actifs ayant une configuration quelconque, allant du simple dipôic au multipôlc complexe. Outre les dispositifs passifs à constantes localisées tels que le condensateur et la résistance, on utilise aussi et principalement la ligne de transmission, considérée dans ce cas comme un élément de circuits. La ligne de transmission est par essence un quadripôle prise comme tel et aussi modélisée. comme les dispositifs à constantes réparties, soit par un dipôle série ou par un dipôic shunt. Avec le transformateur idéal, la ligne de transmission et les dipôles série et shunt constituent les circuits élémentaires.

Par conséquent, l'analyse des réseaux micro-ondes est basée sur la caractérisalion, en termes de paramètres de répartition  $S_{ij}$ , du transformateur idéal, de la ligne et des quadripôles comprenant seulement un dipôic série ou parallèle.

Souvent et plus particulièrement les réseaux micro-ondes à constantes reparties. qu'ils soient à ligne iriplaquc [1,6,11,12], à microbande 11,6.11,13,14], à ligne coaxialc f 1,6,16], en guides d'onde |1,17] ou n'importe quelle autre structure de propagation. contiennent naturellement des discontinuités (ANNEXE C). Ces dernières peuvent être des jonctions de ligne de largeurs différentes, des circuits ouverts des gaps, des courbures etc... Ces discontinuités sont également modélisécs par les quadripôles précédents.

Dans ce chapitre, nous présenterons les paramètres caractéristiques des ces quadripôles. Nous présenterons également certains dispositifs relativement complexes tels que les coupleurs en échelle et en anneaux, les amplificateurs distribués et à ondes progressives, le diviseur de Wilkinson etc... Ces dispositifs sont considérés comme des entités et ce dans le but de minimiser les erreurs de connexion d'une part et le temps d'exécution d'autre part.

#### 2-2 **Paramètres caractéristiques des quadripôlcs**

La ligne de transmission sans pertes ( Figure 2.1 ) de longueur *(* est caractérisée par son impédance caractéristique  $Z_0$  et sa constante de phase  $\beta$  pour une ou des fréquences données. L'analyse de cette ligne [1] donne les expressions suivantes :

$$
S_{11} = \frac{(Z_0 - (Z_2 - Z_1)A + (Z_0^2 - Z_1 Z_2)B)}{D}
$$
\n(2.1)

$$
S_{12} = \frac{(2Z_0 Z_1)}{D} \sqrt{\frac{Z_2}{Z_1}}
$$
 (2.2)

$$
S_{12} = \frac{(2Z_0 Z_2)}{D} \sqrt{\frac{Z_1}{Z_2}}
$$
 (2.3)

$$
S_{22} = \frac{(Z_0 (Z_1 - Z_2)A + (Z_0^2 - Z_1 Z_2)B)}{D}
$$
 (2.4)

où :

$$
A = \sin \beta \ell
$$
,  $B = \cos \beta \ell$  et  $D = Z_0 (Z_2 + Z_1)B + (Z_0^2 + Z_1 Z_2)A$ 

 $Z_1$  et  $Z_2$  sont respectivement les impédances de normalisation aux accès 1 et 2

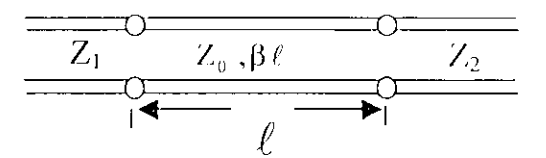

Figure 2.1 : Ligne de transmission sans pertes

Pour le quadripôle constitué d'un dipôle shunt d'admittance Y (figure 2.2), nous obtenons :

$$
S_{11} = \frac{Y_1 - Y_2 - Y}{Ds}
$$
 (2.5)

$$
S_{12} = \frac{2\sqrt{Y_1 Y_2}}{D_S}
$$
 (2.6)

$$
S_{21} = \frac{2\sqrt{Y_1 Y_2}}{D_S}
$$
 (2.7)

$$
S_{22} = \frac{Y_2 - Y_2 - Y}{Ds}
$$
 (2.8)

où :

$$
Ds = Y + Y_1 + Y_2
$$

Y<sub>1</sub> et Y<sub>2</sub> sont respectivement les admittances de normalisation aux accès 1 et 2

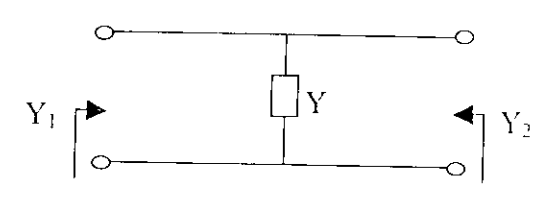

Figure 2.2: Admittance shunt

Pour ce qui est du quadripôle de la figure 2.3, nous trouvons :

$$
S_{11} = \frac{Z + Z_2 - Z_1}{D_s}
$$
 (2.9)

$$
S_{21} = S_{12} = \frac{2\sqrt{Z_1 Z_2}}{D_s}
$$
 (2.10)

$$
S_{22} = \frac{Z + Z_1 - Z_2}{D_s}
$$
 (2.11)

 $D_s = Z + Z_1 + Z_2$ 

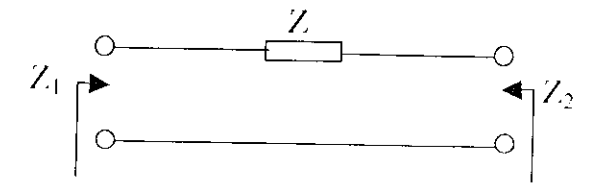

Figure 2.3 : Impédance séries

Pour un transformateur idéal de rapport de transformation n (Figure 2.4), nous aboutissons aux expressions suivantes :

$$
S_{11} = \frac{n^2 Z_2 - Z_1}{n^2 Z_2 + Z_1}
$$
 (2.12)

$$
S_{21} = \frac{2nZ_2}{n^2Z_2 + Z_1} \sqrt{\frac{Z_1}{Z_2}}
$$
 (2.13)

$$
S_{12} = \frac{2nZ_1}{Z_1 + n^2Z_2} \sqrt{\frac{Z_2}{Z_1}}
$$
 (2.14)

$$
S_{22} = \frac{Z_1 - n^2 Z_2}{Z_1 + n^2 Z_2}
$$
 (2.15)

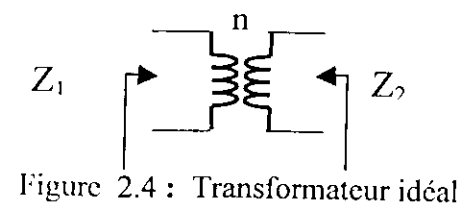

# **2-4 Dispositifs complexes pris en tant qu'entité :**

Nous présentons dans ce paragraphe certains dispositifs ( tableau 2,1 ) que nous avons introduits dans notre logiciel en tant que composants à part entière. Cette démarche a pour but de réduire les temps d'exécution et de connexion des circuits.

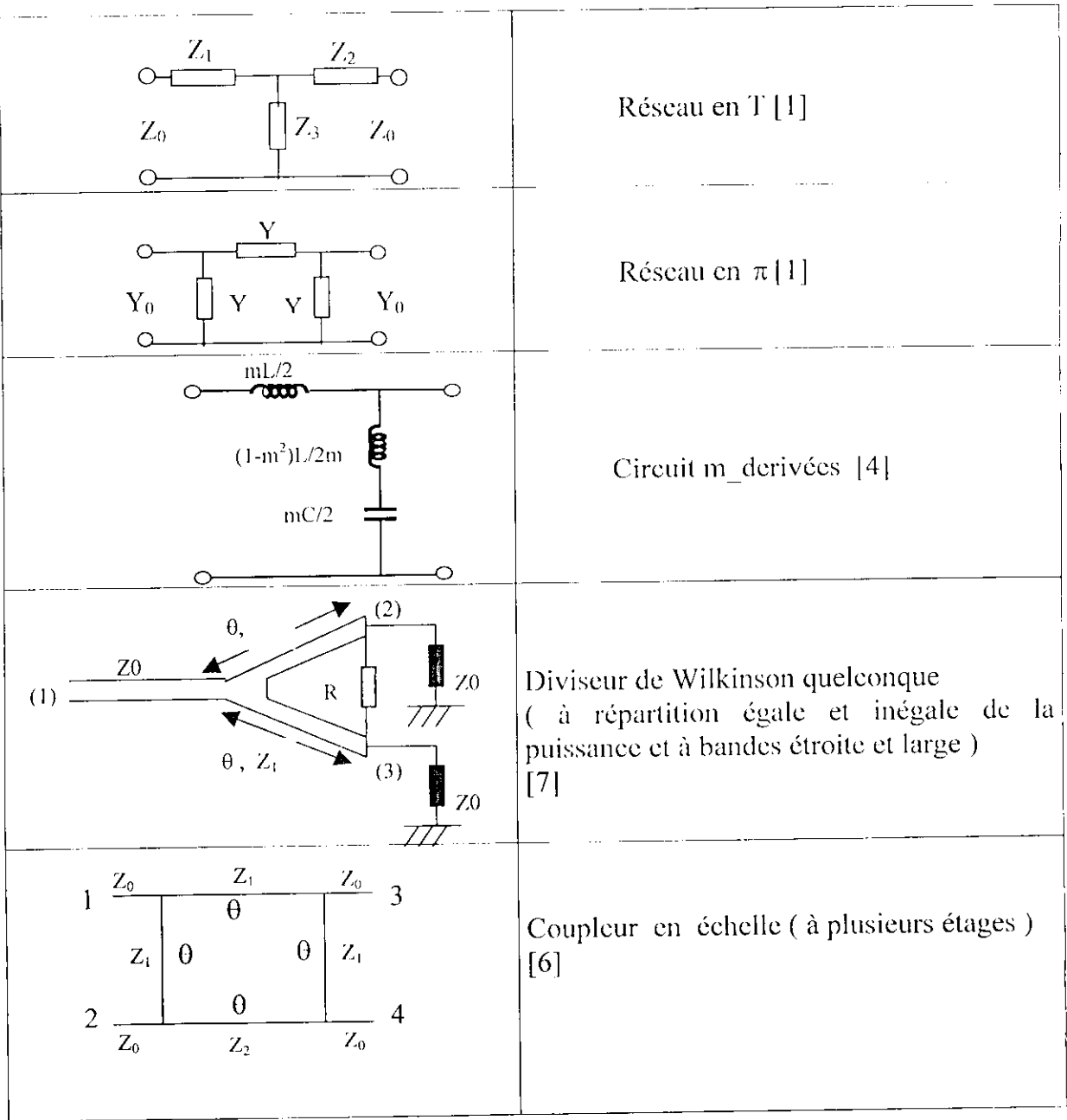

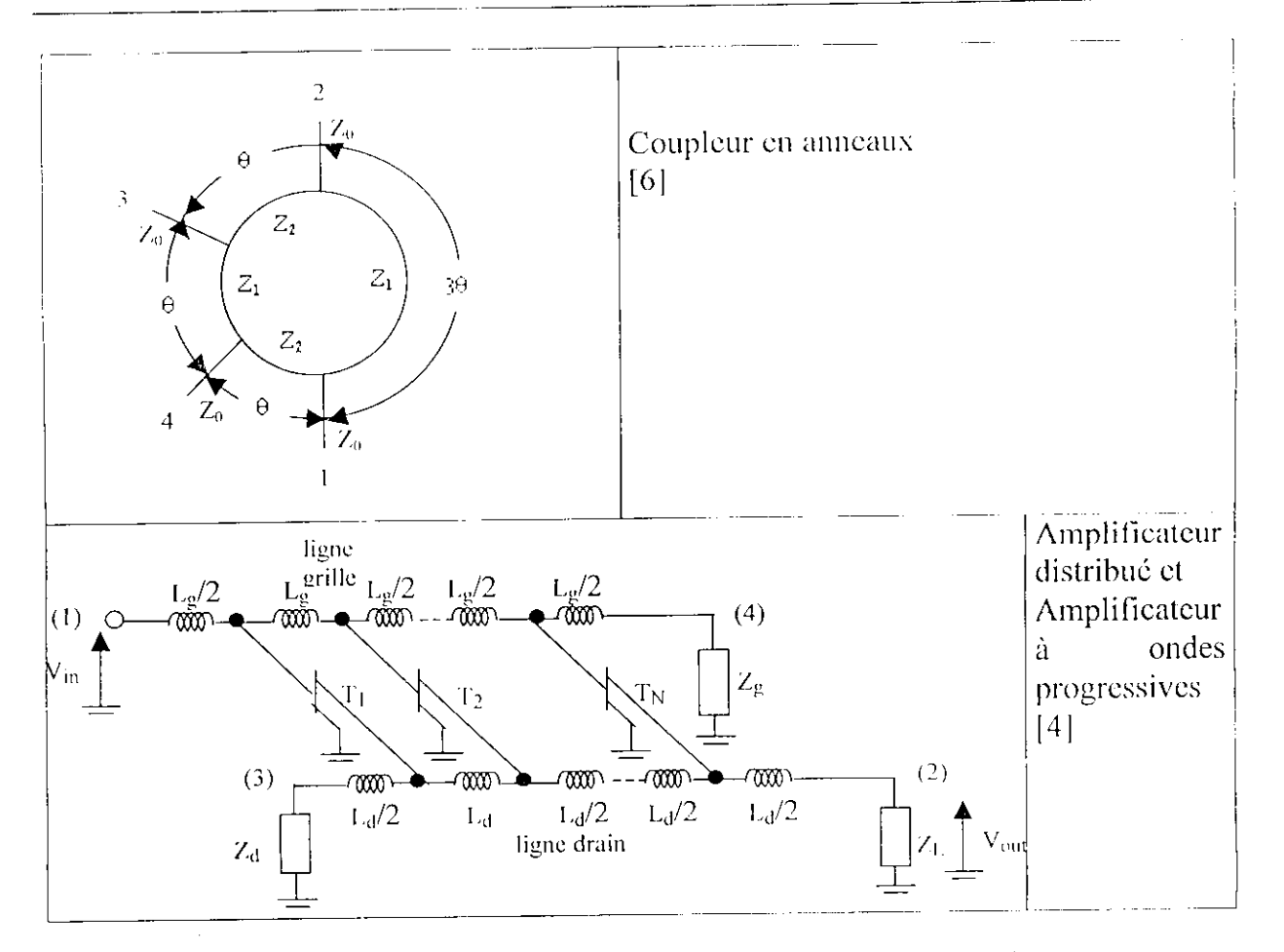

Tableau 2.3 : Dispositifs complexes pris en tant qu'entité

De cette étude , nous constatons que toutes les discontinuités ont un comportement réactif. Leurs effets sur les réseaux micro-ondes se traduisent donc par des pertes par réflexion de la puissance d'autant plus grandes que la fréquence augmente. Ces discontinuités sont représentées soit par des quadripôles électriques constitués de dipôles shunt ou série soit par des quadripôles en T ou en *n .* Nous pouvons donc leur appliquer les résultats obtenus pour les circuits élémentaires des réseaux micro-ondes.

La démarche ,quc nous nous sommes imposée pour prendre en compte les effets d'un nombre m de discontinuités contenues dans un réseau micro-onde forme de n dispositifs, consiste finalement à analyser un réseau comprenant n+m dispositifs. Ceci signifie dans ce cas que les n dispositifs sont désormais considérés sans discontinuités.

# $\begin{pmatrix} 1 & -1 & -1 \\ 1 & 1 & 1 \\ 1 & 1 & 1 \end{pmatrix} = \begin{pmatrix} 1 & -1 & -1 \\ -1 & 1 & 1 \\ 1 & 1 & 1 \end{pmatrix}$

Extraction des paramètres MESFET, **HEMT et HBT Micro-onde** 

## **EXTRACTION DES PARAMETRES MESFET ,HEMT et HBT MICRO-ONDES**

#### **3-1 Introduction**

Le but de ce troisième chapitre consiste en l'extraction des paramètres des transistors en gamme de fréquences hautes. Celte étude est basée sur les transistors à effet de champ (MKSFKT et HEMT ) et le transistor bipolaire à hétérojonction (HBT) [20, 21].

Le MESFET (Metal Semi-conductor Field Effect Transistor) est à barrière Schottky et réalisé en Arséniure de Gallium (GaAs) qui présente une résislivilé intrinsèque cinq cents fois plus élevée que celle du silicium ( Si) et une mobilité cinq fois plus grande .

Le HEMT (Iligh Electron Mobility Transistor ) est aussi à barrière Schottky mais à hétérojonction où FArscniurc de Gallium est intrelacé avec L'AlGaAs ( Aluminium-Arséniure de gallium).

Le HBT ( Heterojuction Bipolar Transistor ) est un transistor bipolaire à hétérojonction qui est utilisé surtout en hyperfréquence car il possède une résistance de base faible donc un bon produit gain-bande passante.

Nous nous intéressons dans une première étape à la connaissance de leurs circuits électrique équivalents, et ensuite à la détermination de leurs cléments constitutifs. Pour l'évaluation de ces éléments, nous avons opté pour méthode de la régression linéaire multiple pour le MESFET et HEMT et la méthode d'optimisation de levenberg-marquardt pour le HBT .

#### 3-2 **Circuits équivalents du MESFET / HEMT**

Pour la conception de circuits à transistors, il est essentiel de mettre en évidence les circuits équivalents susceptibles de traduire correctement le comportement réel du transistor (Figure 3.1). Comme les MESFETS et les HEMTS ont les mêmes circuits équivalents [22], nous allons utiliser les mêmes paramètres pour les deux dispositifs .

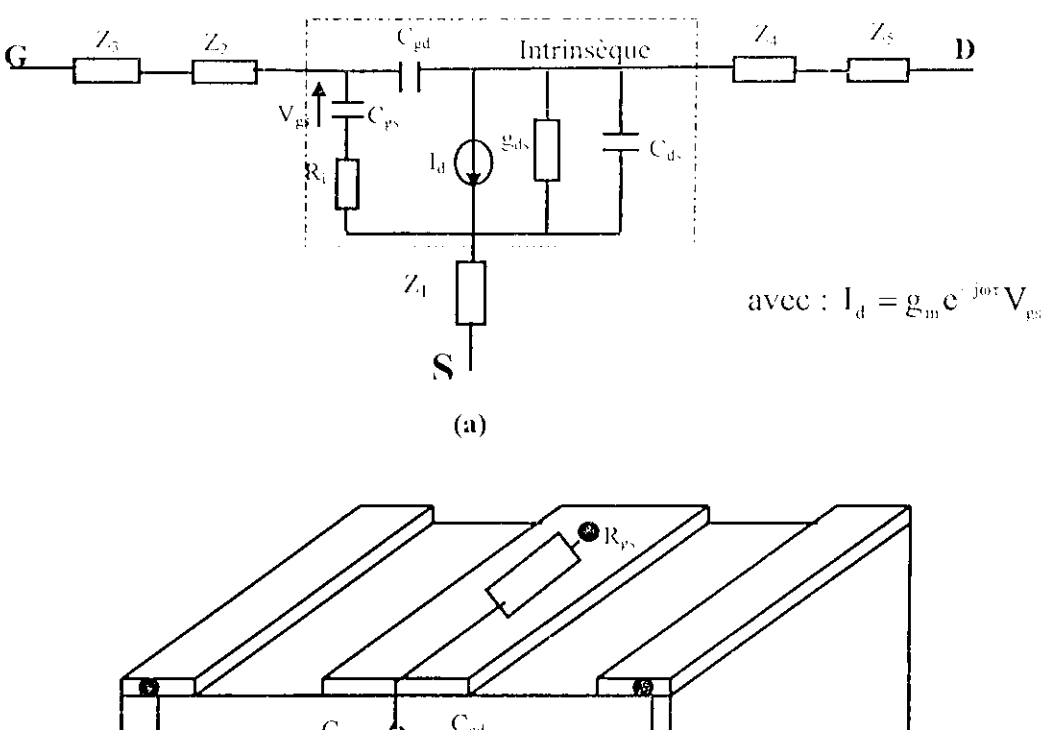

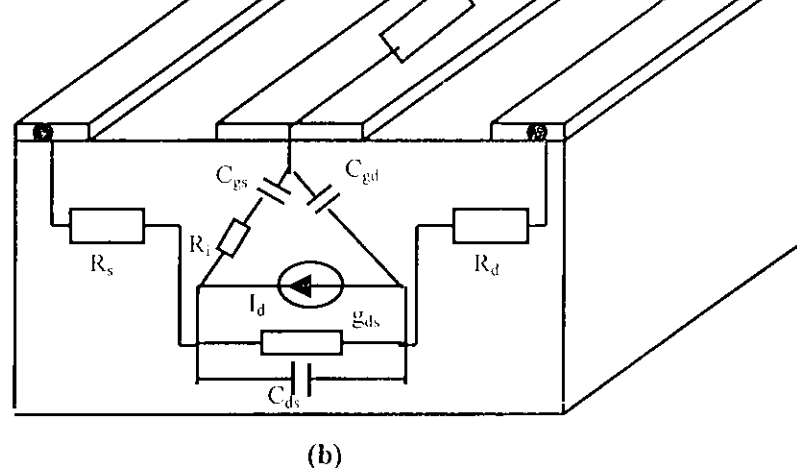

Figure 3.1 : Schéma équivalent du FET à GaAs :|20]

(a) Modèle électrique

(h) Origine physique des éléments du transistors

avec :  $Z_1 = R_s + jL_s\omega,$ 

 $Z_2 = R_g$ ,<br> $Z_3 = jL_g\omega$ ,  $Z_4 = R_d$ ,  $Z_5 = jL_b \omega$ .

D'après le schéma équivalent, on constate que le transistor se divise en deux parties, l'une contenant les éléments intrinsèques et l'autre les éléments extrinsèques.

- **Les éléments** intrinsèques : Ils dépendent des conditions de polarisation du transistor : la transductance  $g_{\mu}$ , la conduction de sortie  $g_{\mu}$ , les capacitésC<sub>ed</sub>, C<sub>es</sub> et  $C_{ds}$  la résistance  $R_i$  et la temps de transit  $\tau$ .
- **\* Les éléments extrinsèque (parasites)** : Ce sont les éléments restants en l'occurrence : es résistance séries  $R_e$ ,  $R_d$  et  $R_s$ , les inductances séries  $L_s$ .  $L_d$  et  $L_e$ . Ils sont indépendants des conditions de polarisation et de la fréquence.

Etant donnée la topologie en  $\pi$  de la partie intrinsèque, il est plus commode de la décrire par sa matrice admittance  $Y_{0int}$  dont les éléments sont :

$$
Y_{\text{onim}} = \frac{\left[R_{\text{1}}C_{\text{gs}}\omega + j\omega\left(C_{\text{gs}} + C_{\text{gd}}d\right)\right]}{d}
$$
(3.1)

$$
Y_{012 \text{ int}} = -j\omega C_{gd} \tag{3.2}
$$

$$
Y_{\text{o21 int}} = \frac{\left[ (g_{\text{m}} \exp(-j\omega \tau)) (1 - jR_{\text{i}} C_{\text{gs}} \omega) \cdot j\omega (C_{\text{gd}} d) \right]}{d}
$$
(3.3)

$$
Y_{_{622\,\text{int}}} = g_d + j\omega (C_{ds} + C_{gs})
$$
\n(3.4)

avec :

$$
d = 1 + R_1^2 C_{gs}^2 \omega^2.
$$

#### 3-3 **Circuit équivalent du HBT**

Le circuit équivalent est donné par la figure 3. 2

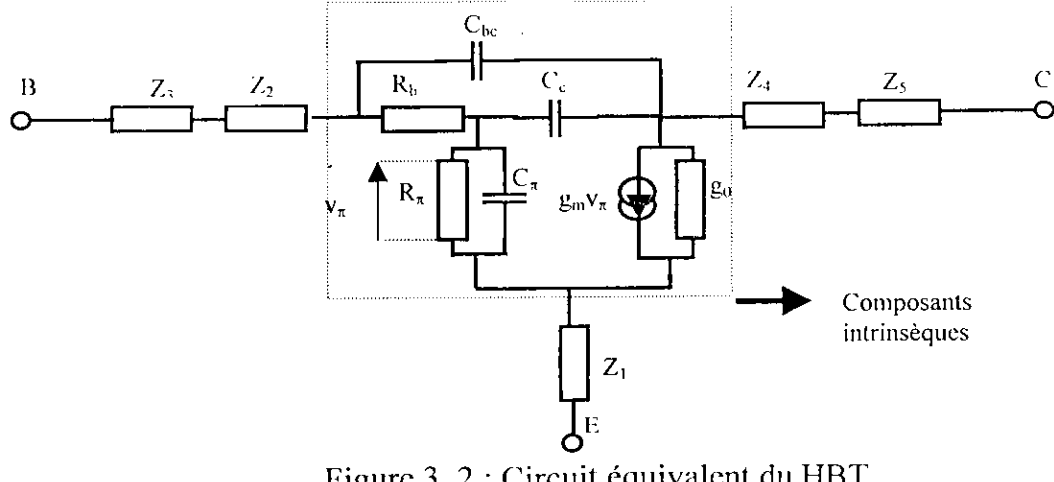

Figure 3. 2 : Circuit équivalent du HBT

Comme pour les transistors à effet de champ précédent, nous constatons aussi que le circuit équivalent du HBT comporte deux types d'éléments.

- Les éléments intrinsèques : Ils sont indépendants des conditions de polarisation du  $\bullet$ transistor et se composent de la conductance  $g_0$ , la transconductance  $g_m$ , les capacités  $C_e$ ,  $C_{\pi}$ ,  $C_{be}$  et les résistance  $R_b$  et  $R_{\pi}$ .
- les éléments extrinsèques : lls sont indépendants des conditions de polarisation et de  $\bullet$ la fréquence et sont représentés par la capacité  $C_1$ , les résistance  $R_1$ ,  $R_c$ ,  $R_c$  et les inductances séries L<sub>b</sub>, L<sub>c</sub> et L<sub>c</sub>. Comme pour le MESFET et le HEMT, on peut écrire la matrice Y<sub>1int</sub> du HBT dont les éléments sont :

$$
Y_{11\,int} = \frac{D + C + B}{(D + C)(B + A) + AB}
$$
 (3.5)

$$
Y_{12 \text{ int}} = -\frac{D + C}{(D + C)(B + A) + AB}
$$
 (3.6)

$$
Y_{21\text{int}} = \left(g_{m0} \exp\left(-jwt\right) \left[\frac{D\left(A-1\right)-C}{A\ B\left(A+B\right)\left(D+C\right)}\right]\right) \tag{3.7}
$$

$$
Y_{22\text{int}} = g_0 + \frac{1}{B + A //(C + D)}
$$
(3.8)

Où

$$
A = \frac{jR_b C_c \omega}{-R_b C_c C_{bc} \omega^2 + j\omega (C_{bc} + C_c)}, \qquad B = \frac{1}{-R_b C_c C_{bc} \omega^2 + j\omega (C_{bc} + C_c)}
$$

$$
C = \frac{jR_b C_{bc} \omega}{-R_b C_c C_{bc} \omega^2 + j\omega (C_{bc} + C_c)}, \quad C = R\pi \text{ // } Z(C\pi)
$$

avec :

 $Z_1 = R_e + jL_e \omega$ .  $Z_2 = jL_b\omega$ .  $Z_3 = R_1 / / C_1$ .  $Z_4 = R_c$ .  $Z_5 = jL_c\omega$ .

## **3-4 Détermination des paramètres des sclicmus équivalents des transistors 1MKSFET, I1KMT et HBT**

Pour la détermination des paramètres des schémas équivalents des transistors MKSFHT, 1ILMT (Figure 3.1) et HBT (Figure 3.2) ,on a le plus souvent recours à des méthodes directes avec contraintes ou des méthodes d'optimisation [22-36] qui sont restrictives et peu fiables. Nous avons alors utilisé une autre méthode directe, très rapide et sans contraintes dite méthode '*' Régression linaire multiple*'' [37.38.39] pour les transistors MESFET et HEMT, et la méthode itérative " levenberg-Marquart" [40,41] (voir ANNEXE D) pour le IIBT en raison de la complexité de son modèle électrique.

#### **3-4- 1 Extraction des paramètres des transistors MESFET et HEMT**

La méthode de la *"régression linéaire multiple* " a pour objectif de minimiser une fonction à plusieurs variables dans un certain intervalle [37,38,39]. Elle est basée sur un modèle qui lie chaque réponse  $y_i$  (i  $(1,...,n)$  appelée ''variable expliquée'' à des variables  $X_{i_1}, X_{i_2},...,X_{i_k}$  appelées "variables explicatives", comme suit :

$$
y_i = b_0 + b_1 X_{i1} + ... + b_k X_{i_k} + c_i, \quad (i = 1, ......., n)
$$
 (3.9)

où :

 $b_k$ : paramètres inconnus

*Cj* :variable d'écart.

L'équation (3.9) peut s'écrire comme suit :

$$
Y = XB + E \tag{3.10}
$$

ou :

*y i* **1 X 1 X** 2l X ik X 2k **1 X** <sup>n</sup> <sup>i</sup> **X** nk

Nous cherchons à établir une relation du type :

$$
y = b_0 + b_1 X_1 + ... + b_k X_k
$$
 (3.11)

On doit alors résoudre l'équation matricielle  $Y = XB + E$ . Best l'inconnue dont on cherche l'estimation B telle que la somme des carrés des résidus soit minimale. Le principe consiste à annuler la dérivée de  $E/E$  par rapport à B ( $E'$ ; transposée de  $E$ ). Si la matrice  $(X^{\dagger}X)^{-1}$  n'est pas singulière, on déduit l'estimation suivante de B :

$$
\hat{\beta} = (X^{\dagger} X)^{\dagger} X^{\dagger} Y \tag{3.12}
$$

#### **a) Formulation et résolution du problème**

Pour l'extraction des paramètres d'un transistor, nous devons tout d'abord mettre sous la forme du modèle de la régression linéaire multiple les équations qui régissent son comportement pour deux points de polarisation différents. Pour le premier point de polarisation [22] où le schéma équivalent est donné par la figure 3.3. la tension de drain est nulle et la tension de grille inférieure à la tension de pincement du transistor. Le deuxième point de polarisation est choisi au milieu des réseaux de caractéristiques statiques du transistor dont le modèle électrique est donnée par la figure 3.1 .

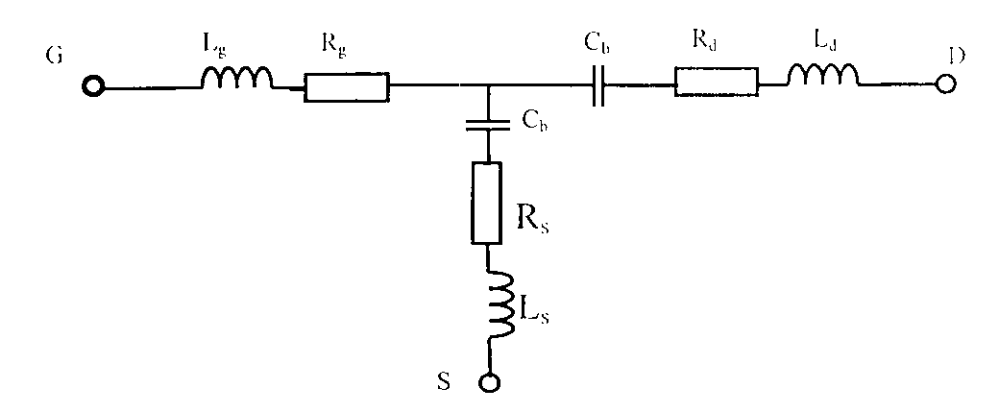

Figure 3.3 : Modèle simplifie du transistor MESEET/IIEMT

Notre analyse du modèle (figure 3.3) par les paramètres impédances  $Z_{ij}$  (i=1,2 et j-1,2) a établi les fonctions  $E_k$  ( $k=1$  à 6) suivantes :

$$
E_1 = \omega \text{Real}[Z_{11} - Z_{12}] = R_{g} \omega \tag{3.13}
$$

$$
E_2 = \omega \text{Real}[Z_{22} - Z_{12}] = R_d \omega \tag{3.14}
$$

$$
E_{\gamma} = \omega \text{Real}[Z_{12}] = R_{\gamma} \omega \tag{3.15}
$$

$$
E_{4} = \text{Im} \text{ag}[Z_{11} - Z_{12}] = L_{y} \text{ } \omega \tag{3.16}
$$

$$
E_s = \text{Im} \text{ag}[Z_H] = -\frac{1}{C_b} + (L_g + L_s) \omega^2
$$
 (3.17)

$$
E_6 = \text{Im} \text{ag}[Z_{22}] = -\frac{1}{2C_b} + (L_d + L_s) \omega^2
$$
 (3.18)

et celle du modèle (figure 3.1) par les paramètres admittances  $Y_{ij}$  les fonctions  $E_k$  ( $k=7$  à 12) suivantes :

$$
E_{\gamma} = \omega \text{Real}[Y_{11}] = g_{ds} \omega \tag{3.19}
$$

$$
E_g = -\omega \operatorname{Im} \operatorname{ag}[Y_{12}] = C_{gd} \omega \tag{3.20}
$$

$$
E_{10} = \frac{\omega}{\text{Im ag}[Y_{22} - Y_{12}]} = \frac{1}{C_{gs}} + C_{gs} R_{1}^{2} \omega^{2}
$$
 (3.22)

$$
E_{11} = \omega (\text{Real}[Y_{21}])^2 + \omega (\text{Im ag}[Y_{12} - Y_{21}])^2 = g_m^2 \omega \tag{3.23}
$$

$$
E_{12} = \text{Arctg}\left(\frac{\text{Im ag}[Y_{12} - Y_{21}] \text{Im g}[Y_{11} + Y_{12}] - \text{Real}[Y_{21}] \text{Real}[Y_{11}]}{\text{Im ag}[Y_{12} - Y_{21}] \text{Real}[Y_{11}] - \text{Real}[Y_{21}] \text{Real}[Y_{11} + Y_{12}]} \right) = \tau \omega \quad (3.24)
$$

La détermination des Y<sub>ij</sub> peut se faire par la technique de Dambrine et al [22], illustrée par le tableau 3.1 où les  $Z_{ij}$  sont calculés à partir des paramètres  $S_{ij}$ .

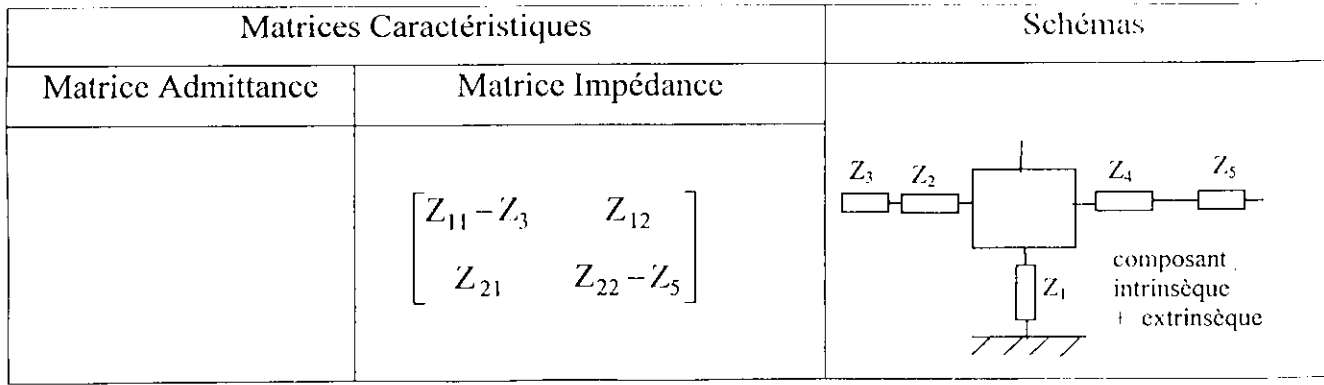

|                                              | $\begin{bmatrix} Z_{11}-Z_1-Z_2 & Z_{12}-Z_1 \\ Z_{21}-Z_1 & Z_{22}-Z_1-Z_4 \end{bmatrix}$  | Ζ,<br>$Z_{\mathbb Z}$ .                                                                                                    |
|----------------------------------------------|---------------------------------------------------------------------------------------------|----------------------------------------------------------------------------------------------------|
| $Y_{11}$<br>$Y_{12}$<br>$Y_{22}$<br>$Y_{21}$ | $\lceil Z_{11} - Z_{12} \rceil$<br>$\begin{vmatrix} 1 & 1 \\ Z_{21} & Z_{22} \end{vmatrix}$ | $\frac{1}{2} \left( \frac{1}{2} \right) \left( \frac{1}{2} \right) \left( \frac$<br>composant<br>intrinsèque |

Tableau 3.1: Technique de Dambrine et al 1221.

L'ensemble des fonctions  $E_k$  ( $k = 1$  à 12) sont mises sous la forme du modèle de la régression linéaire multiple où :

- les variables expliquées sont  $(E_1, E_2, ..., E_{12})$ .
- les variables explicatives sont  $(w, w^2)$ .
- les inconnus sont :

$$
b_1 = R_g, \quad b_2 = R_d, \quad b_3 = R_s, \quad b_4 = L_g, \quad b_5 = -\frac{1}{C_b}, \quad b_6 = (L_g + L_s), \quad b_7 = -\frac{1}{2C_b},
$$
  

$$
b_8 = (L_d + L_s), b_9 = g_{ds}, b_{10} = C_{gd}, b_{11} = C_{ds}, b_{12} = \frac{1}{C_{gs}}, b_{13} = C_{gs} R_i^2, b_{14} = g_m^2, b_{15} = \tau.
$$

On applique d'abord la régression linéaire multiple pour chaque fonction afin de trouver les blocs  $(b_1, b_2, ..., b_{15})$ , et la combinaison entre ces blocs donnera ensuite les différents paramètres des transistors MESFET et HEMT, comme le montre l'organigramme de la figure 3.5.

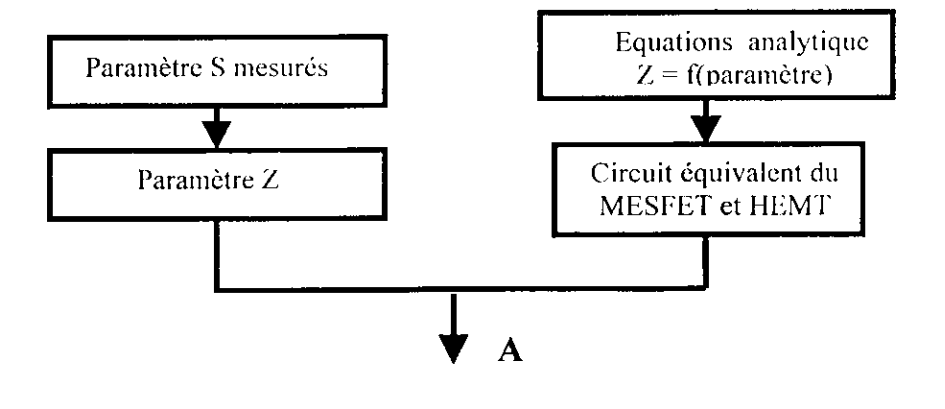

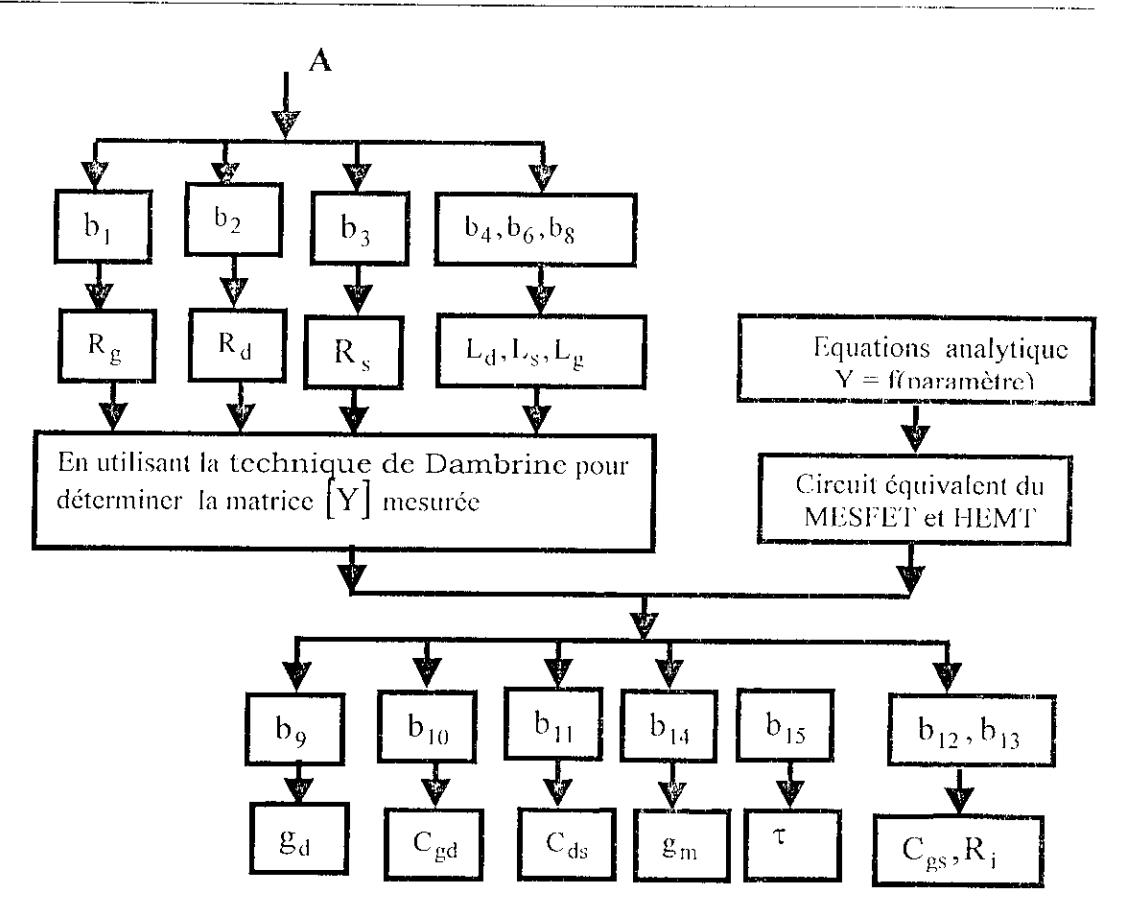

Figure 3. 5 : Organigramme d'extraction des paramètres des transistors MESFET et HEMT.

## **3-4-2 Extraction des paramètres HBT**

Le processus d'optimisation peut être schématisé comme l'indique la figure 3.6.

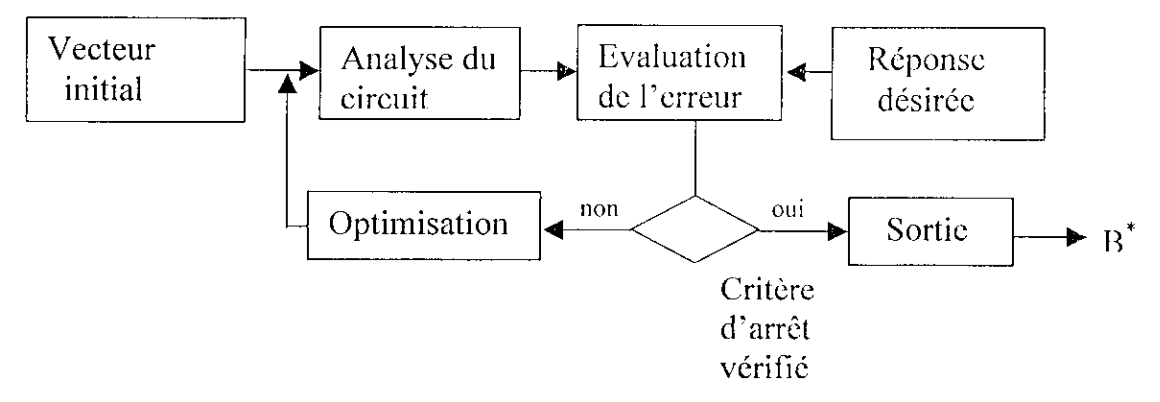

Figure 3.6 : Procédure générale d'optimisation

Dans ce processus d'optimisation, le choix de la fonction objectif est important. Cette fonction objectif ou fonction erreur permet d'évaluer la différence entre les réponses désirée (paramètres S mesurée) et calculée (paramètres S calculée). Notre choix s'est porté sur la fonction erreur suivante :

$$
R = \sum_{i=1}^{m} (y_i - f(\omega_i, B))^2
$$
 (3.25)

$$
R = \sum_{i=1}^{m} (r_i(B))^2
$$
 (3.26)

les fonctions r;(B) sont les éléments du vecteur suivant :

$$
r(B) = [r_1, r_2, \dots, r_m]^t
$$
 (3.27)

L'équation (3.25) peut être écrite avec une notation vectorielle comme suit :

$$
R(B) = rT(B)r(B)
$$
 (3.28)

avec :

y<sub>i</sub>: réponse désirée.

f : réponse calculée.

1\$ : vecteur des paramètres du transistor.

m : nombre de point de mesure.

## **FONCTIONNEMENT ET EXPLOIATION**

#### **4-1 Introduction**

Le logiciel que nous avons mis en place est formé d'un ensemble de programmes faisant l'analyse, la synthèse des réseaux micro-ondes et l'extraction des paramètres des transistors (MESFET et HEMT).

Dans ce chapitre, nous allons expliquer le fonctionnement de ce logiciel appelé CRMO (Conception des Réseaux Micro-Ondes ), et utilisant le langage MATLAB.

#### **4-2 Description du logiciel CRMO**

La fenêtre principale de CRMO contient un certain nombre d'éléments ou rubriques à savoir l'analyse. la synthèse et l'extraction des paramètres ainsi que la rubrique hclp (figure 4.1 ). Le choix de l'un de ees rubriques se lait en cliquant sur le bouton gauche de la souris qui est suivi de l'apparition du menu y afférant.

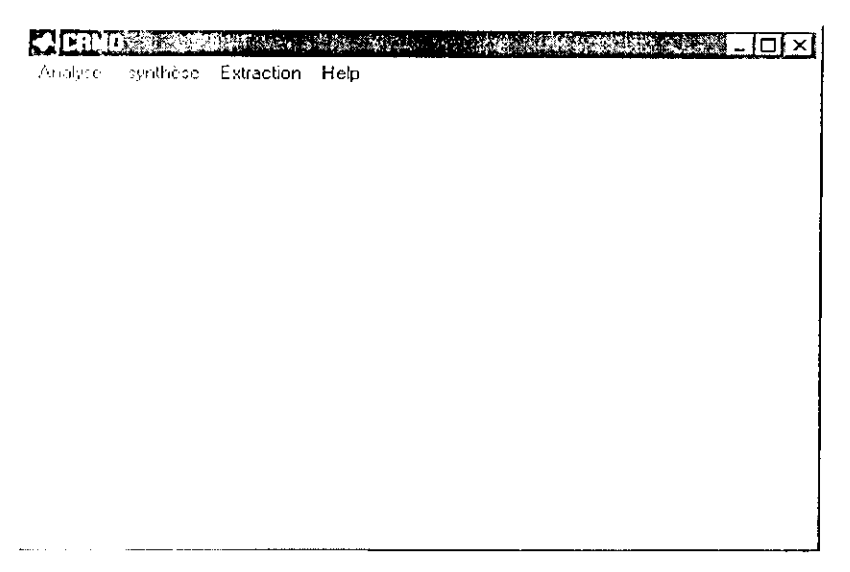

Figure 4.1 : Fenêtre principale du logiciel CRMO

#### **4-2-1 Rubrique** Analyse

La figure 4.2, montre la fenêtre de la rubrique analyse avec son menu qui comprend les articles suivants :

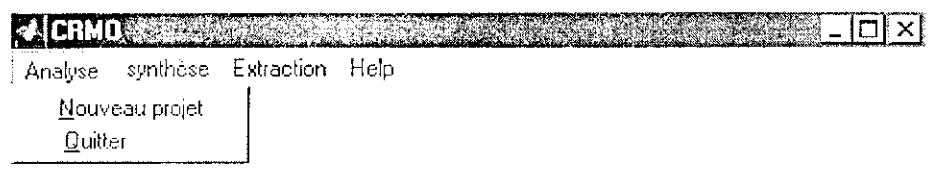

Figure 4.2 : Fenêtre de la rubrique analyse

- **Nouveau Projet** : pcrmcl de faire l'analyse cl la sensibilité des réseaux micro-ondes ;
- **Quitter** : permet de fermer la fenêtre principale.

## **4-2-1-2 Sous menu Nouveau Projet**

L'analyse d'un réseau micro-onde comprend quatre parties importantes exécutées impérativement dans Tordre chronologique suivant :

- **Partiel** : Choix du ou des composants constitutifs du réseau et introduction de ses ou leurs valeurs des paramètres caractéristiques ;
- **Partic2** : Connexion des composants entre eux selon le schéma électrique du réseau ;
- **Partie 3** : Analyse et tracé dans le domaine fréqucnticllc des performances du réseau, en termes de paramètres de répartition  $S_{ij}$ ;
- **Partic4** : partie facultative se rapportant à l'analyse de la sensibilité du réseau.

Pour cela, nous devons procéder selon les étapes suivantes :

## **Partiel :**

- 1. Activer (Analyse  $\longrightarrow$  Nouveau Projet) une fenêtre va apparaître (Figure 4.3) qui est une boite de dialogue qui permet :
	- de choisir les composants avec le bouton Newcmp,
	- de sauvegarder les résultats obtenus dans le répertoire **Datanet** avec le bouton **Enregistrer** sous,
	- d'ouvrir les fichiers existant dans le répertoire **Datanet** avee le bouton **Load,**
	- de réaliser l'interconnexion de ces composants avec les boutons **Connect** et  $\overline{\phantom{a}}$ **OK,**
	- d'analyser ,à une seule fréquence ou sur une gamme de fréquence, les performances ( *St]* ) du réseau et sa sensibilité.
	- de traeer les performances eu coordonnées cartésiennes ou sur l'abaque de Smith.

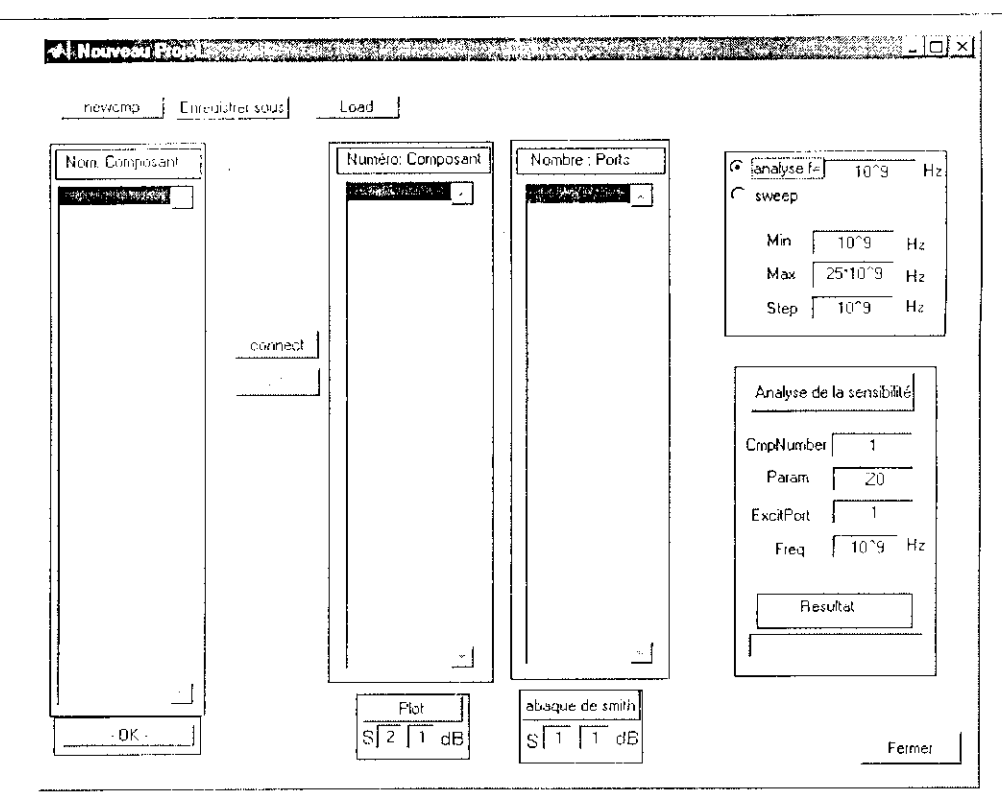

l'igure 4.3: Fenêtre du sous menu Nouveau Projet

2. Cliquer sur le bouton Newcmp une boite de dialogue va apparaître (Figure 4.4) qui présente un listing des composants.

3. Sélectionner le composant choisi par un simple clique sur le bouton Ouvrir

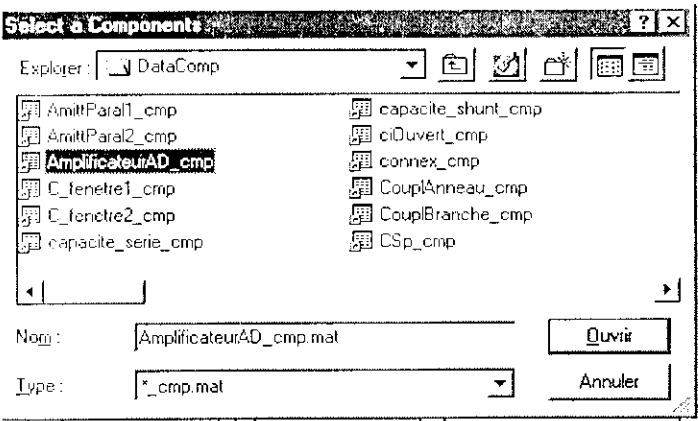

Figure 4.4 : Boite de dialogue pour sélectionner les composants

Une autre boite de dialogue va ensuite apparaître où il faut introduire les valeurs des différents paramètres caractérisant le composant sélectionné (Figure 4.5), qui est dans ce cas un amplificateur distribué.

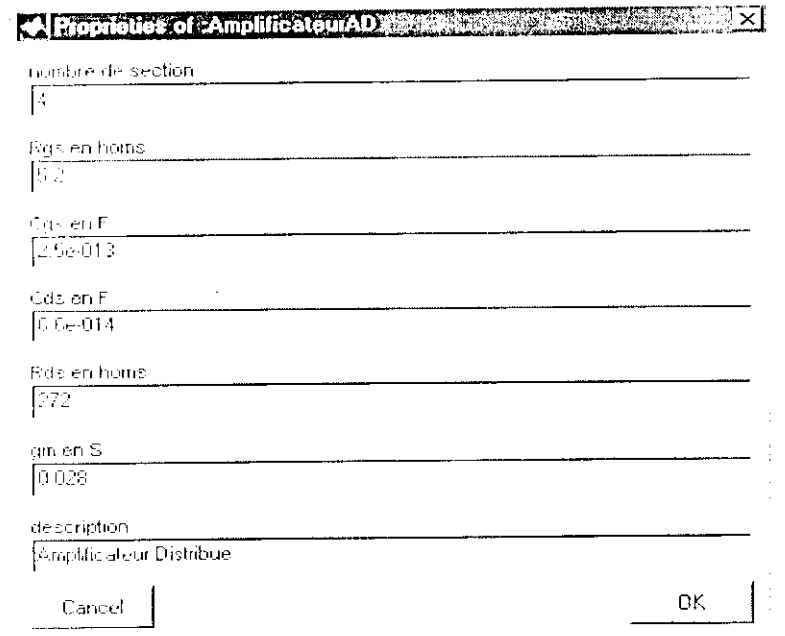

Figure 4.5 : Boite de dialogue où il faut introduire les valeurs des différents paramètres du composant

en touche Ok, le nom. le numéro et le nombre de ports du composant vont s'afficher sur la fenêtre du sous menu Nouveau Projet de la figure 4.3,comme le montre la figure 4.6

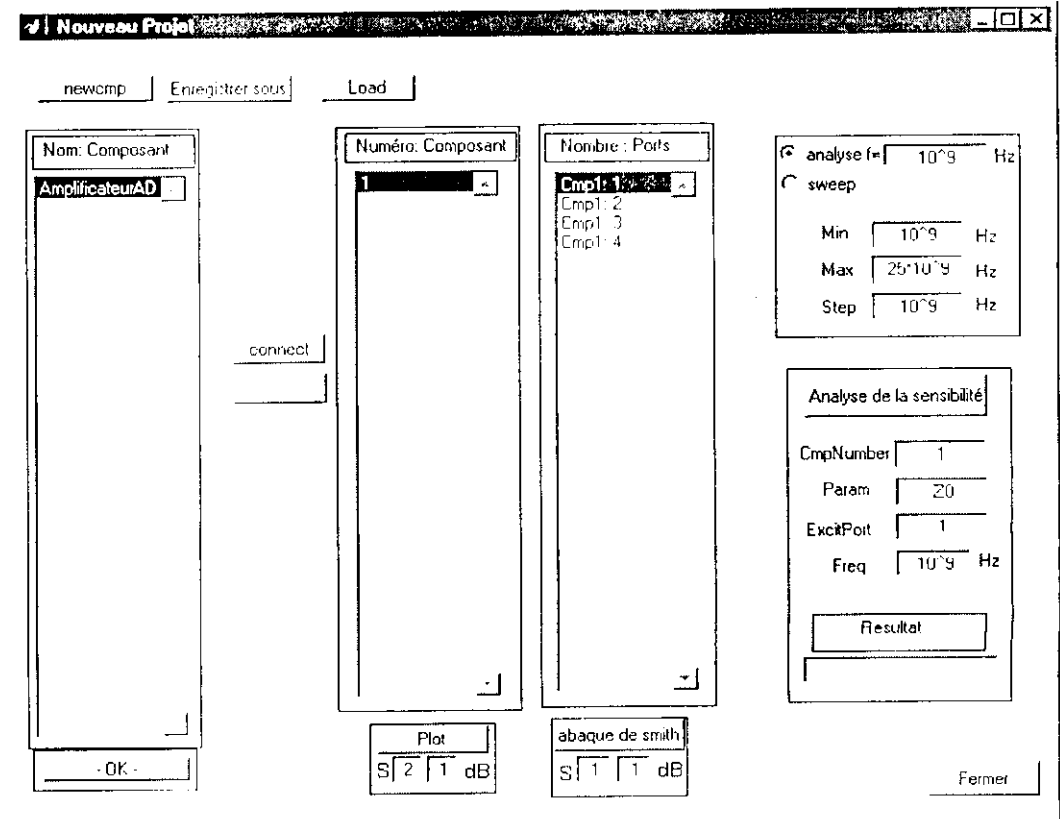

Figure 4.6 : Affichage du nom, du numéro et du nombre de ports du composant sélectionné

#### Partie2:

4. Sélectionner respectivement sur la deuxième et la troisième listbox de la figure 4.6 :

- le numéro et le port du premier composant qui sera connecté en cliquant sur le bouton connect.

- le numéro et le port du deuxième composant qui sera connecté avec le premier composant en validant par le Ok.

5. Pour vérifier les caractéristiques, une boite de dialogue va apparaître (Figure 4.7), chaque fois qu'on sélectionne un composant. On valide ensuite par -Ok- dans la première listbox de la figure 4.6.

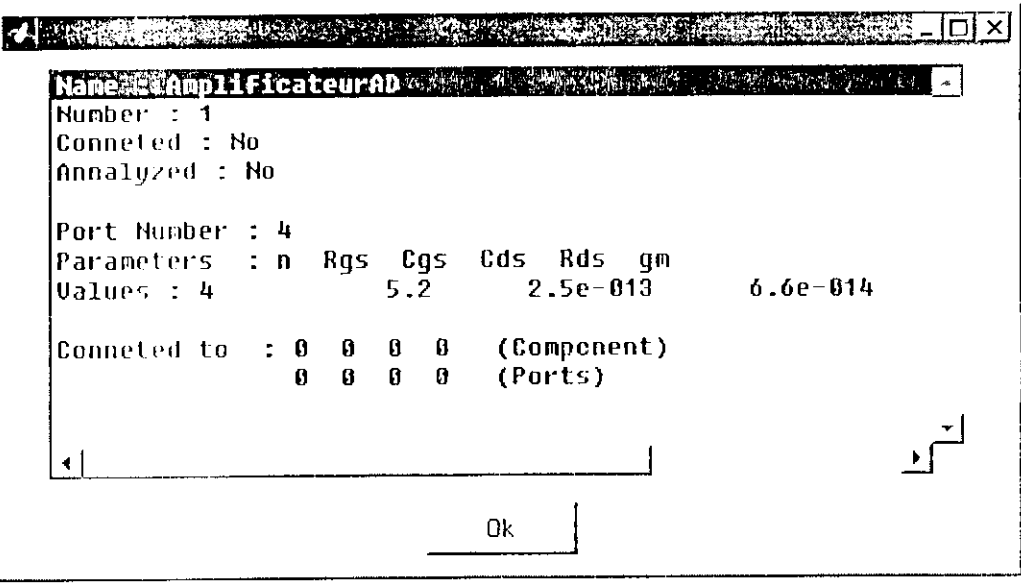

Figure 4.7 : Boite de dialogue pour la vérification des caractéristiques

#### Partie 3:

6. On fait maintenant l'analyse sur une gamme de fréquence par un simple clique sur le bouton radio Sweep (Figure 4.8)
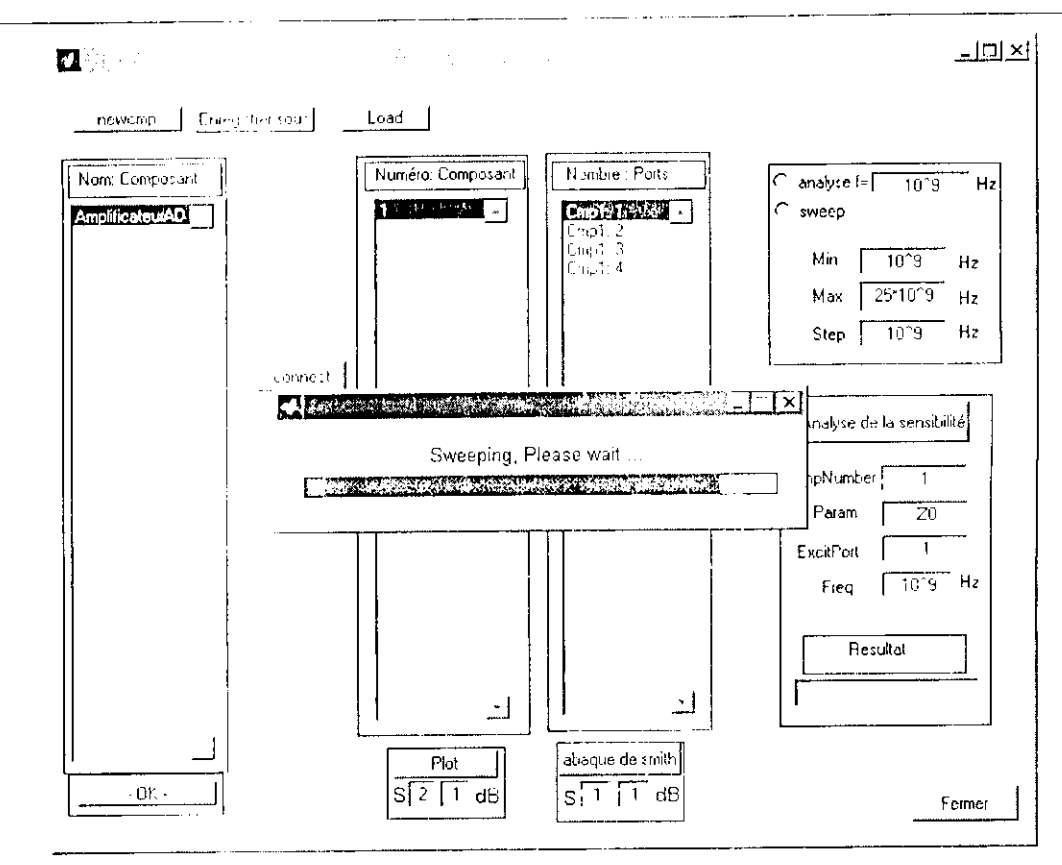

Figure 4.8 : Activation du radio bouton Sweep

7. Un simple clique sur le bouton Plot et abaque de smith permet de faire apparaître une fenêtre contenant respectivement le tracé des caractéristiques du réseau en coordonnées cartésiennes (Figure 4.9) et en coordonnées polaires (Figure 4.10).

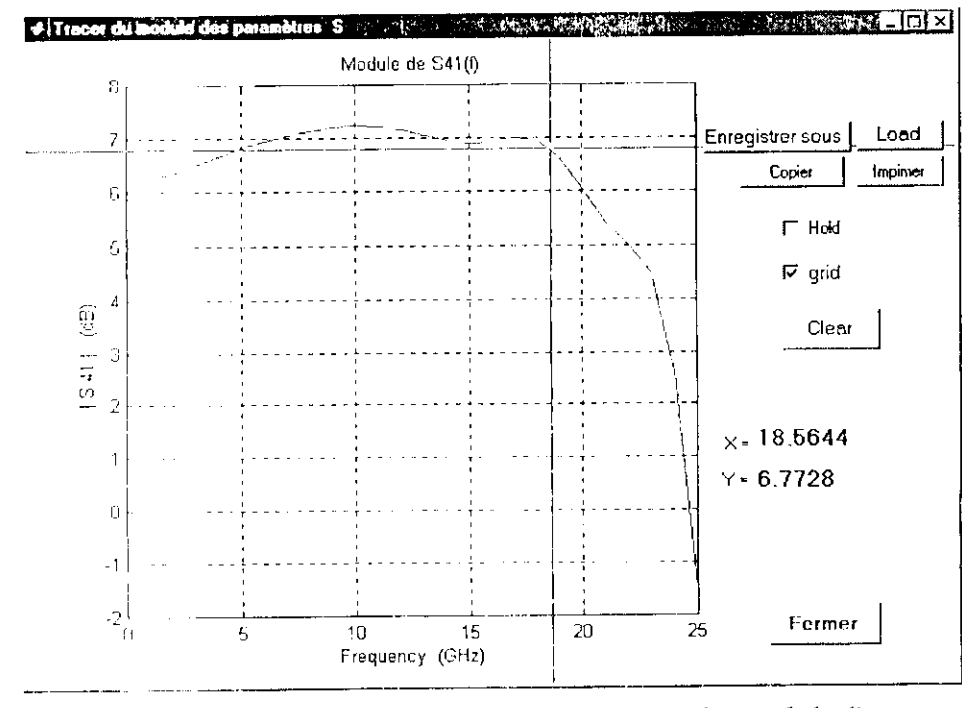

Figure 4.9 : Tracé d'un amplificateur distribué du module S<sub>14</sub> en fonction de la fréquence

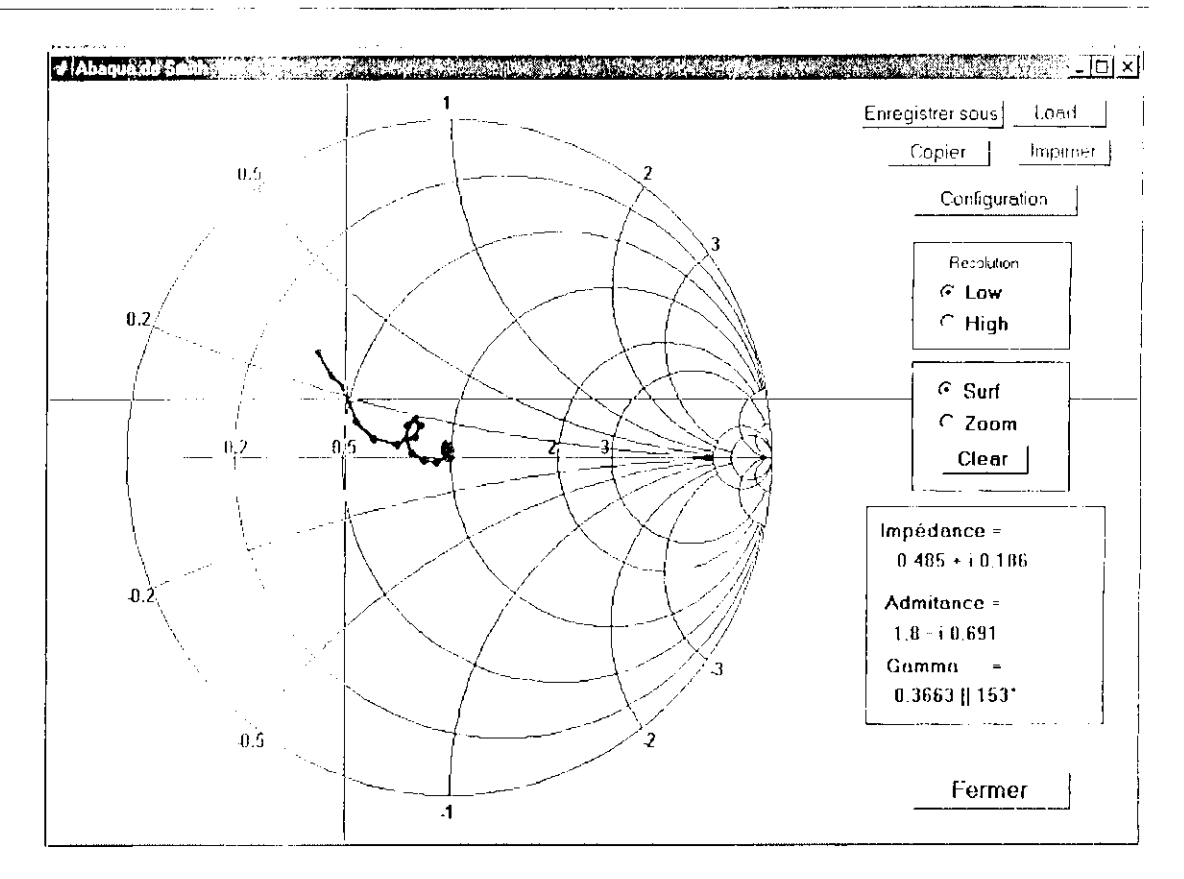

Figure 4.10 : Tracé de  $S_H$  en fonction de la fréquence sur l'abaque de smith d'un amplificateur distribué

Chaque fenêtre contient un eerlain nombre de boutons et ehacun d'eux a une fonction précise. *\ln* effet, pour la fenêtre de la figure 4.9, nous avons ;

- **Load** : permet d'ouvrir les fichiers existant dans le répertoire Datafig ;
- **Enregistrer sous:** permet d'enregistrer les résultats obtenus avec une extension  $(*fig):$
- **Copie** : permet de copier la figure ;
- **Hold** : permet de garder l'enceinte graphe ;
- **Clear** : permet d'effacer le graphe ;
- **grid** : permet d'afficher la grille .

Le déplacement du curseur sur le graphe, permet de lire les différentes valeurs.

et pour la fenêtre de la figure 4.10 :

- **Load** : permet d'ouvrir les fichiers existant dans le répertoire Data Abaque ;
- **Enregistrer sous** : permet d'enregistrer les résultats obtenus avec une extension  $(*_ab$ .mat);
- Copie : permet de copier la l'abaque de smith;  $\bullet$
- Low et Hight : permet de modifier la résolution de l'abaque de smith :
- Zoom : permet de faire le Zoom;  $\bullet$
- Surf : permet de lire les valeurs sur l'abaque ;
- **Configuration** il activation du bouton configuration permet de faire apparaître une  $\bullet$ autre boite de dialogue (Figure 4.11). Grâce à cette boite que nous pouvons garder l'enceinte graphe en activant **Hold,** ou l'effacer en activant **Clear.**

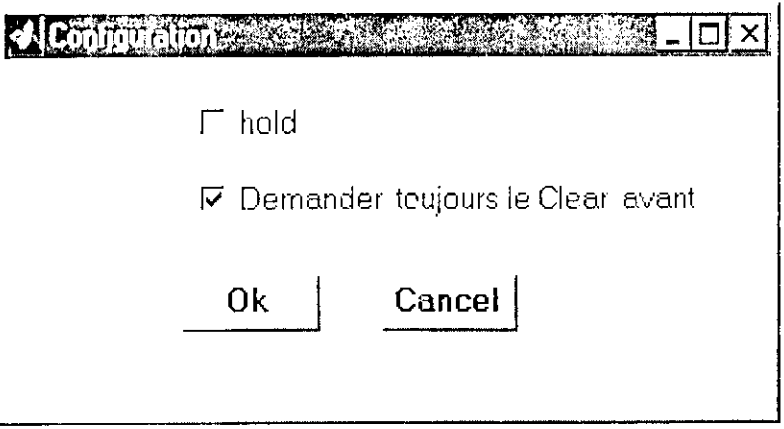

Figure 4.11 : Boite de dialogue de l'option configuration

#### **Partie 4 :**

Pour faire l'analyse de la sensibilité il faut :

- connecter le réseau ;
- spécifier :
	- le numéro du composant (CmpNumbcr) ;
	- le paramètre de ce composant auquel est calculée la sensibilité des performances (Param) ;
	- le port excité ( ExcitPort) ;
	- la fréquence d'analyse (H'req).
- cliquer sur le boulon **analyse de la sensibilité.**

#### 4-2-2 **Rubrique synthèse**

La figure 4.12, montre les articles du menu synthèse qui se trouvant dans la fenêtre principale :

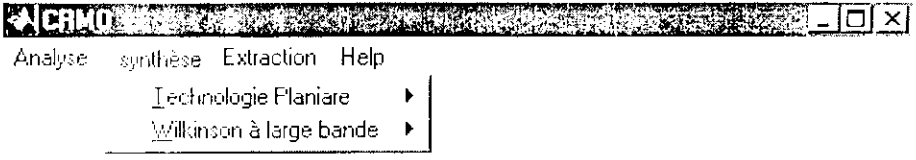

Figure 4.12 : l'enêtre principale : menu synthèse

## **4-2-2-1 Sous menu Technologie Planaire**

La figure 4.13, montre le contenu du sous menu Technologie Planaire

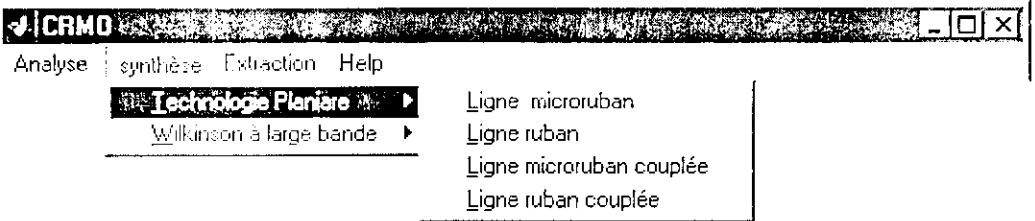

l;igure 4.13 : Sous menu Technologie Planaire

- **Ligne micrcruhan** : permet de faire la synthèse d'une ligne microruban (Figure 4.14);
- Ligne ruban : permet de faire la synthèse d'une ligne ruban (Figure 4.15),
- **Ligne microruban couplée** : permet de faire la synthèse d'une ligne microruban couplée (Figure 4.16).
- **Ligne ruban couplée** : permet de faire la synthèse d'une ligne ruban couplée (Figure  $\bullet$ 4.17),

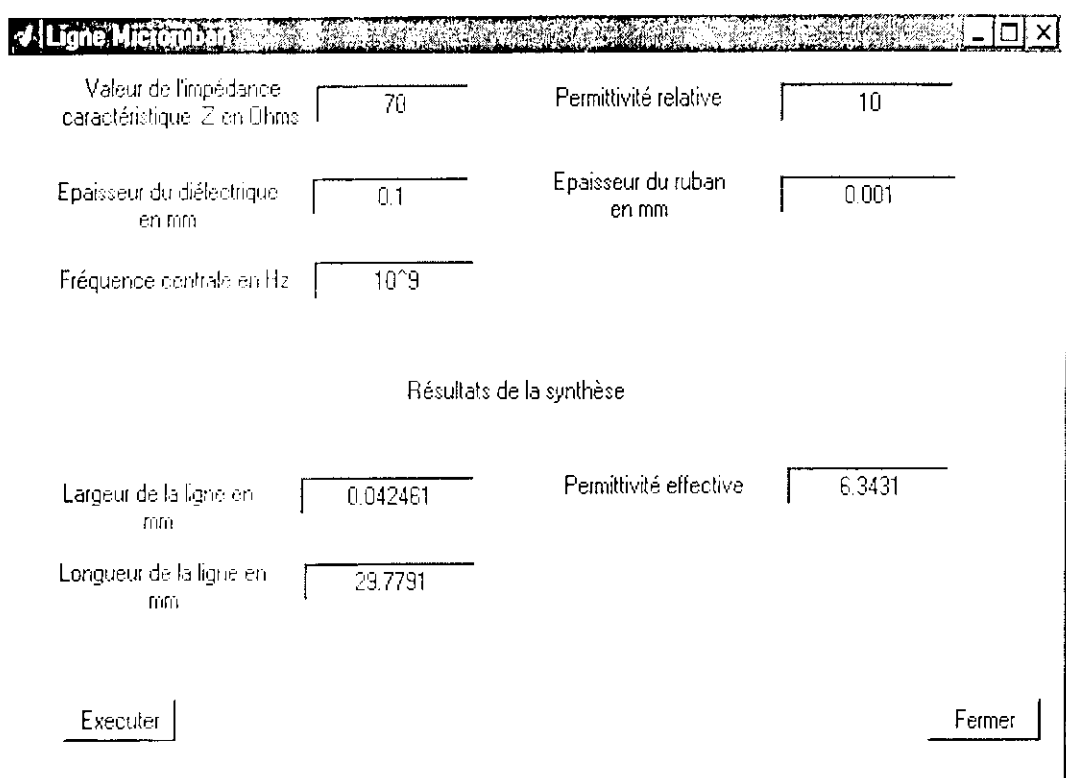

Figure 4.I 4 : Boite de dialogue pour la synthèse de la ligne microruban

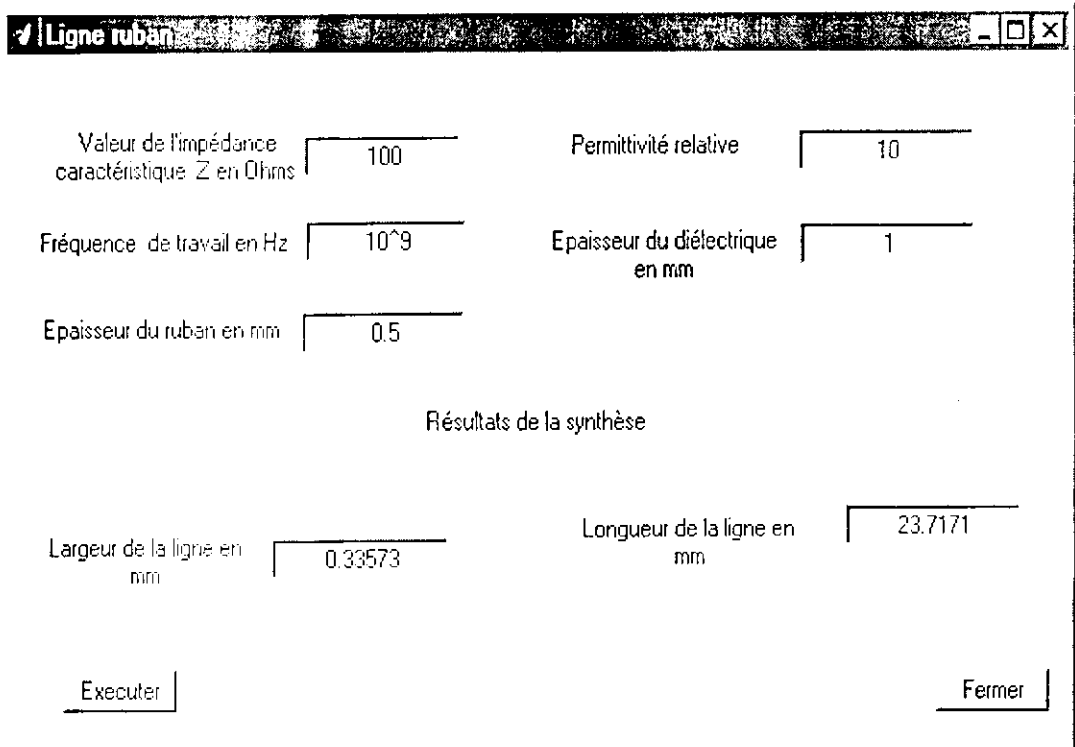

Figure 4.15 : Boite de dialogue pour la synthèse d'une ligne ruban

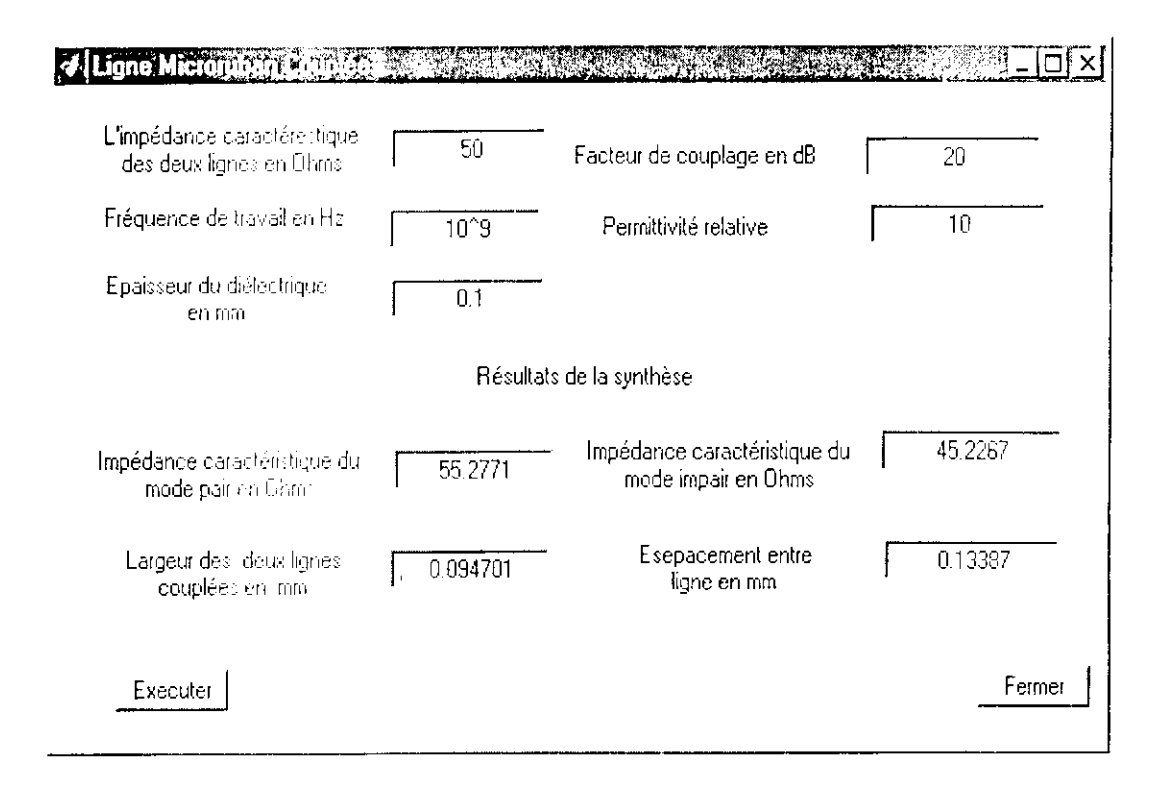

Figure 4.16 : Boite de dialogue pour la synthèse d'une ligne microruban couplée

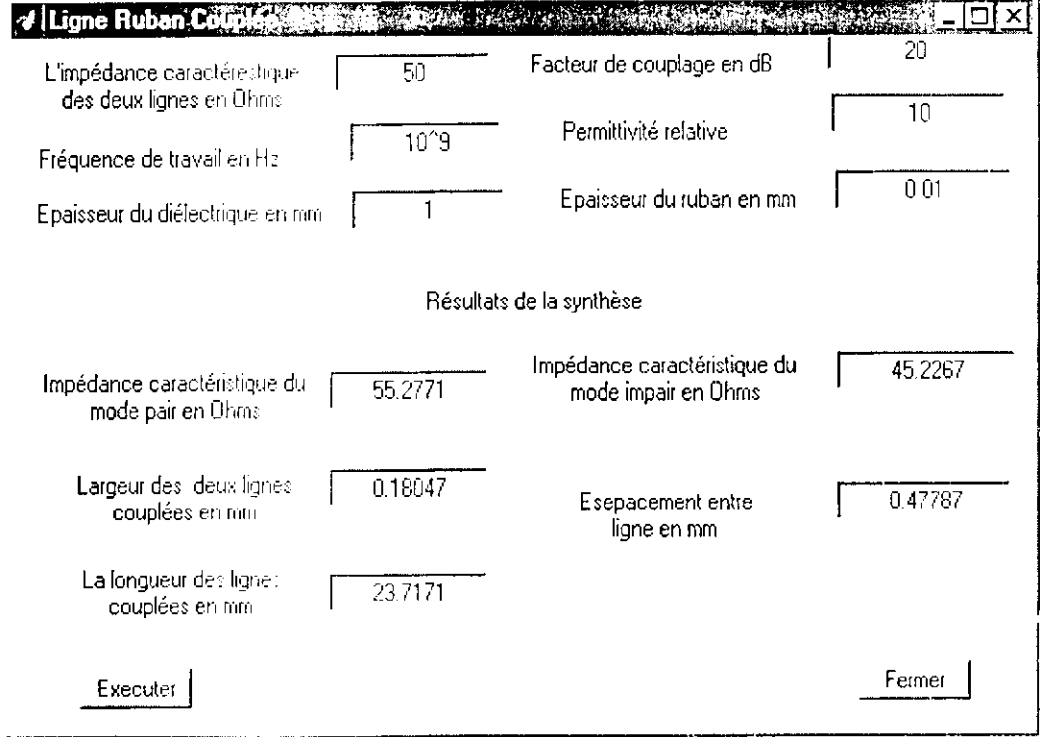

Figure 4.17 : Boite de dialogue pour la synthèse d'une ligne ruban couplée

#### 4-2-2-2 **Sous menu \\ilkinso n à large bande**

La figure 4.18, montre le contenu du sous menu Wilkinson à large bande :

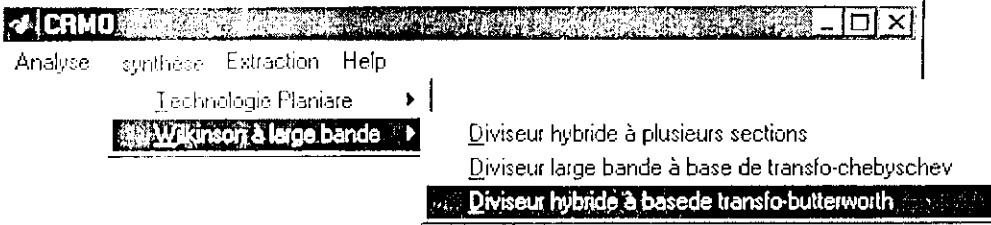

Figure 4.18 : Sous menu Wilkinson à large bande

- **Diviseur hybride** à plusieurs **sections** : permet de faire la synthèse et la eonccption  $\bullet$ d'un diviseur hybride à plusieurs sections (Figure 4.19),
- **Diviseur large** bande à base **de transfo-chchyschev** : permet de faire la synthèse et  $\bullet$ la conception d'un diviseur large bande à base d'un transformateur chebyschev (Figure 4.20);
- **Diviseur large** bande à base **de (ransfo- bntterworth :** permet de faire la synthèse  $\bullet$ et la conception d'un diviseur large bande à base d'un transformateur butterworth (Figure 4.21):

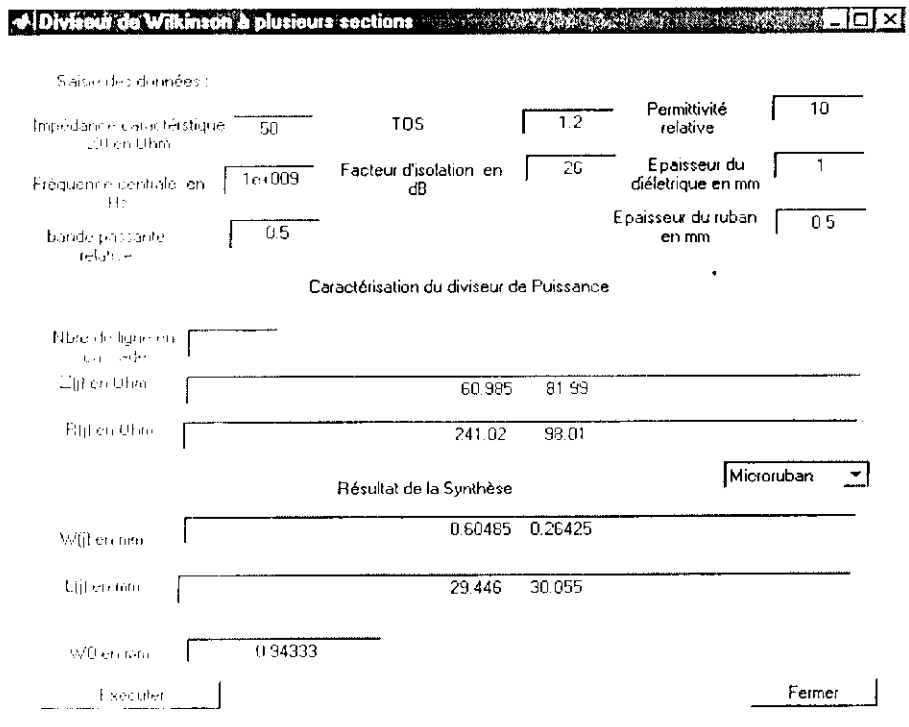

Figure 4.19 : Boite de dialogue pour la synthèse et la conception d'un diviseurs hybride à plusieurs

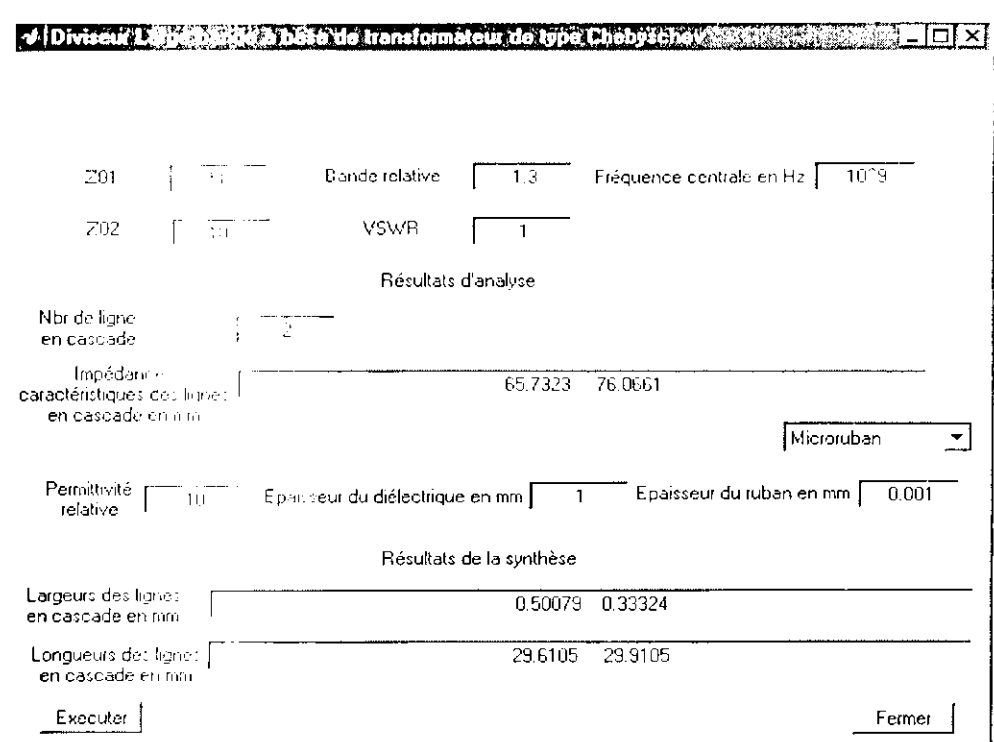

Figure 4.20 : Boite de dialogue pour la synthèse et la conception d'un diviseur hybride à base de transformateur chebyschev

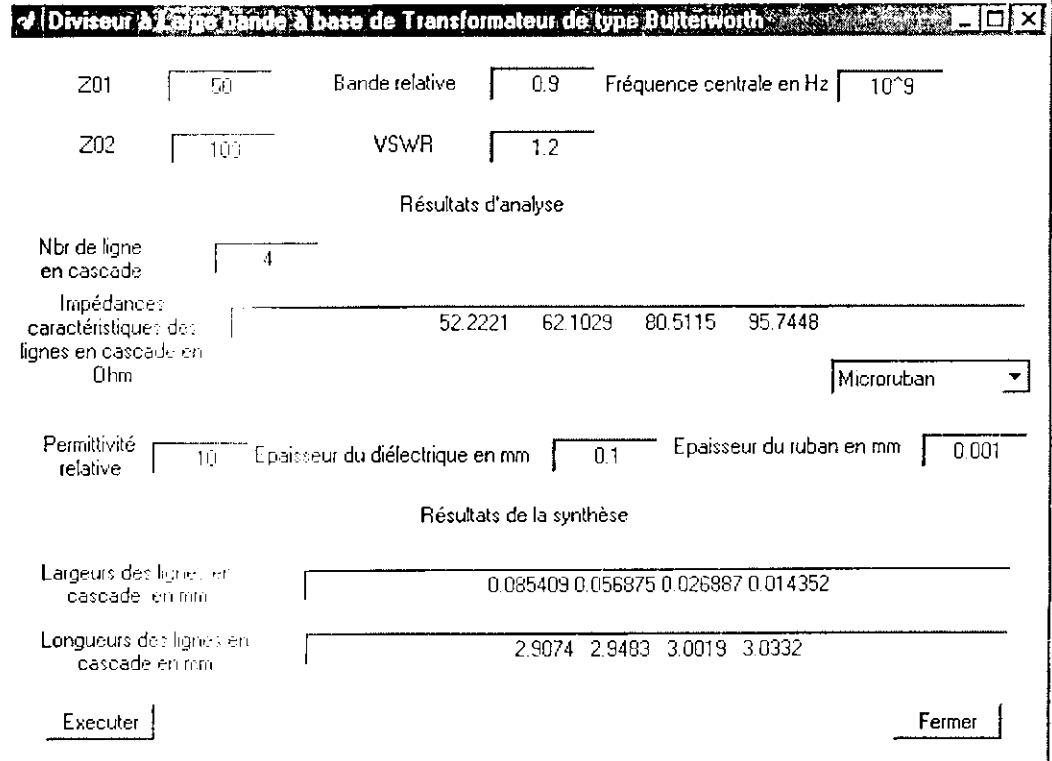

Figure 4.21 : Boite de dialogue pour la synthèse et la conception d'un diviseur hybride à base de transformateur butterworth

#### 4-2-3 Rubrique Extraction

La figure 4.22, montre les articles du menu Extraction :

| MED | <u>The contract of the contract of the contract of the contract of the contract of the contract of the contract of the contract of the contract of the contract of the contract of the contract of the contract of the contract </u> |  |  |  |
|-----|----------------------------------------------------------------------------------------------------|--|--|--|
|     | Analyce synthèse Extraction Help                                                                                                    |  |  |  |
|     | MESFET                                                                                                    |  |  |  |
|     | HEMT                                                                                                    |  |  |  |

Figure 4.22 : Articles du menu Extraction

- **MESFET**: Extraction des paramètres du transistor MESFET;
- **HEMT** : Extraction des paramètres du transistor HEMT.

#### 4-2-3-1 les sous menus MESFET/HEMT

Pour faire l'extraction des paramètres des transistors MESFET et HEMT il faut activer (Analyse — > MESFET ou HEMT). La boite de dialogue de la figure 4.23 va apparaître pour le transistor MESFET tant dis que pour le HEMT, c'est la boite de dialogue de la figure 4.24 qui va apparaître.

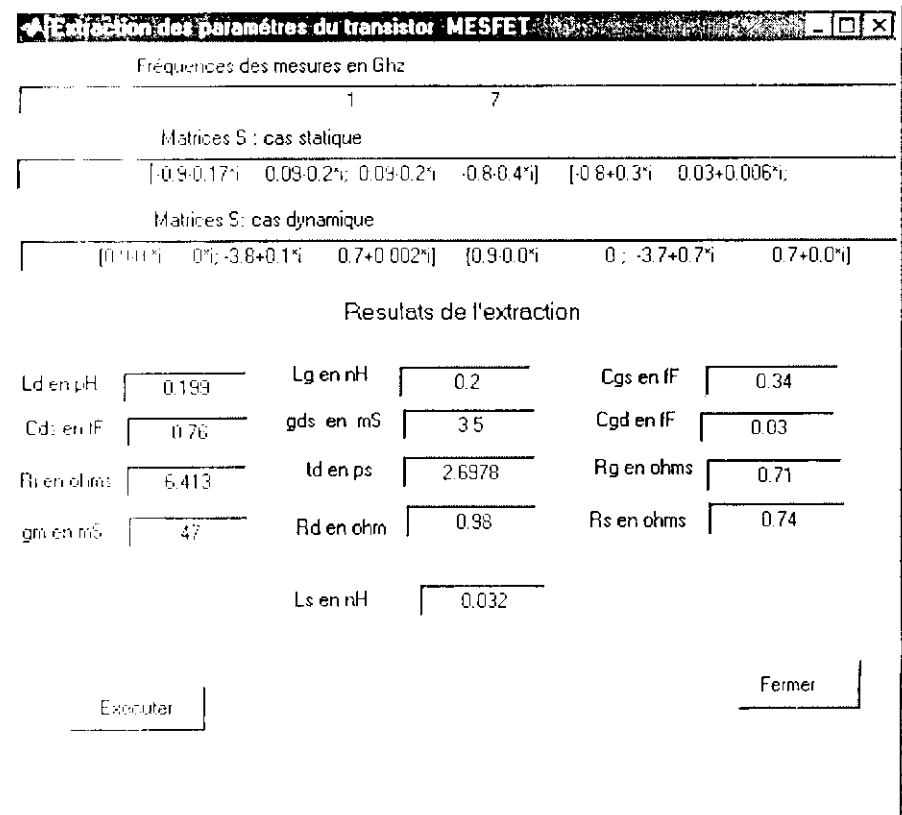

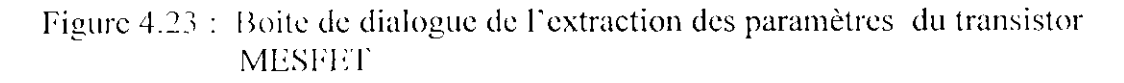

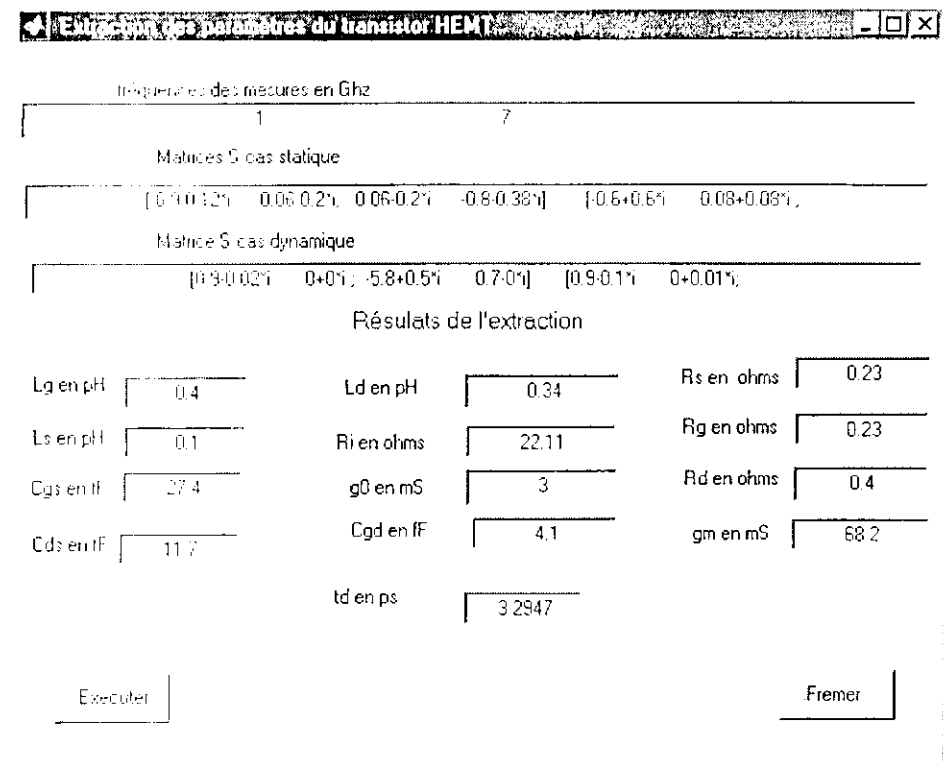

l;igure -1.2-1 : Boite de dialogue de l'extraction des paramètres du transistor IIKM T

## **4-2-4 Menu Help**

Pour permettre à l'utilisateur de connaître le fonctionnement du logiciel et la bibliothèque des composants, nous avons introduire un menu HELP (figure 4.25)

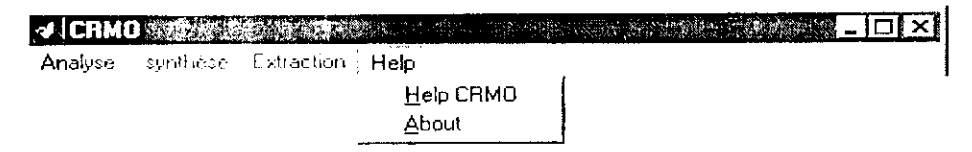

Figure 4.25 : Article Help dans la fenêtre principale

Pour accéder au sous menu **Help CRMO** (Figure 4.26 ) de la fenêtre principale, activer ( Help \_^ **Help CRMO ).**

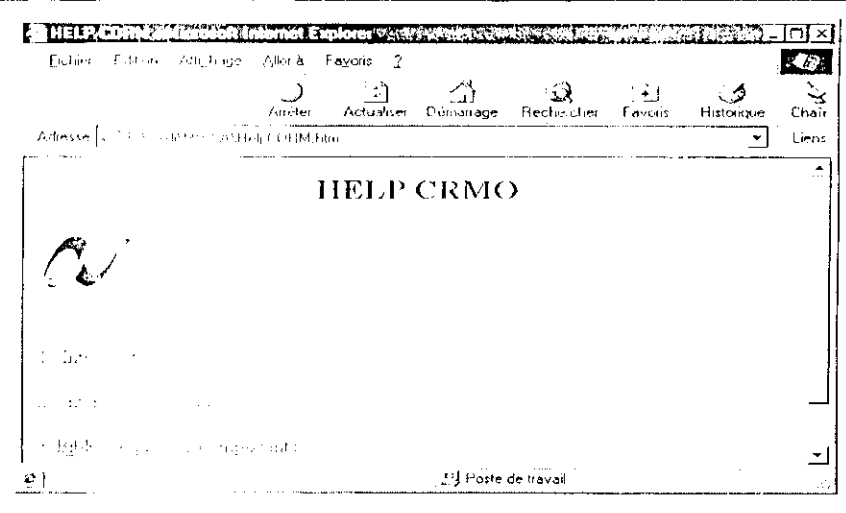

Figure 4.26 : Menu Help du logiciel CRMO

L'article Help de menu de la fenêtre principale contient aussi le sous menu About (figure 4.27) qui permet de donner une information sur le logiciel.

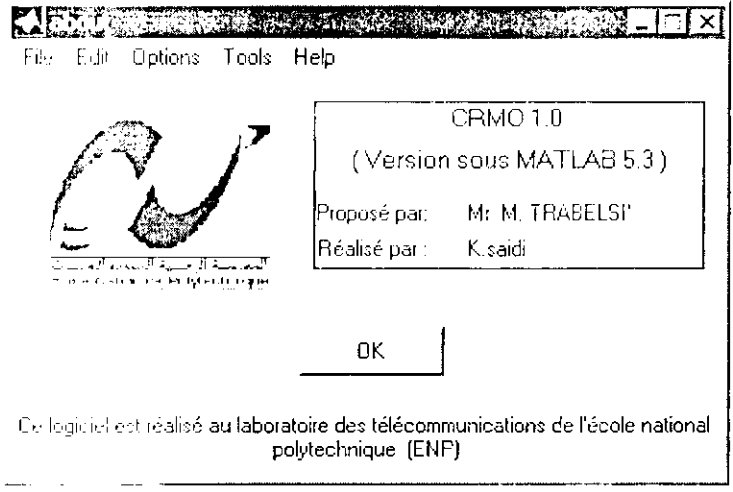

Figure 4.27 : Menu about du logiciel CRMO

# **APPLICATIONS ET COMPARAISONS**

### **5-1 Introduction**

Nous allons appliquer le logiciel réalisé pour :

- Analyser les performances d'un certain nombre de réseaux passifs et actifs.
- $\bullet$  Evaluer la sensibilité d'un réseau passif.
- Extraire les paramètres des éléments de différents transistors.

Les résultats obtenus à l'aide de notre logiciel seront ensuite confrontés à ceux fournis par SERENADE.

## **5-2 Analyse des réseaux**

Les réseaux passifs et actifs choisis ainsi que leurs performances sont les suivants:

- circuit passif à constantes localisées (Figure 5.1) dont les caractéristiques sont données par la figure 5.2:
- réseau constitué de deux lignes microruban introduisant une variation symétrique de largeur (figure 5.3), dont les caractéristique sont données par la figure 5.4;
- diviseur combincur de Wilkinson en technologie microruban (Figure 5.5) pris en tant qu'entité (composant) [3,4 ] dont les caractéristique sont données par la figure 5.6;
- amplificateur distribué (Figure 5.7), pris comme un composant à part entière, utilisant un transistor MESFET dont le schéma électrique simplifié est donné par la figure 5.8. Les performances de cet amplificateur distribué sont illustrées par la figure 5.9;
- amplificateur distribué combiné (Figure 5.10) constitué d'un amplificateur distribué (Figure 5.7) et d'un diviseur / combineur de Wilkinson (Figure 5.5), dont les performances sont illustrées par la figure 5.31 .

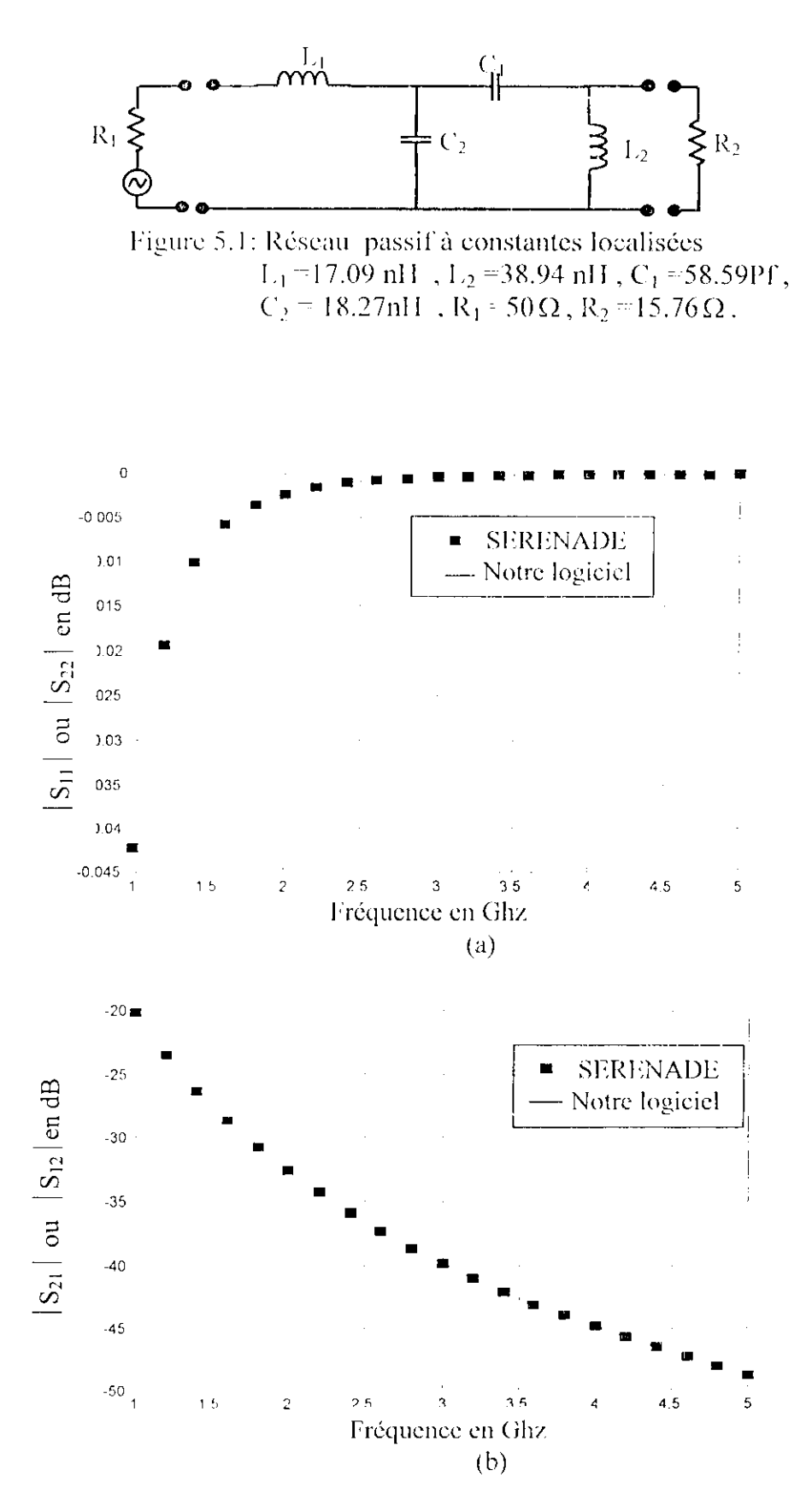

Figure 5.2 : Variation des paramètre S du réseau passif (Figure 5.1)

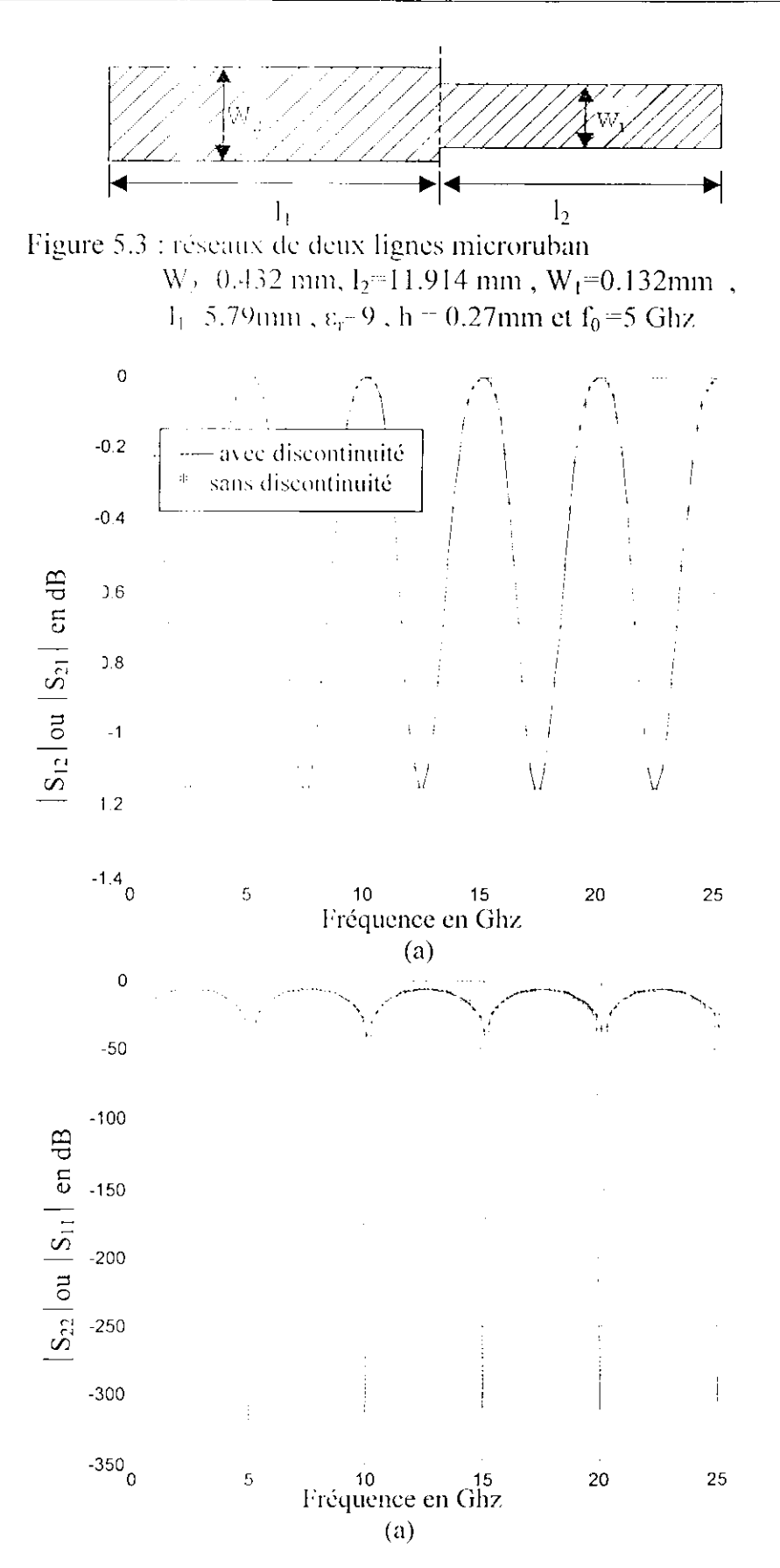

Figure 5.4 : Variation des paramètres S en fonction de la fréquence d'un réseau en technologie microruban (figure 5.3).

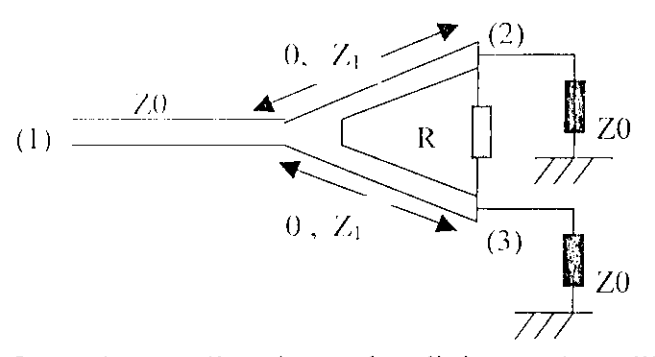

Figure 5.5 : Schéma électrique du diviseur de Wilkinson en technologie microruban Où  $0.90^0$  à la fréquence 12GHz,  $Z_1 = 50\sqrt{2}$   $\Omega$ .  $Z_0 = 50\Omega$  et R-100 $\Omega$ 

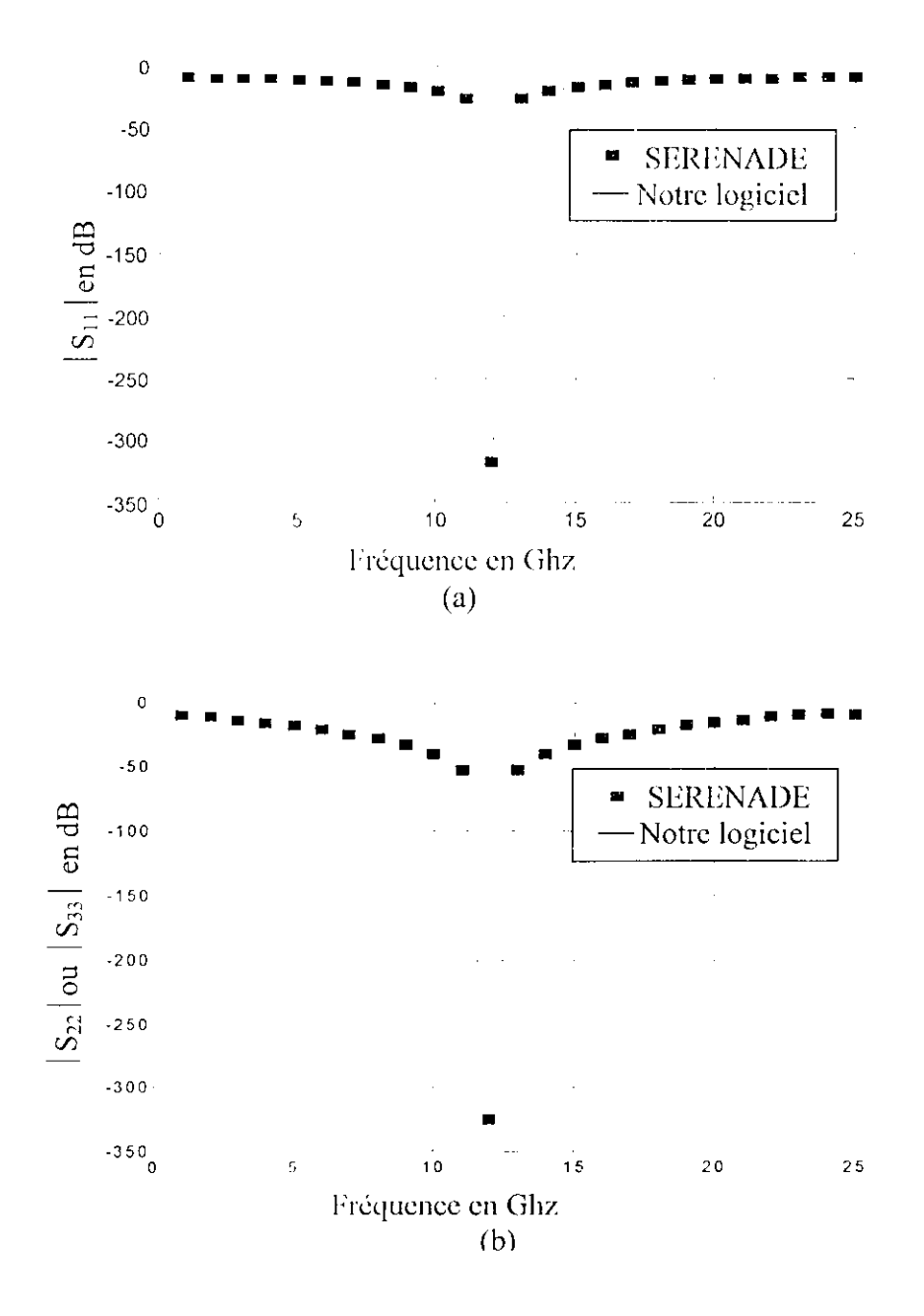

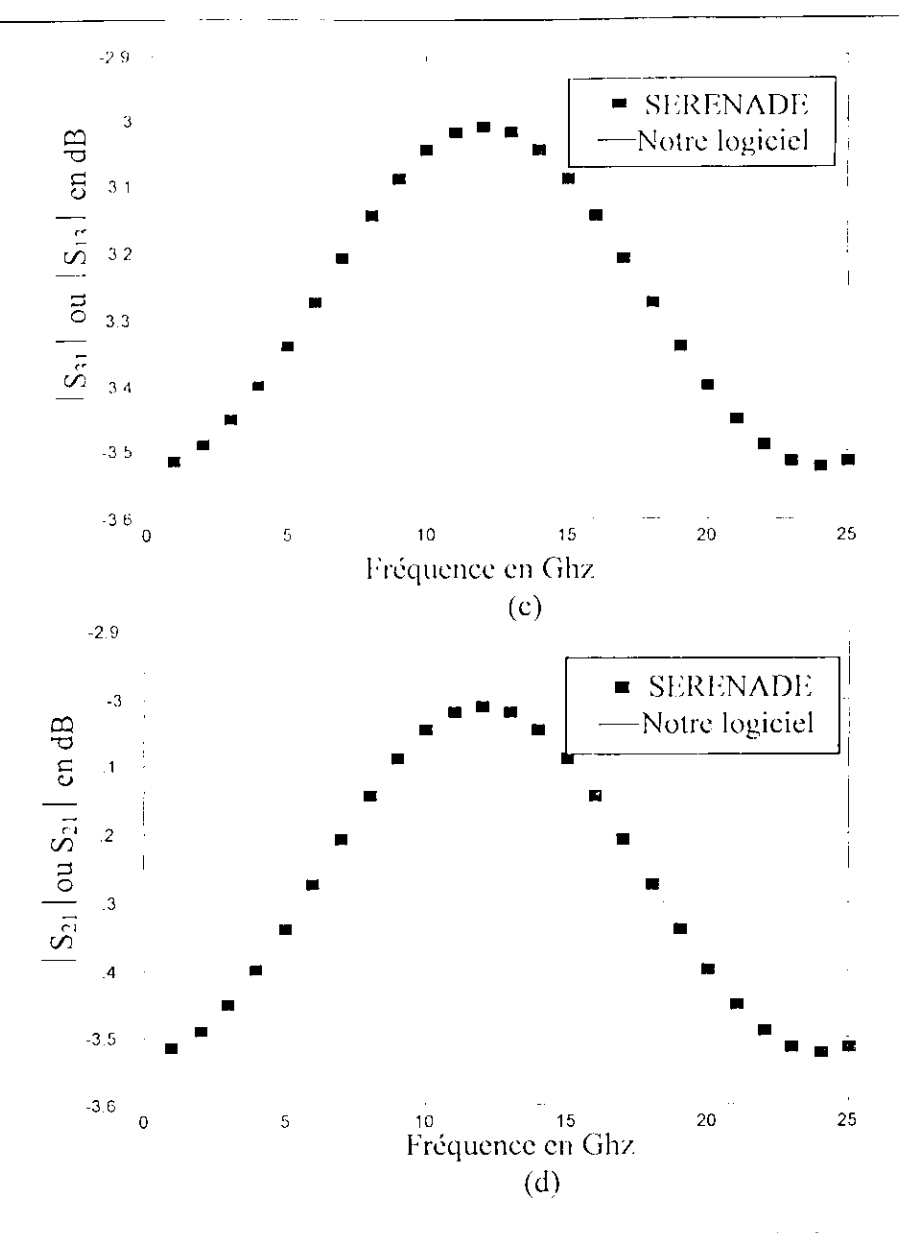

Figure 5.6 : Variation des paramètres S en fonction de la fréquence d'un diviseur

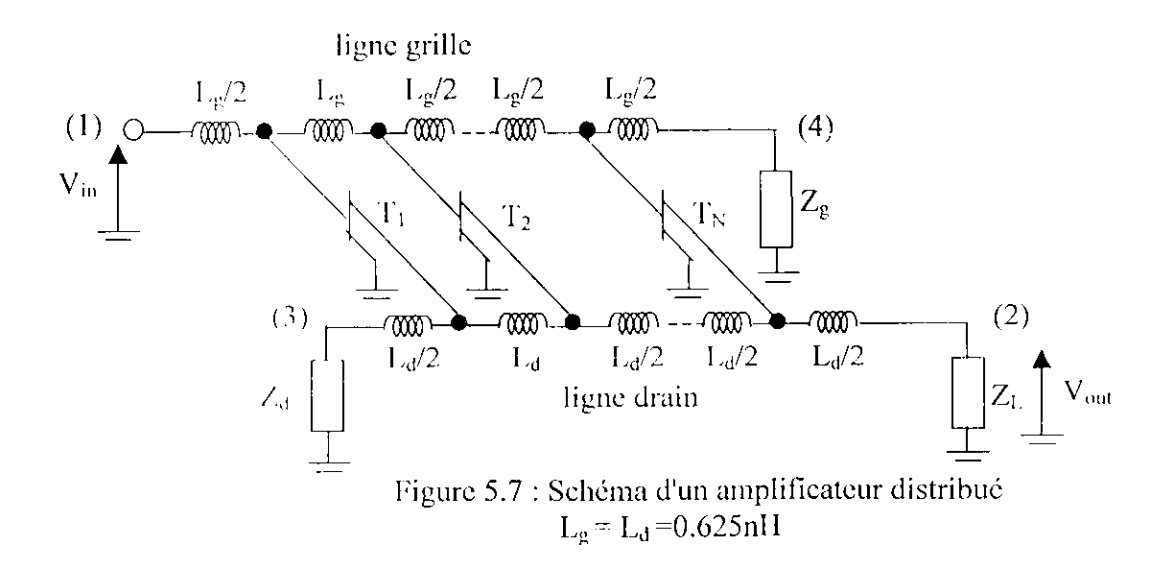

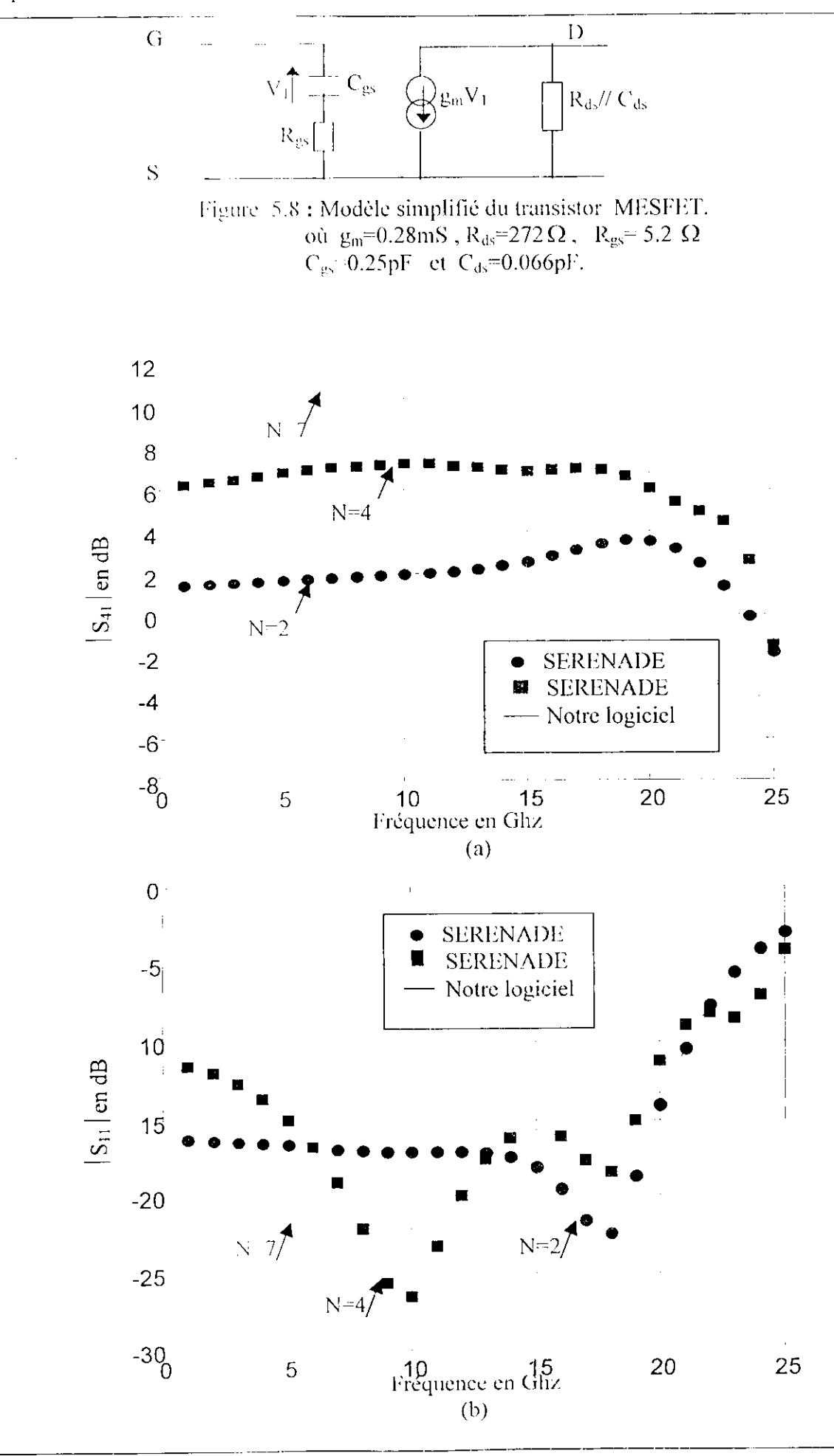

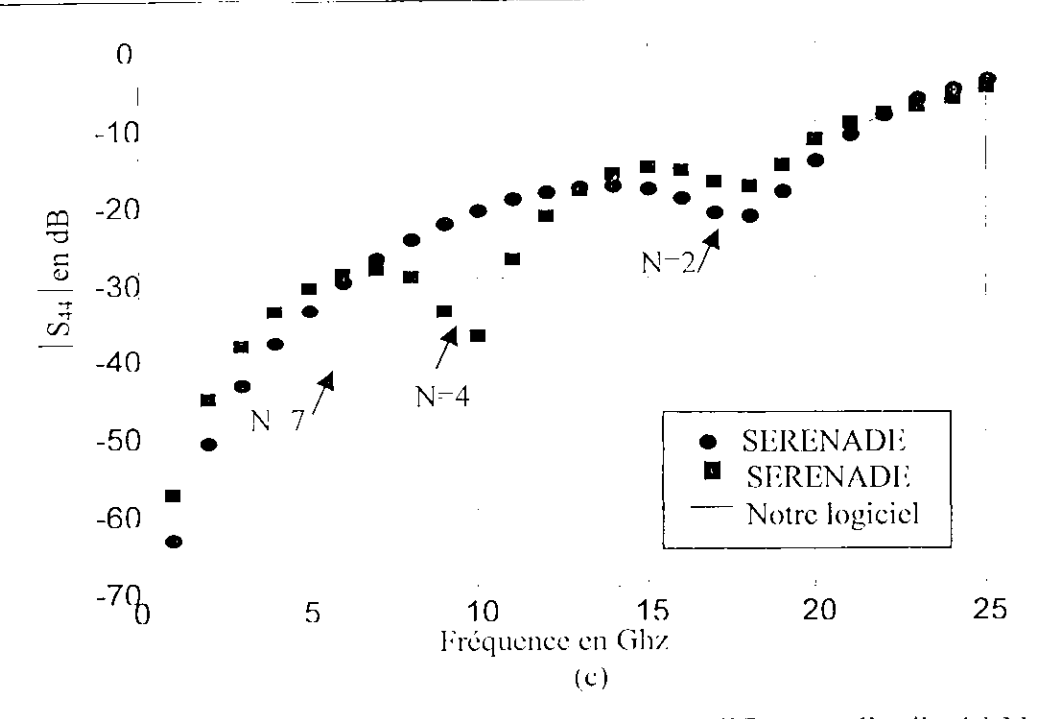

Figure 5.9: Variation des paramètres S d'un amplificateur distribué à N transistors.

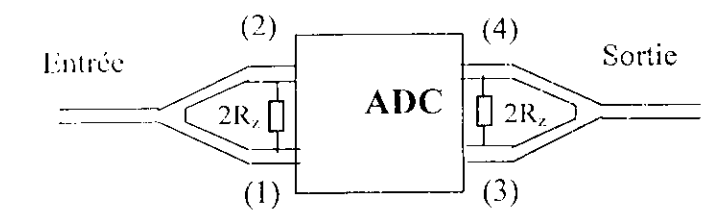

Figure 5.10 : Topologie d'un amplificateur distribué combiné

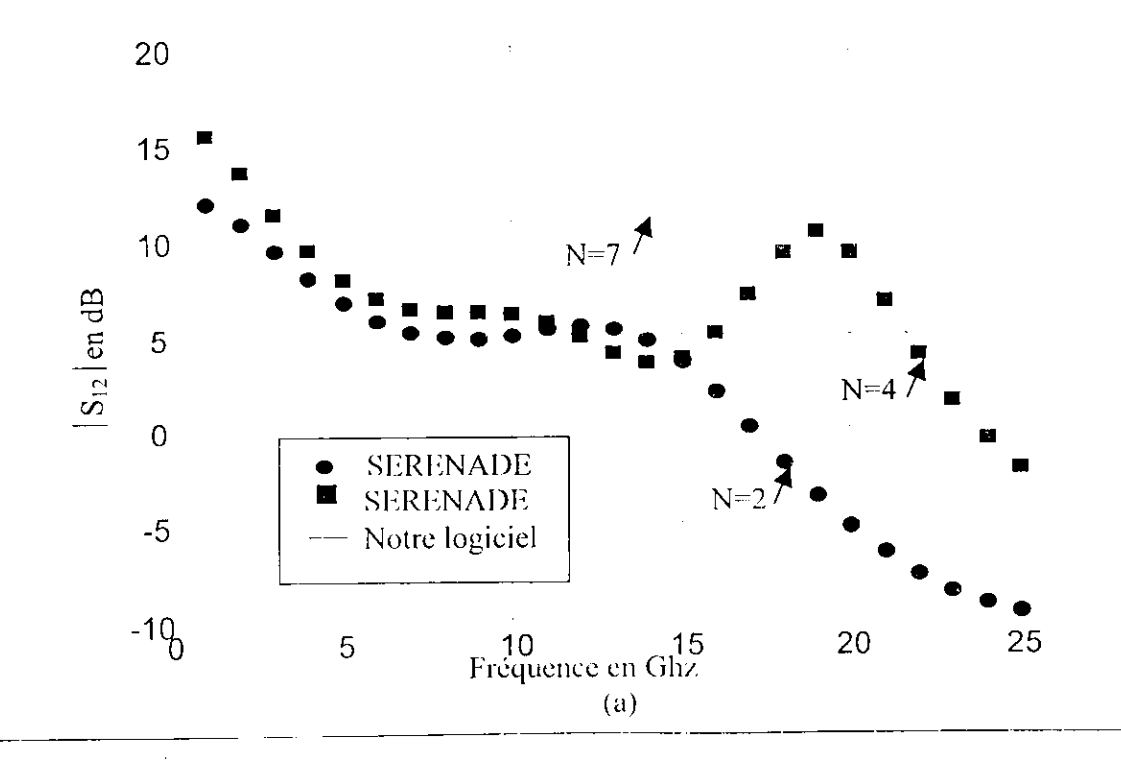

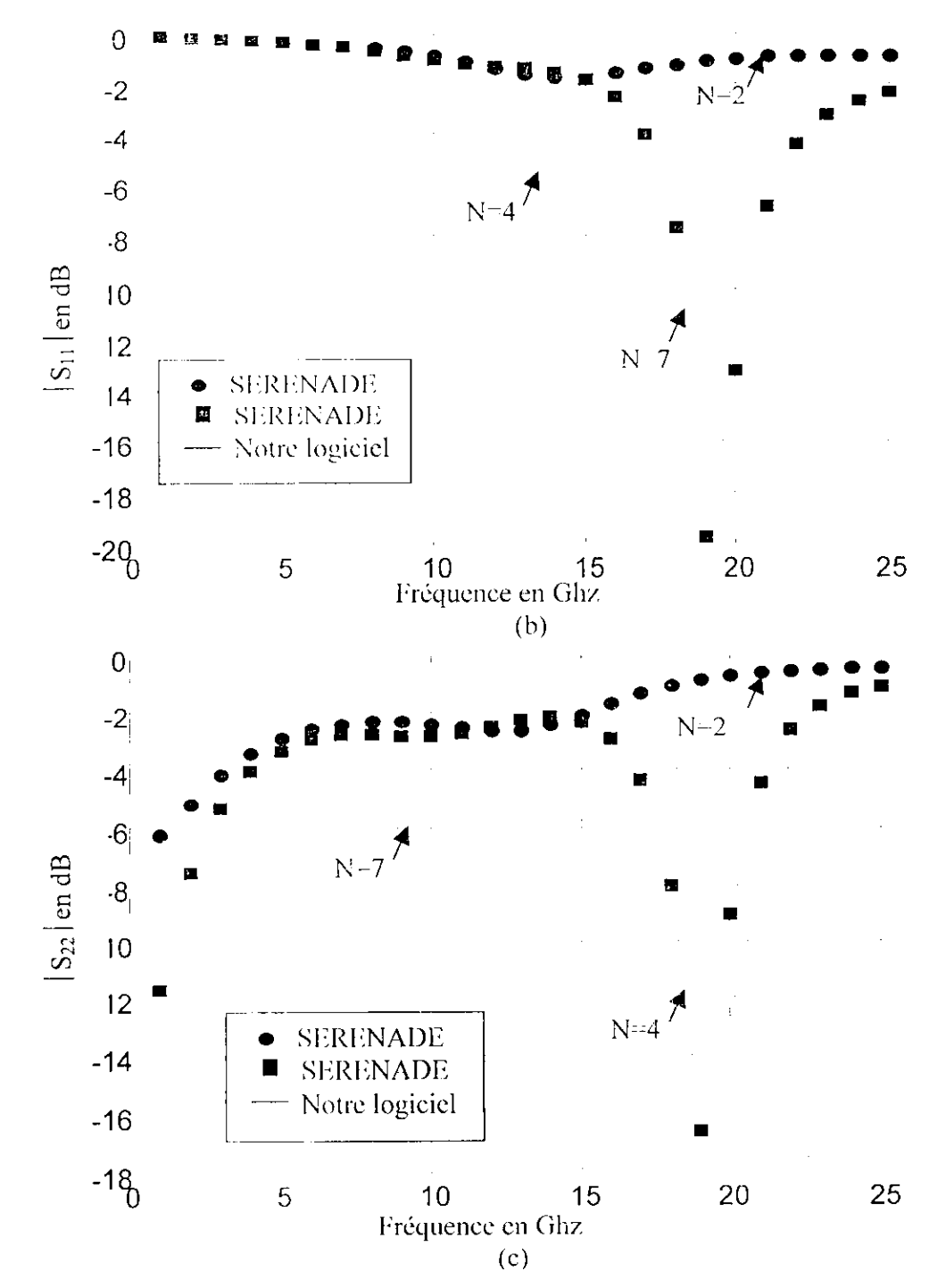

Figure 5. ! I : Variation des paramètres S d'un amplificateur distribué combiné à N

Les conclusions les plus importantes que nous pouvons tirer de cette analyse sont :

- la bonne concordance entre nos résultats est ceux obtenus par SRRRNADL, ce qui  $\bullet$ confirme le bon choix de la méthode choisie,
- la possibilité de prendre en compte les discontinuités par une méthode simple, $\bullet$

la limitation du nombre de composants ( 25 au maximum ) imposée par le logiciel SERENADE est inexistante dans le cas de notre logiciel comme le montre les figures 5.9 et 5.11. En effet, ces figures indiquent que l'usage de SERENADE ne permet l'usage de quatre transistors alors qu'avec notre logiciel le nombre peut être plus grand ( sept et plus ).

#### 5-3 **Analyse de la sensibilité**

Pour l'évaluation de la sensibilité , nous avons pris l'exemple étudié dans [ 1] et représenté par la figure 5.12 . Nous avons pour cela appliqué la méthode des réseaux adjoints.

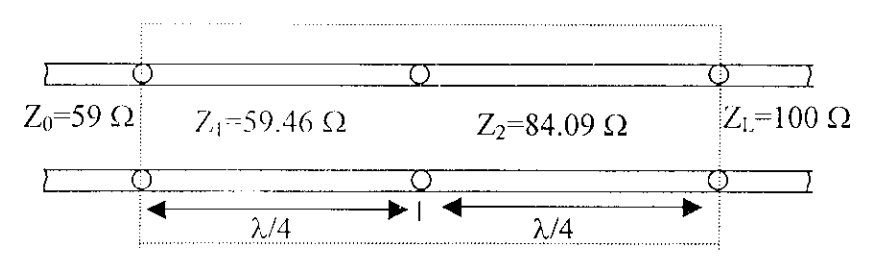

Figure 5.2 : Transformateur quart d'onde a deux sections

Les sensibilités de  $S_{11}$  par rapport à  $Z_1$  et  $Z_2$ , les impédances caractéristiques des deux transformateurs quart d'onde, sont calculées et comparés à ceux de [1] . Cette comparaison, illustrée par le tableau 5.1, montre des écarts négligeables.

| Evaluation de la                             | Résultats [1] | Nos résultas | Ecarts       |            |  |
|----------------------------------------------|---------------|--------------|--------------|------------|--|
| sensibilité                                  |               |              | absolu       | en $(\% )$ |  |
| $rac{\partial S_{11}}{\partial Z_1}$         | 0.016642      | 0.016818     | $1.7610^{4}$ | 1.05       |  |
| $\partial S_{11}$<br>$\overline{\partial Z}$ | $-0.011823$   | $-0.011892$  | $610^{3}$    | 0.50       |  |

Tableau 5.1 : Comparaison des valeur données par [1] et celles calculées par notre

#### **5-4 Extraction des paramètres des transistors** MESFET **et HEMT**

Nous avons choisi les transistors MESFET et 1IEMT utilisées dans [35] et [36]. Les tableaux suivants donnent les valeurs des paramètres des éléments des modcls électriques de ces transistors. Ces valeurs sont obtenues soit par [35] ou par [36] soit par notre logiciel.

#### Pour le MESFET  $\bullet$

## a) Résistances

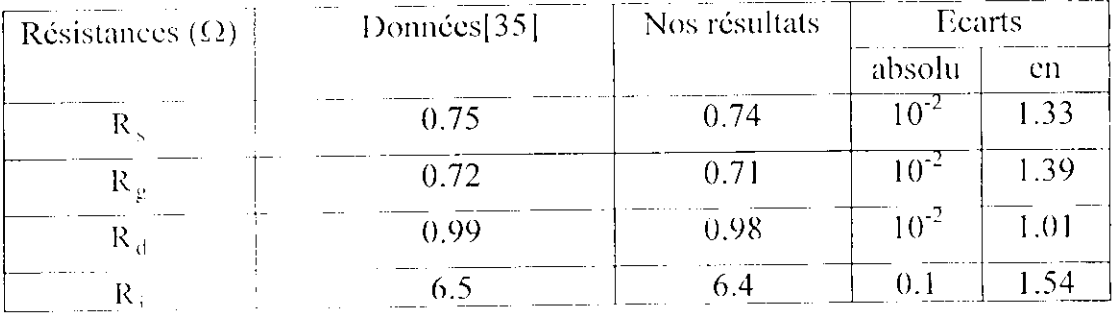

### b) Transconductance et conductance

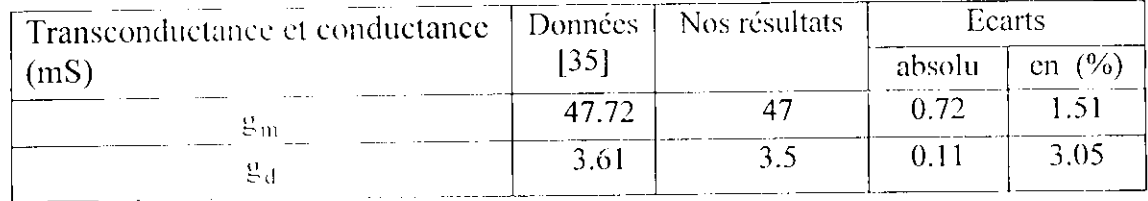

## c) Capacités

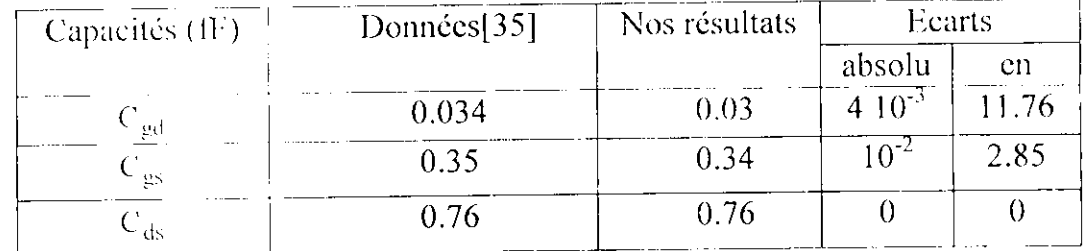

## d) Inductance

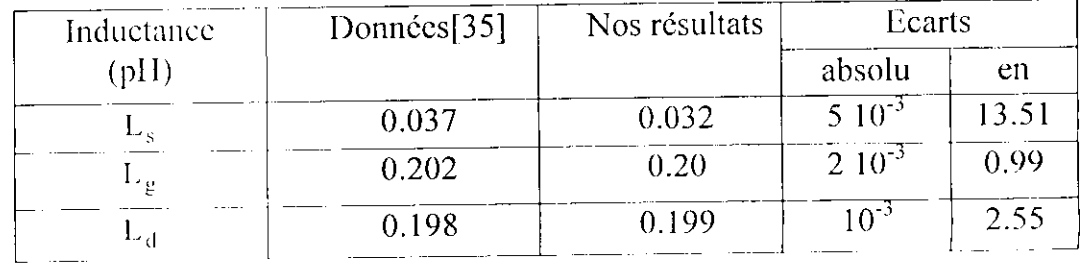

## • Pour HEMT

### **a) Résistances**

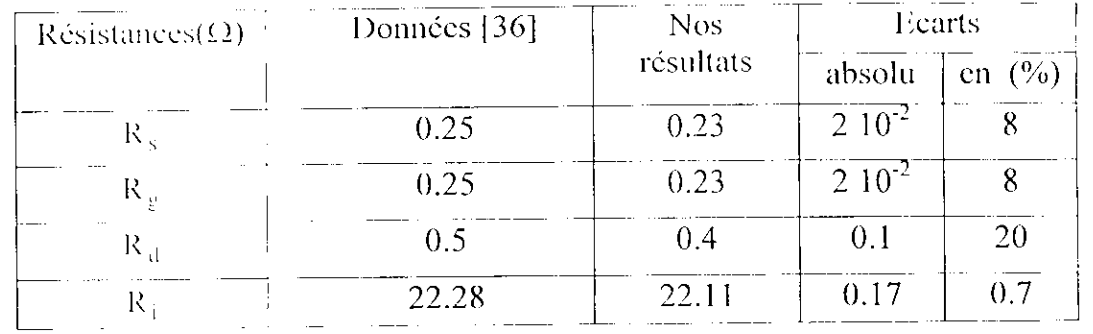

# **b) Transconductance et conductance**

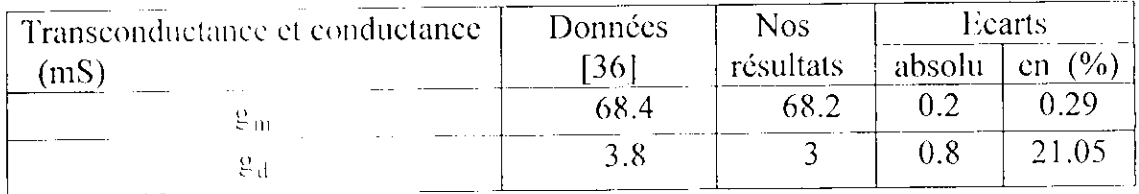

## **c) Capacités**

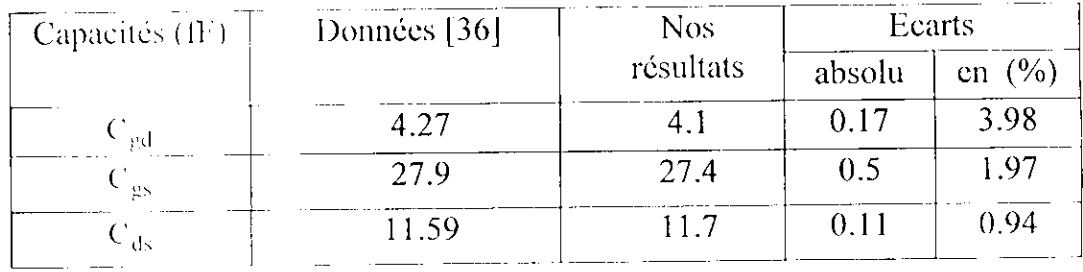

## **d) Inductance**

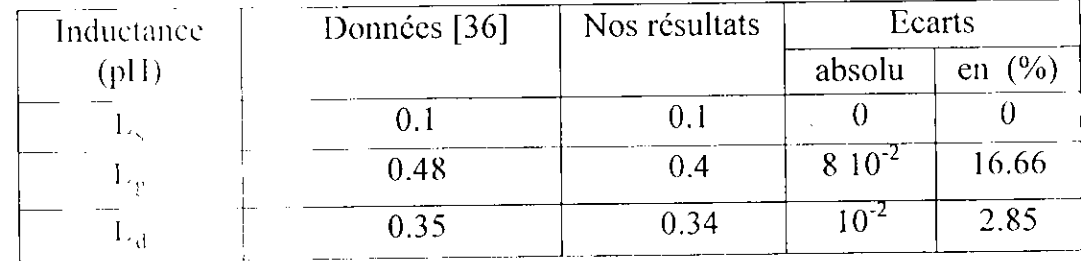

Nous constatons que les écarts entre les résultats obtenus par notre logiciel et ceux de [35] et [36] sont de l'ordre de 1% à 3% pour le MESFET, sauf pour C<sub>gd</sub> et L<sub>s</sub> qui ont pour valeurs respectives 11.76% et 13.51%. Ceci peut s'expliquer par le fait que S<sub>12</sub> qui dépend fortement de C<sub>pd</sub> et I., est trop faible et sa mesure pourrait être entachée d'erreurs. Pour le HHMT, il s'agit aussi des même constatations.

# **CONCLUSION GENERALE**

Ce travail nous a permis, de développer un logiciel de conception des circuits qui englobe la quasi majorité des composants qu'ils soient à constantes localisées ou réparties ainsi que leurs discontinuités. Les chercheurs du laboratoire de télécommunications disposeront désormais un outil de simulation , d'analyse , de synthèse et d'extraction des paramètres du MESFET et du HEMT aux fréquences microondes.

La généralisation, la rapidité ainsi que la facilité de programmation de la méthode appelée "matrice<sup>[S]</sup>avec séparation des accès" et la précision de la méthode dite " *méthode de réseau adjoint ''* ont été constatées lors de leur application, ce qui nous conforte dans notre choix.

L'analyse des discontinuités par la méthode *"matrice \S\avec séparation des accès '* est aisée et montre que leurs effets sont effectivement de plus en plus importants en hautes fréquences. Leur prise en compte permet donc d'améliorer toute conception.

Les équations régissant les paramètres des éléments des transistors (MESFET, IIEMT et HBT) sont non linéaires. Leur détermination est plus ou moins , voire impossible, car les méthodes utilisées sont des méthodes itératives dont l'efficacité dépend entre autre du bon choix du vecteur initial. Pour éviter l'emploi de ce genre de méthodes, nous avons proposé la méthode appelée *^régression linéaire multiple "* qui traite des équations linéaires que nous avons trouvées.

Pour le cas du HBT, nous n'avons pas pu appliquer la méthode "régression *linéaire multiple ' '* à cause de la complexité du modèle électrique. A cet effet, nous avons fait appel à la méthode d'optimisation de *^Lcvenberg-Marquardt.* " dont les résultats n'ont pas été réalistes. Nous pensons que ceci est du à la faiblesse des valeurs des paramètres du transistor (de Tordre du pico.).

La précision et la non limitation du nombre de circuits de notre logiciel ont été démontrées en étudiant différents réseaux et ce quelle que soient leurs technologies.

# **ANNEXE A**

# **Représentation du générateur de tension par une onde source**

Considérons la jonction  $\pi_e$  qui sépare le générateur de fem  $E_\mu$  et d'impédance interne  $Z_g$  de la charge  $Z_g$  qui peut être l'entrée d'un dispositif.

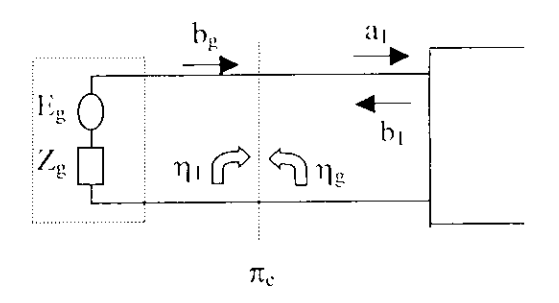

Figure A.1 : Représentation d'un générateur-charge

Avec :

b<sub>g</sub> onde émise par le générateur.

 $a_1$  et  $b_1$  sont respectivement ondes incidente

(provenante du générateur) et réfléchie par le du dispositif.

 $\eta_1$  coefficient de réflexion vu par le générateur .

 $\eta_{\rm g}$  coefficient de réflexions vu par la charge .

où :

$$
\eta_1 = \frac{Z_e - Z_0}{Z_e + Z_0} \tag{A.1}
$$

$$
\eta_g = \frac{Z_g - Z_0}{Z_g + Z_0} \tag{A.2}
$$

avec  $Z_0$ , l'impédance de normalisation qui est supposée réelle est arbitraire.

Si  $\eta_1 \neq 0$  on aura au niveau de la jonction  $\pi_c$  des réflexions successives, comme suit ;

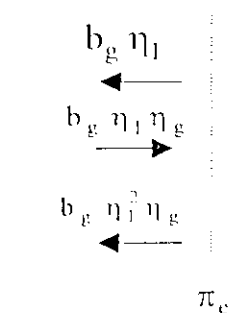

FigureA.2 : Réflexions successives au niveau de la jonction

D'où :

$$
b_1 = b_g \eta_1 + b_g \eta_1 \eta_g + b_g \eta_1^2 \eta_g + b_g \eta_1^3 \eta_g^2 + ... + b_g \eta_1^{(n+1)} \eta_g^n
$$
  

$$
b_1 = b_g \eta_1 \underbrace{[1 + (\eta_1 \eta_g) + ... + (\eta_1 \eta_g)^m]}_{E}
$$

E est une suite géométrique de raison  $\eta_1\eta_2$  ( $|\eta_1|\eta_2|$  < 1). Dans cas, et sachant que  $b_1$  est obtenue en régime établi lorsque n tend vers l'infinie, l'expression de  $b_1$ devient:

$$
b_1 = b_g \frac{\eta_1}{1 - \eta_1 \eta_g} \tag{A.3}
$$

Nous avons aussi la relation suivante :

$$
b_1 = \eta_1 a_1 \tag{A.4}
$$

Les relations  $(A.3)$  et  $(A.4)$ , donnent :

$$
b_1 = \eta_1 a_1 \tag{A.4}
$$
\n
$$
a_1 = \frac{b_g}{1 - \eta_1 \eta_g} \tag{A.5}
$$

En combinant les relations (A.3) et (A.5) ,nous obtenons une autre expression de  $a<sub>1</sub>$ , comme suit :

$$
a_1 = \eta_g b_1 + b_g \tag{A.6}
$$

 $b_g$ : est l'onde émise par le générateur quand  $Z_e = Z_0$  (b<sub>1</sub> = 0). La relation donnant  $a_1$  est :

$$
a_1 = \frac{1}{2} \left[ \frac{V}{\sqrt{Z_0}} + \sqrt{Z_0} I \right] = \frac{1}{\sqrt{Z_0}} \frac{E_g}{Z_g + Z_0} Z_0
$$

Comme  $b_1 = 0$ , la relation (A.6) devient :

$$
a_1 = E_g \frac{\sqrt{Z_0}}{Z_g + Z_0} \tag{A.7}
$$

Au niveau de la jonction  $\pi_c$  (figure.A.1), nous remarquons que :

Posant  $b'_g = c_g$  et  $a_1 = b_g$ ,  $b_1 = a_g$ , l'expression (A.6) deviendra :

$$
b_g = \eta_g a_g + c_g \tag{A.8}
$$

qui peut aussi s'écrire :

$$
b_G = \frac{Z_g - Z_0}{Z_g + Z_0} a_g + E_g \frac{\sqrt{Z_0}}{Z_g + Z_0}
$$
 (A.9)

# **ANNEXE B**

## Analyse de la sensibilité d'un réseau micro-onde

L'analyse de la sensibilité se rapporte à celle du réseau adjoint [ 1 J.

# **• Réseau à un multipôle :**

lin dérivant la relation suivante :

$$
[b] = [S][a] \tag{B.1}
$$

on obtient :

$$
\frac{\partial [b]}{\partial \phi} = \frac{\partial [S]}{\partial \phi} [a] + [S] \frac{\partial [a]}{\partial \phi}
$$
(B.2)

 $\int_{\mathbf{a}}$ En remplaçant respectivement les termes b et a par  $\frac{\partial [b]}{\partial a}$  et  $\frac{\partial [a]}{\partial a}$  dans la relation (1.24) <u>አ</u><br>ም

du chapitre 1 établie par le théorème de Tellegene, on trouve :

$$
\frac{\partial [\mathbf{b}_p]^{\mathrm{t}}}{\partial \phi} [\alpha_p] - \frac{\partial [\mathbf{a}_p]^{\mathrm{t}}}{\partial \phi} [\beta_p] = \left[ \frac{\partial [\mathbf{b}_p]}{\partial \phi} \right]^{\mathrm{t}} \left[ [\alpha_p] \right] - \left[ \frac{\partial [\mathbf{a}_p]}{\partial \phi} \right]^{\mathrm{t}} \left[ [\beta_p] \right]
$$
(B.3)

Dans le cas d'un seul multipôle, le premier membre de la relation (B.3) devient :

$$
\frac{\partial [\mathbf{b}]^{t}}{\partial \phi} [\alpha] - \frac{\partial [\mathbf{a}]^{t}}{\partial \phi} [\beta]
$$
(B.4)

*En* utilisant la relation (B.2) , (B.4) devient :

$$
\left( [a]^{\dagger} \frac{\partial [S]^{\dagger}}{\partial \phi} + \frac{\partial [a]^{\dagger}}{\partial \phi} [S]^{\dagger} \right) [\alpha] - \frac{\partial [a]^{\dagger}}{\partial \phi} [\beta] \tag{B.5}
$$

ou bien

$$
[a]^{\dagger} \frac{\partial [S]^{\dagger}}{\partial \phi} [\alpha] + \frac{\partial [a]^{\dagger}}{\partial \phi} ([S]^{\dagger} [\alpha] - [\beta])
$$
 (B.6)

*En* supposant que le multipôle du circuit adjoint est caractérisé par :

$$
\[\beta\] = \[\mathbf{S}^\dagger\] [\alpha] \tag{B.7}
$$

avec:  $\left[S^{\prime}\right]=\left[S\right]\right[t]$ 

Compte tenu de la relation (B.7), (B.6) se réduit à :

$$
\begin{bmatrix} \mathbf{a} \end{bmatrix}^{\dagger} \frac{\partial \begin{bmatrix} \mathbf{S} \end{bmatrix}}{\partial \phi} \begin{bmatrix} \alpha \end{bmatrix} \tag{B.8}
$$

## **• Réseau à plusieurs multipôle**

Compte tenu de (B.6), pour chaque composant du réseau, (B.3) devient

$$
\frac{\partial [b_p]^t}{\partial \phi} [\alpha_p] - \frac{\partial [a_p]}{\partial \phi} [\beta_p] = \sum_i [a_i]^t \frac{\partial [S_i]^t}{\partial \phi} [\alpha_i] + \sum_i \frac{\partial [a_i]^t}{\partial \phi} ([S_i]^t [\alpha_i] - [\beta_i])
$$
(B.9)

Puisque tous les composants constituants le réseau adjoint sont définis par

$$
\left[\beta_{i}\right] = \left[S_{i}\right]^{t} \left[\alpha_{i}\right] \tag{B.10}
$$

l'équation (B.9) se met alors sous la forme :

$$
\frac{\partial [\mathbf{b}_p]^{\mathsf{t}}}{\partial \phi} [\alpha_p] - \frac{\partial [\mathbf{a}_p]}{\partial \phi} [\beta_p] = \sum_{\mathbf{i}} [\mathbf{a}_{\mathbf{i}}]^{\mathsf{t}} \frac{\partial [\mathbf{S}_{\mathbf{i}}]^{\mathsf{t}}}{\partial \phi} [\alpha_{\mathbf{i}}]
$$
(B.11)

Normalement, le paramètre  $\phi$  affecte les caractéristiques d'un seul composant, les caractéristique des autres composants restent inchangées . Dans ce cas, on trouve :

Annexe B : Ana lyse de la sensibilité d'unréseau micro-onde

$$
\frac{\partial [\mathbf{b}_p]^{\mathsf{T}}}{\partial \phi} [\alpha_p] - \frac{\partial [\mathbf{a}_p]}{\partial \phi} [\beta_p] = [\mathbf{a}]^{\mathsf{T}} \frac{\partial [\mathbf{S}]^{\mathsf{T}}}{\partial \phi} [\alpha] \tag{B.12}
$$

Si maintenant les accès externes sont adaptés , alors

$$
\frac{\partial [a_p]}{\partial \phi} = 0 \tag{B.13}
$$

En tenant compte de cette condition, (B.12) devient alors

$$
\frac{\partial [\mathbf{b}_p]^{\mathsf{T}}}{\partial \phi} [\alpha_p] = [\mathbf{a}]^{\mathsf{T}} \frac{\partial [\mathbf{S}]^{\mathsf{T}}}{\partial \phi} [\alpha] \tag{B.14.a}
$$

**OU**

$$
\sum_{k \in E} [\alpha_K] \frac{\partial [b_k]}{\partial \phi} = [a]^t \frac{\partial [S]^t}{\partial \phi} [\alpha]
$$
 (B.15.b)

où E est l'ensemble des accès externes.

Pour  $i \neq j$ , les pertes par insertion entre les ports j et i sont données par :

$$
S_{ij} = \frac{b_i}{a_j} \tag{B.16}
$$

avec la condition que tout les  $a_k$   $(k \neq j)$  sont nuls, en d'autres termes, j<sup>ême</sup> accès externe est excité par un générateur adapté et tous les autres accès externes sont terminés par des charges adaptées . Si *a}* - 7, la relation (B.15) s'écrira :

$$
\sum_{k \in E} [\alpha_K] \frac{\partial S_{kj}}{\partial \phi} = [a]^{\dagger} \frac{\partial [S]^{\dagger}}{\partial \phi} [\alpha]
$$
 (B.17)

Si maintenant nous prenons  $\alpha_i = 1$  et  $\alpha_k = 0$  (  $k \in E$  ), on obtient :

$$
\frac{\partial S_{ij}}{\partial \phi} = \left[ a \right]^{t} \frac{\partial [S]^t}{\partial \phi} \left[ \alpha \right] \tag{B.18}
$$

Où i ième accès externe dans le réseau adjoint est excité par un générateur adapté et tous les autres accès externes sont terminés par des charges adaptées.

Les gradients des S<sub>ij</sub> sont déterminés en excitant convenablement le réseau adjoint  $(a_j = \alpha_i = 1).$ 

## ANNEXE C

## Les discontinuités dans les lignes de transmission

## 1-C Différentes structures des lignes de transmission

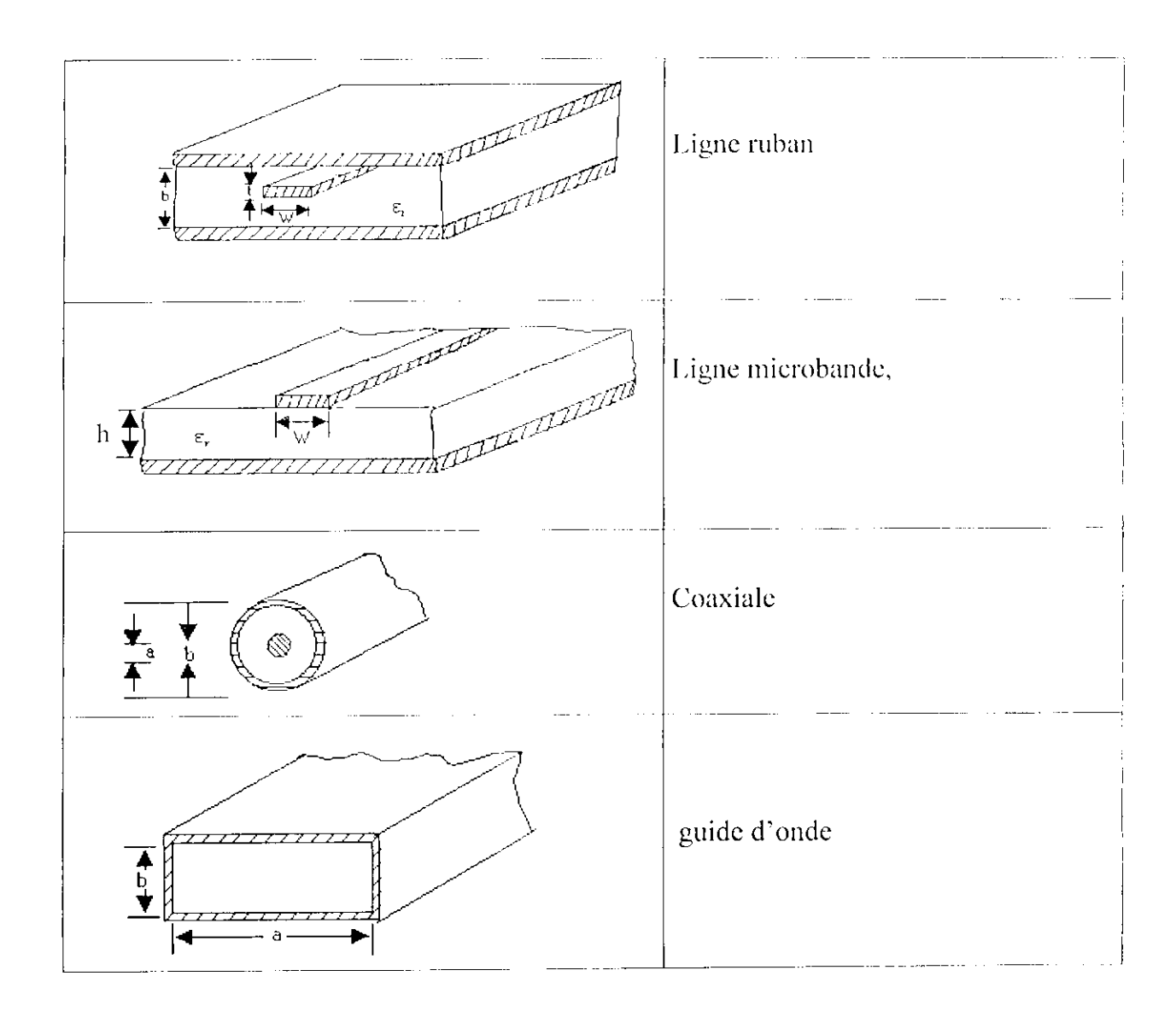

## **C-I Discontinuités dans les lignes rubans**

Ces discontinuités comportent : le circuit ouvert raccourci, le trou rond, le trou en série, le saut d'impédance, le coude, la jonction en T. Les réactances et les susceptances seront respectivement normalisées par rapport à  $Z_0$  et Y<sub>0</sub>.

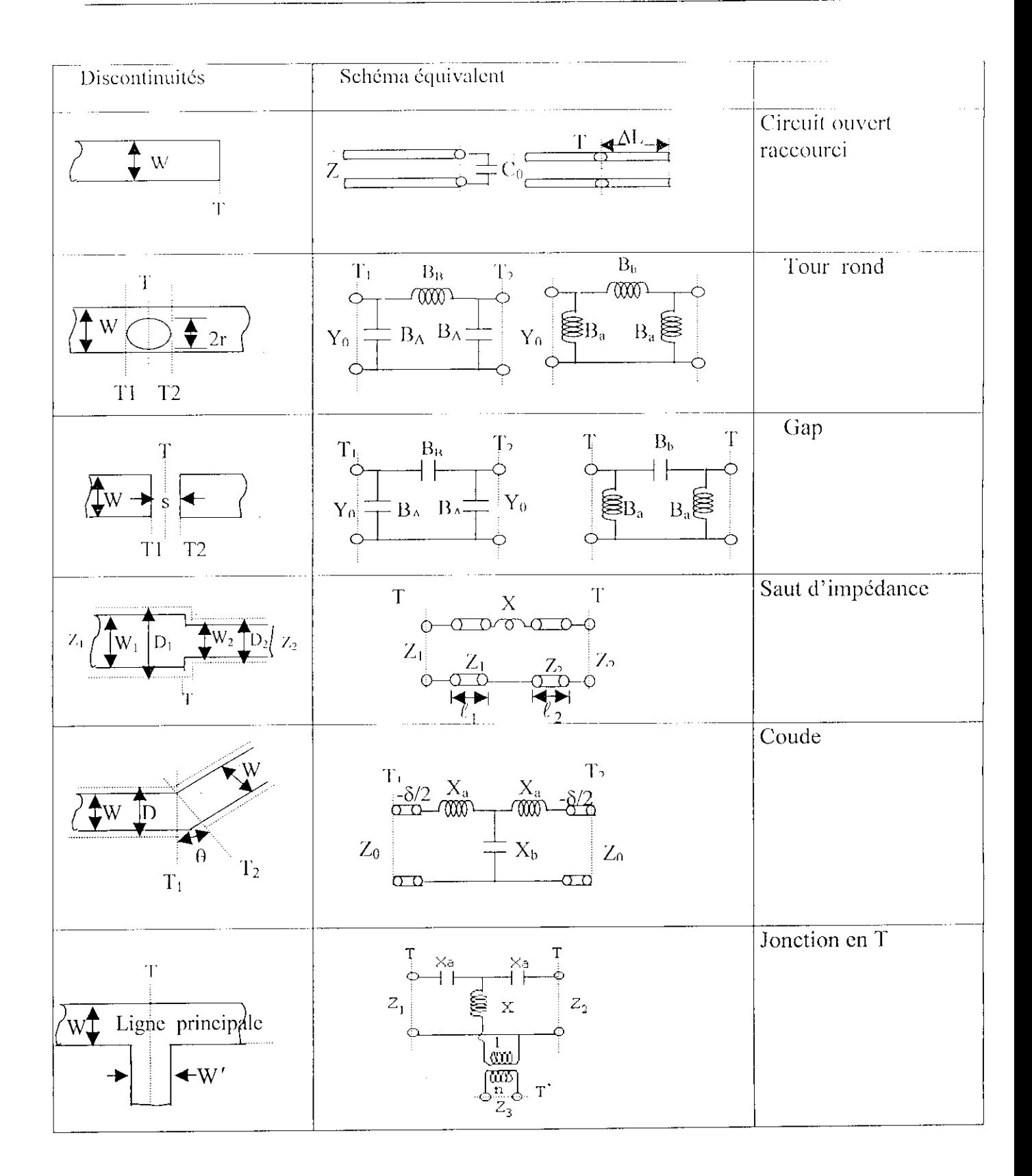

## **C-2 Les discontinuités dans les lignes microbandes**

On y trouve les mêmes discontinuités que celles de la ligne ruban[1,6,11,13] ,14,15] avec d'autres discontinuités telle que encoche transversale étroite et jonction croisée.

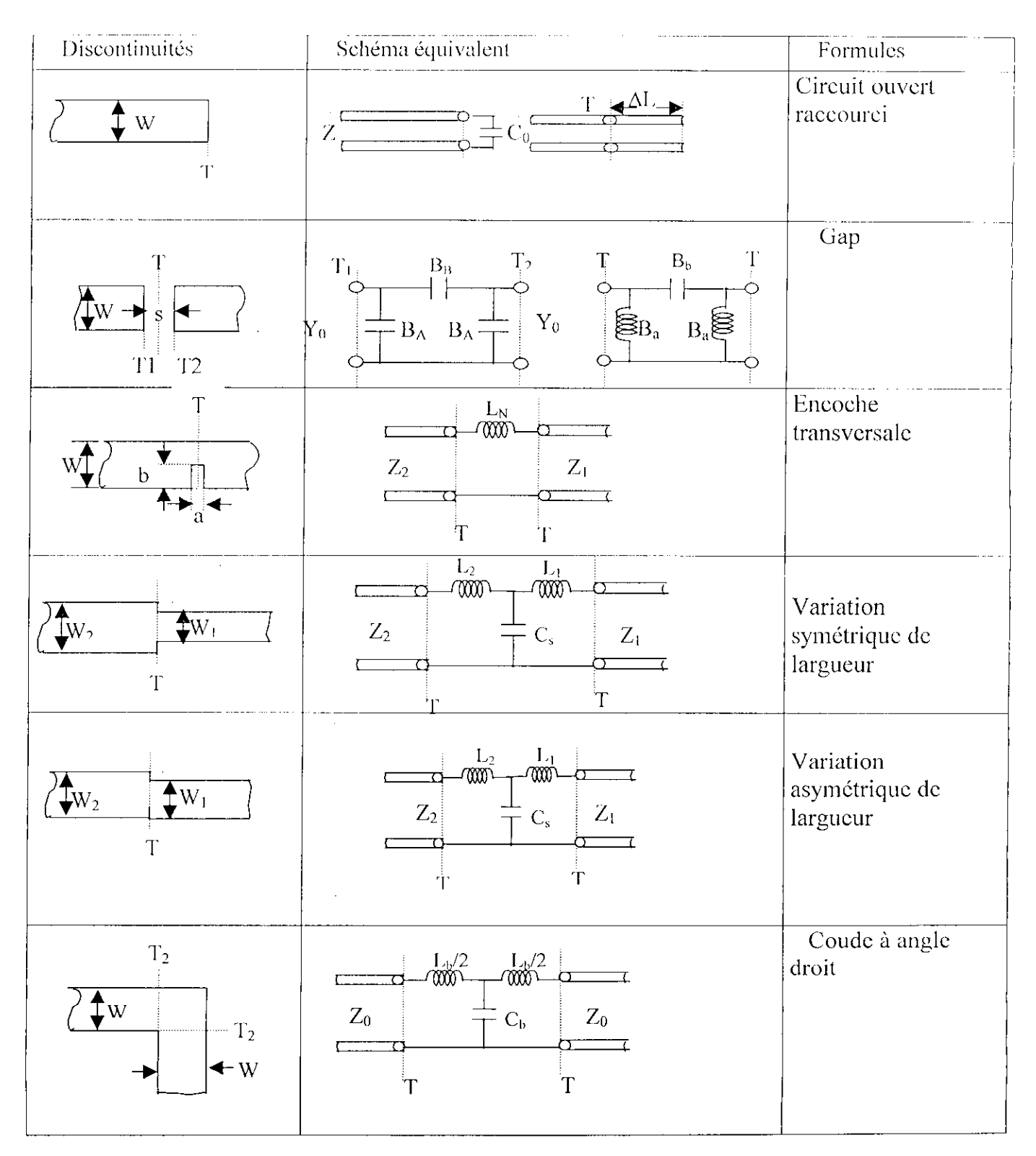

ANNEXE C : Les discontinuités dans les lignes de transmission

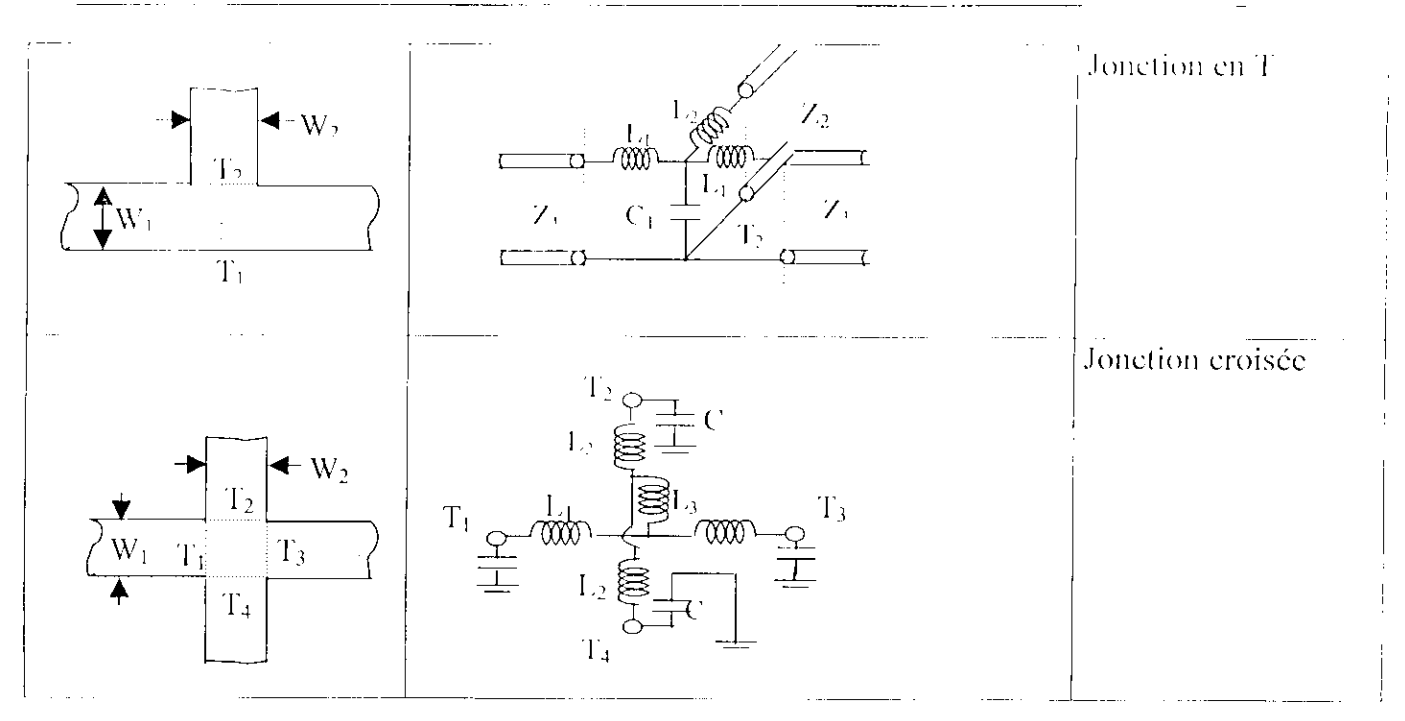

## C-3 Discontinuités dans les lignes coaxiales

Ces discontinuités comportent [1,16] : les gaps capacitifs, les jonctions en T, les fentes capacitives...

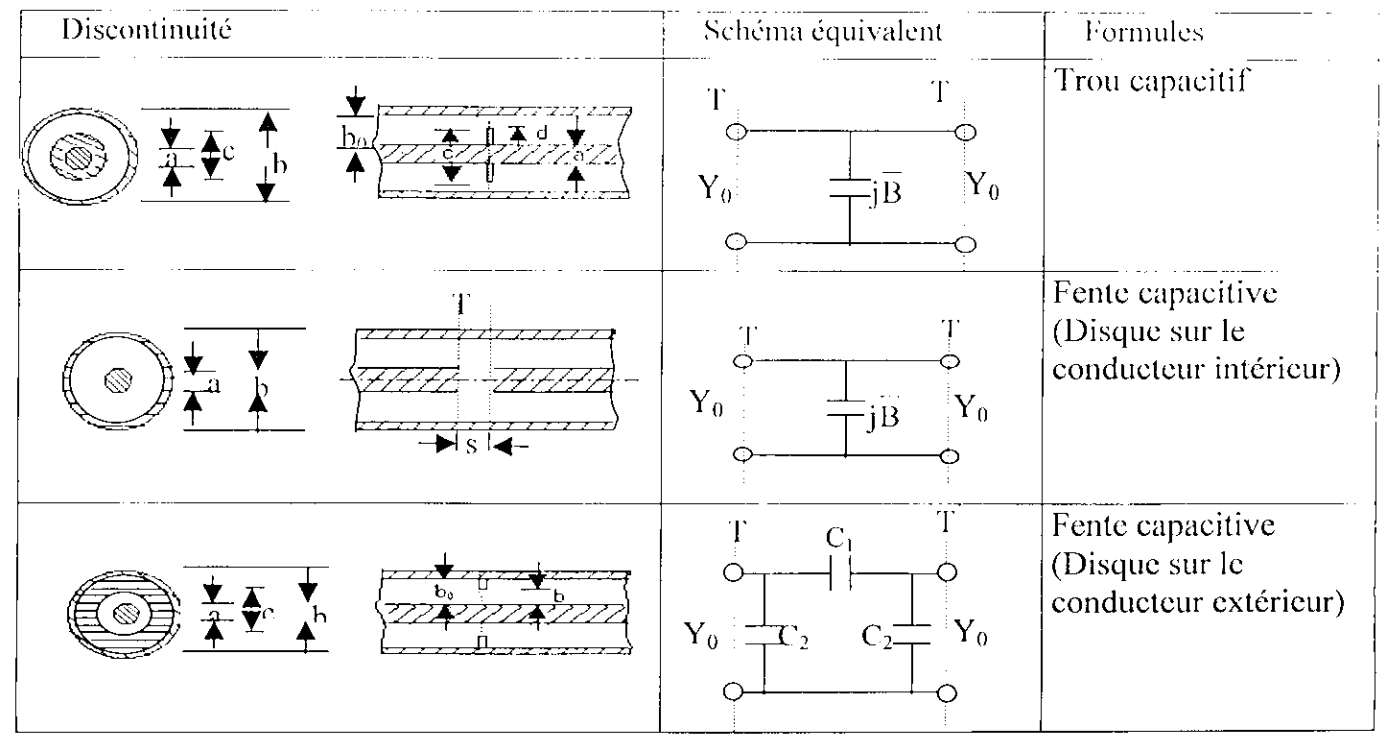

# **C-4 Discontinuités dans les guides d'onde**

Un guide d'onde peut généralement comporter 11,17 | des pistons, des diaphragmes, des jonctions, des variations, des ouvertures et des coudes etc. Ces discontinuités sont modélisées par des réactances. Ces réactances et les susceptanccs sont normalisées par rapport à  $Z_0$ , l'impédance du guide d'onde, donnée par :

$$
Z_0 = \frac{2 \eta b \lambda_{\mu}}{(a \lambda_0)}
$$
 (C.1)

où :

i] est l'impédance d'onde,

 $\lambda_0$  est la longueur d'onde dans le vide,

 $\lambda_p$  est la longueur d'onde dans le guide,

a est la longueur du guide,

b est la largeur du guide.

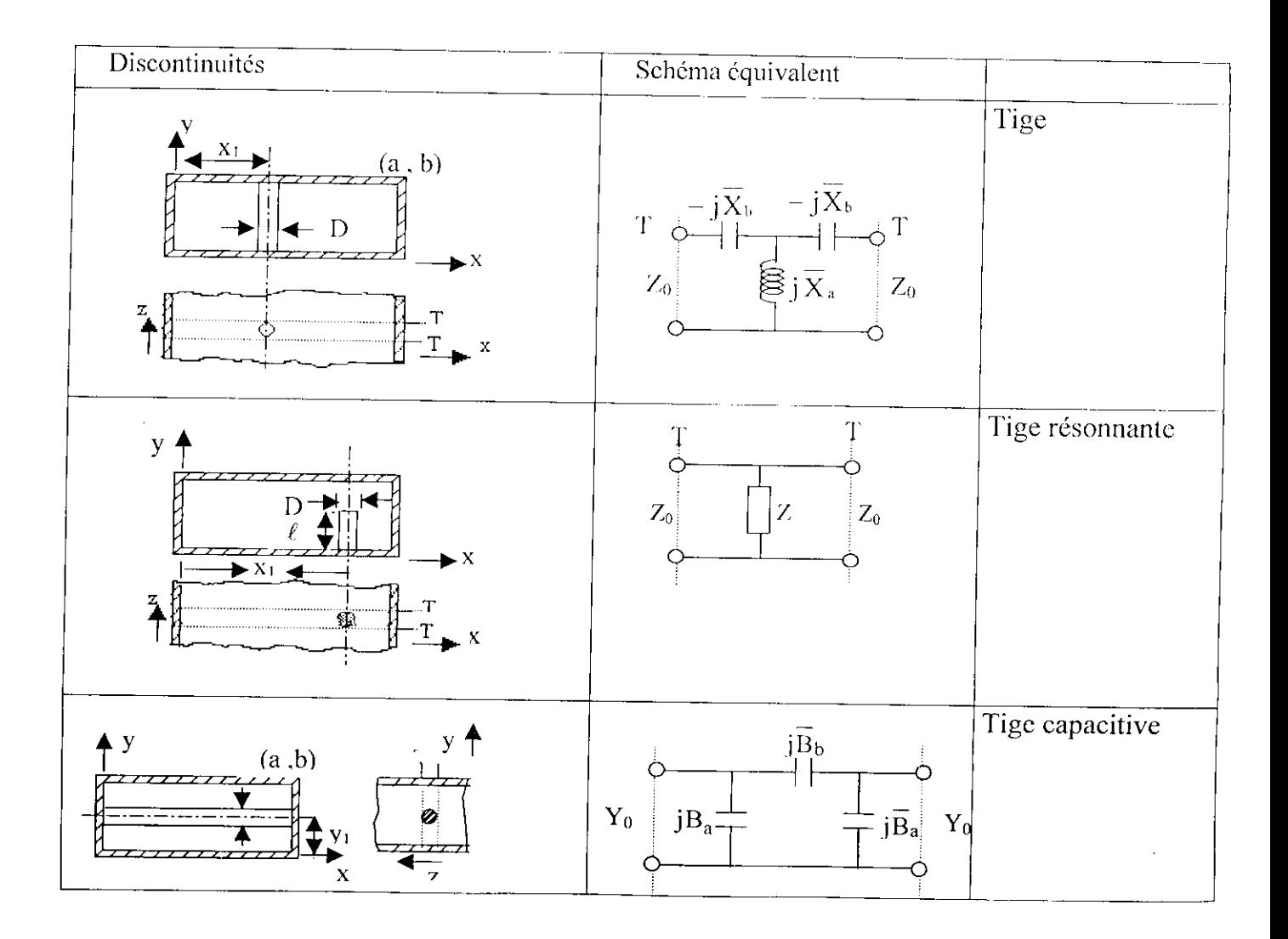

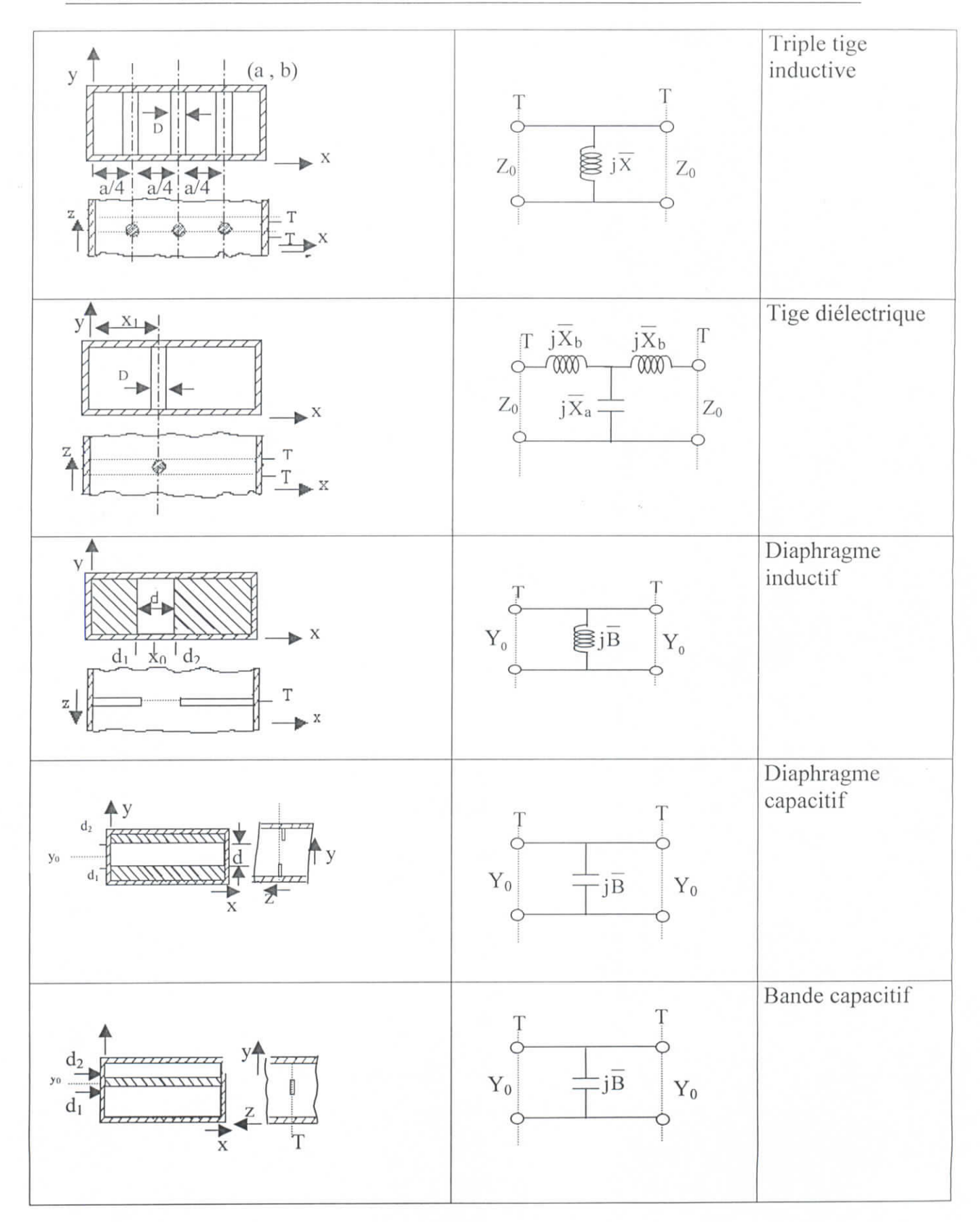
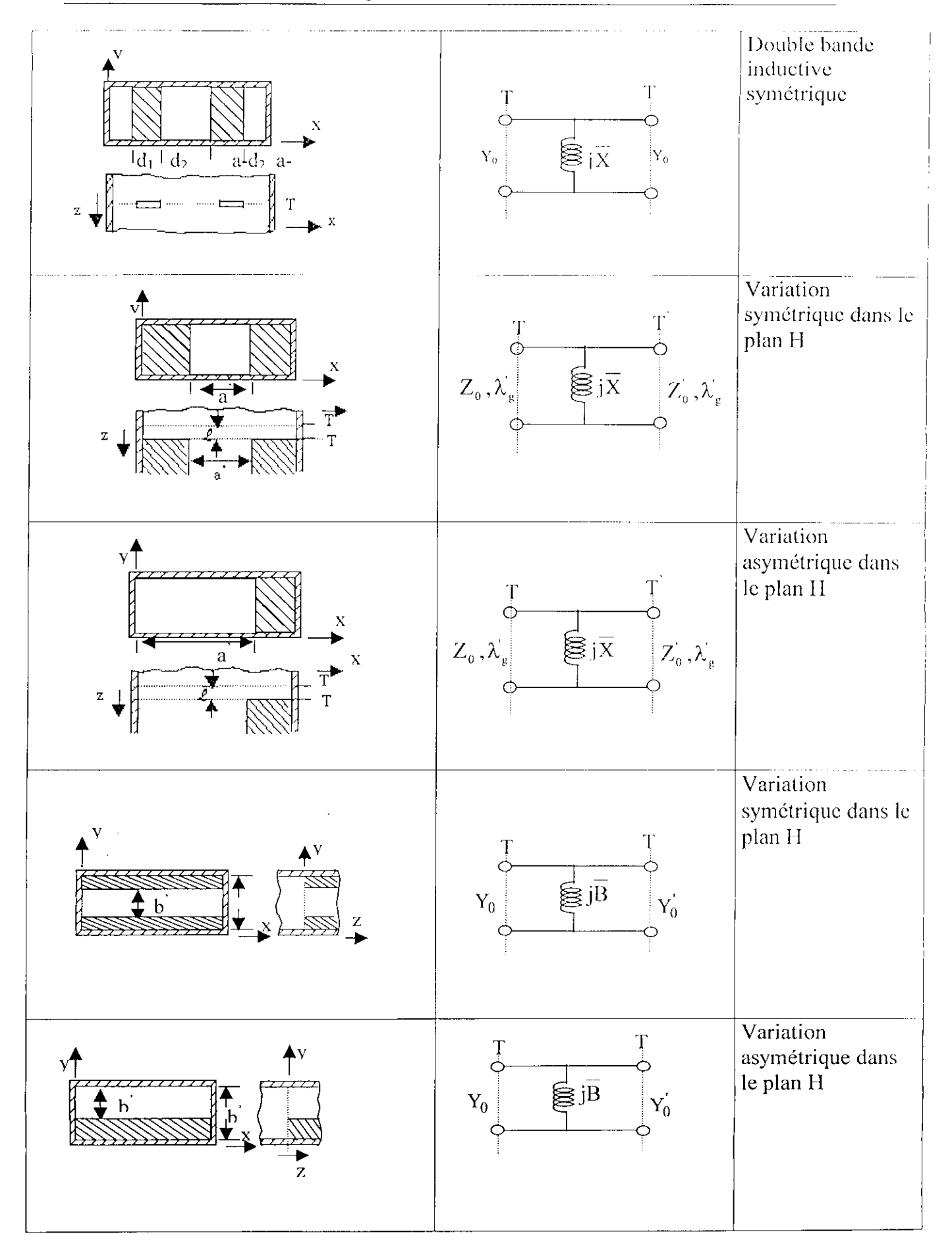

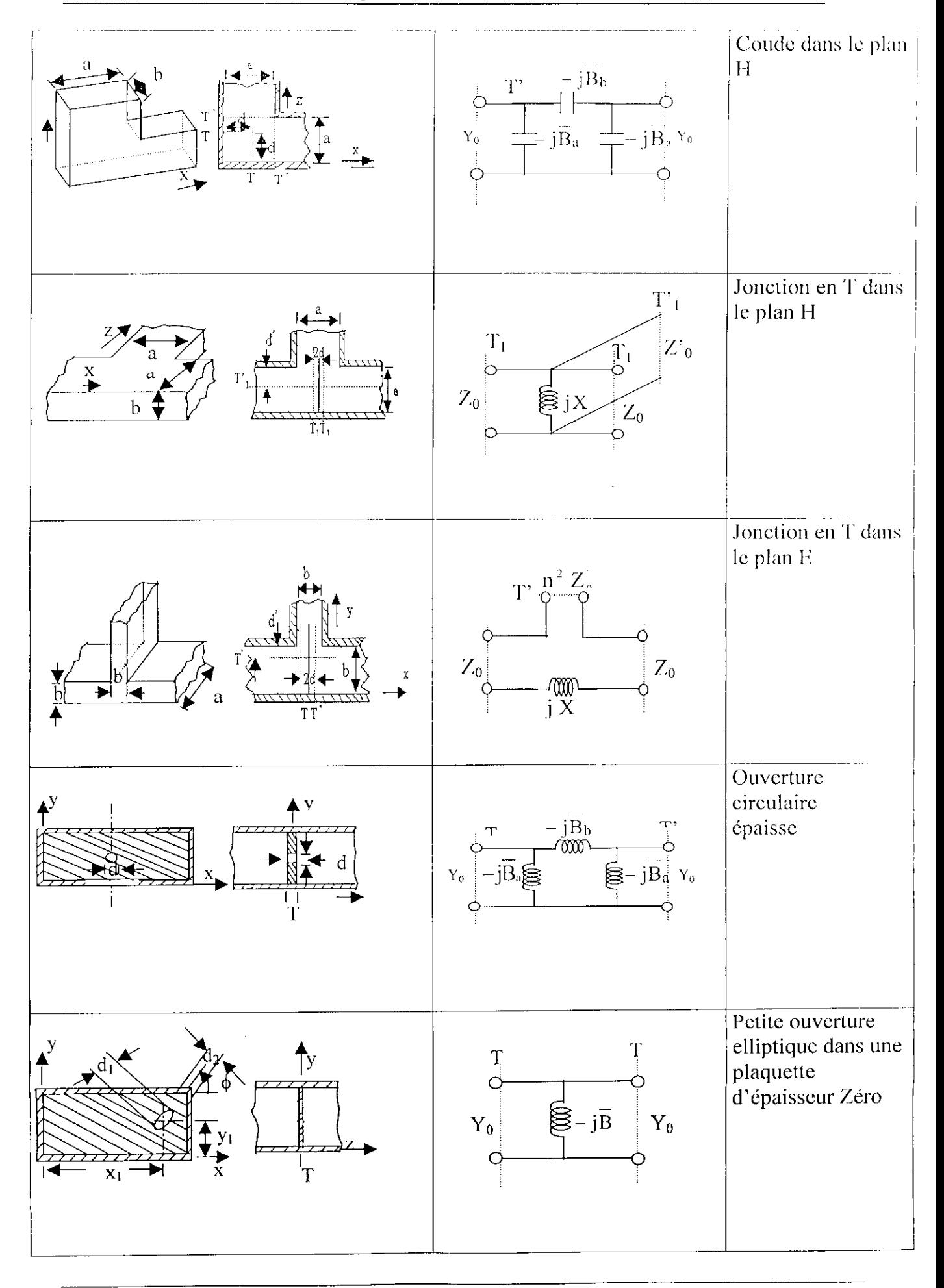

## ANNEXE D

## **Méthode de levenberg-Marquardt**

Si R(B) est une fonction à plusieurs variables  $(B_1, B_2, ..., B_n)$ , elle peut être approximée par un développement de Taylor, autour d'un point $B_{k+1}$ :

$$
R(B_{k} + S_{k}) = R(B_{k}) + \text{grad } R(B_{k}) S_{k}
$$

Le minimum de  $R(B)$  est obtenu lorsque grad  $R = 0$ , ce dernier vecteur peut

être développé à son tour:

$$
\text{grad}\,\mathcal{R}\big(\mathbf{B}_k + \mathbf{S}_k\big) = \mathbf{g}(\mathbf{B}_k) + \mathbf{G}(\mathbf{B}_k)\mathbf{S}_k = 0\tag{C.2}
$$

alors, l'équation (C.2) peut être réduite comme suit

$$
g(B_k) = -G(B_k) S_k \tag{C.3}
$$

avec g(B) est le gradient du vecteur R de la relation (3.25) à (3.28) du chapitre 3

$$
g(B) = \nabla R(B) = 2 \begin{bmatrix} \sum_{i=1}^{m} r_i \frac{\partial r_i}{\partial B_1} \\ \sum_{i=1}^{m} r_i \frac{\partial r_i}{\partial B_2} \\ \vdots \\ \sum_{i=1}^{m} r_i \frac{\partial r_i}{\partial B_n} \end{bmatrix}
$$
(C.4)

Si la matrice de Jacobi J est définie par :

$$
J(B) = \begin{bmatrix} \frac{\partial r_1}{\partial B_1} & \cdots & \frac{\partial r_1}{\partial B_n} \\ \vdots & \ddots & \vdots \\ \frac{\partial r_m}{\partial B_1} & \cdots & \frac{\partial r_m}{\partial B_n} \end{bmatrix}
$$
(C.5)

alors, l'équation  $g(B)$  peut se mettre sous la forme suivante :

$$
g(B) = 2JTr
$$
 (C.6)

donc, pour le  $K^{i\text{eme}}$  élément la relation (C.6) devient :

$$
g(B_k) = 2J_k^T r_k \tag{C.7}
$$

et  $G(B)$  est le gradient du vecteur  $g(B)$ , nous obtenons ce qui est appelé la matrice Hessien ou matrice des dérivées secondes de R(B) :

$$
G(B) = \nabla^2 R(B) = \begin{bmatrix} \frac{\partial g_1}{\partial x_1} & \cdots & \frac{\partial g_n}{\partial x_n} \\ \vdots & \ddots & \vdots \\ \frac{\partial g_n}{\partial x_1} & \cdots & \frac{\partial g_n}{\partial x_n} \end{bmatrix} = \begin{bmatrix} \frac{\partial R}{\partial x_1} & \cdots & \frac{\partial R}{\partial x_1} \\ \vdots & \ddots & \vdots \\ \frac{\partial R}{\partial x_n} & \cdots & \frac{\partial R}{\partial x_n} \end{bmatrix}
$$
(C.8)

le kj- élément de la matrice Hessienne peut être calculée en dérivant le élément k de  $g(B)$  dans l'équation (C.1) par  $B_i$ :

$$
G_{kj} = \frac{\partial g_k}{\partial B_j} = 2 \sum_{i=1}^{m} \left( \frac{\partial r_i}{\partial B_j} \frac{\partial r_i}{\partial B_k} + r_i \frac{\partial^2 r_i}{\partial B_k \partial B_j} \right)
$$
(C.9)

Si la matrice Hessienne de*<sup>r</sup>{* est définie par :

$$
T_i(B) = \nabla^2 r_i(B)
$$
 (C.10)

alors, la matrice  $G(B)$  peut s'écrire de la manière suivante :

$$
G(B) = 2J^{T}J + 2\sum_{i=1}^{m} r_{i}T_{i}
$$
 (C.11)

En négligeant le 2<sup>iéme</sup> terme. On aura donc :

$$
G(B) = 2JTJ
$$
 (C.12)

Pour le k<sup>iéme</sup> élément on obtient

$$
G(B_k) = 2J_k^{\mathsf{T}} J_k \tag{C.13}
$$

En remplaçant (C.7) et (C.13)dans (C.3), on trouve :

$$
\mathbf{J}_k^{\mathrm{T}} \mathbf{J}_k \mathbf{S}_k = -\mathbf{J}_k^{\mathrm{T}} \mathbf{r}_k \tag{C.12}
$$

On peut ainsi déterminer, le pas S permettant d'atteindre le minimum

De la fonction par :

$$
\mathbf{S} = -(\mathbf{J}^{\mathrm{T}}\mathbf{J})^{-1}\mathbf{J}^{\mathrm{T}}\mathbf{r}
$$
 (C.13)

Donc Grâce **à Newton-Gauss,** on obtient la différence S entre deux itérations successives, on peut donc écrire :

$$
\mathbf{B}_{k+1} = \mathbf{B}_k + \mathbf{S} \tag{C.1}
$$

La méthode *Levenberg-Maquardt* optimise la méthode **de Newton-Gauss :** elle consiste à rajouter un terme  $\mu$  dans l'équation établie avec Newton.

On obtient donc :

Annexe D : Méthode de levenberg-Marquardt

$$
\mathbf{B}_{k+1} = \mathbf{B}_k - \left(\mathbf{J}^T \mathbf{J} + \mu \mathbf{I}\right)^{-1} \mathbf{J}^T \mathbf{r}\right) \tag{C.15}
$$

il en résulte :

$$
S = -\left(\left[J^{T}J + \mu I\right]^{-1}J^{T}r\right)
$$
\n(C.16)

Avec:

I: matrice identité.

 $\mu = \lambda * diagonalc(J<sup>T</sup>J).$ 

On choisira une constante très petite pour  $\lambda$ .

## **Bibliographie**

- [1] k.c.Gupta, Ramesh Garg, Rakesh Chadha: "Computer aided Design of microwave circuits', artcch Housc, INC 1980.
- **|2] P.F.Dubois, O.Donzelle:** "La conception assistée par ordinateur des circuit intégres analogiques', L'écho des recherches  $N^0$  148, p.49-60, 2<sup>e</sup> trimestre 1992.
- [3] **M.C.E . Yagoub :"** Conception est optimisation des circuits micro-ondes linéaires et nonlinéaires ".Thèse de doctorat d'état en électronique USTHB1996.

**[4] M. Trabelsi, M. Si Moussa ,and R.Aksas :"** A Novcl Analysis Méthode of Distributed and traveling-Wave Amplifiers leading to Power Gain Improvement",MOT , vol  $32 \text{N}^0$ 3 ,pp 207-211, february 2002.

- **[5] K.saidi, Y.oudah, M.Trabelsi, R.Aksas** : "Nouvelle méthode d'analyse d'un amplificateur distribué combiné", Conférence CGE'02, Ecole nationale militaire , Décembre 2002.
- **[6] Stanistaw .Rosloniec** : " Algorithms for Compuler-Aided Désigne of Lineair Micro-Wave Circuits ", édition Artoch House 1990.
- [7] **N.Behlouli** : " Analyse et conception des coupleurs et diviseures de puissance micro-ondes", thèse de magister, Ecole Nationale Polythechnique (ENP) Alger 2001.

[8] **Monaco,V.A. ,and P.Tiberio** :"Computer-aidcd Analysis of Microwave Circuit", IEEE Tran.Microwave Theory Tech ,Vol.MTT-22 ,Mar.l974,pp.249-263.

**[9] Monaco,V.A ,and P.Tiberio** :"Automatic Scattering Matrix Computation of Microwave Circuits", ALTA Freq, Vol.39, Feb. 1970, pp. 59-64.

- **[10] Smain Amari,** *Member, IEEE : "* Sensilivity Analysis of Coupled Resonator Filters", IEEE Trans. On Mirowave theory Tech , vol 47, N 0.10, october 2000.
- **[11] Pierre Cornélis** : "Les strip-lines et microstrips" , les notes de ON7PC 2002.
- **[12] BahI,I.J and R.Garg,** " A Designer's Guide to Stripline Circuits", Mirowaves, Vol.l7,N°.l, Jan 1978, pp.90-96.
- **[13] T.c. Edwards** : "Conception des Circuits Micro-Ondes ', Masson 1984.
- **[14] K.C.Gupta, R.Garg et I.Baal : "** Microstrip lines and slotlines", Arthech House **1979.**
- **[15] Brain .Easter** : "the equivalent circuit of some micro-wave strip discontnuities ", IEEE ", Vol. MTT. Aout 1975.
- **[16] Whinnery,J.R et al** ,"Coxial-line Discontinuitics" **Proc.I.R.E ,** Vol.32, Nov.1944, **pp98-115.**
- [17] Marcuvitz, N. (Ed.): 'Waveguide Handbook'' New :vork, Mc-Graw-Hill, 1951.
- [18] Abramowitz, M. and Stegun, I. A. (Eds.): "Bessel Functions  $J$  and  $Y$ ." §9.1 in Handbook of Mathematical Functions with Formulas, Graphs, and Mathematical Tables, 9th printing. New York: Dover, pp. 358-364, 1972.
- [19] Arfken: G. "Bessel Functions of the First Kind,  $J_{\alpha}(x)$ " and "Orthogonality." §11.1 and 11.2 in *Mathematical Methods for Physicists*, 3rd ed. Orlando, FL: Academic Press, pp. 573-591 and 591-596, 1985.
- [20] R.Soares, J.Graffeuil and J.Obregon: "Application des transistors à effet de champ en Arséniure de Galliulm", édition eyrolles, paris 1984.
- [21] J.P.Roux :" Mise en œuvre d'un blanc de mesure de bruit de fond dans les HBT GaAlAs/GaAs.Rapport de stages de DES, Toulouse, sent 1992.
- [22] G.Dambrine, A.Cappy, F.heliodor and E.Player," A new method for determinig the FET small signal equivalent circuit, IEEE Trans. On Microwave Theory The c.pp. 1151-1195, july 1988.
- [23] A. Marouf, M. Trabelsi, R. Aksas:" Extraction des paramètres du MESFET à l'AsGa dans la gamme 1 à 40 GHz'', Proc. Journées sur les Télécommunications JT'99, Tunis, Janvier 99.
- [24] M.Beroth and R.bosch :" brond-band determination of FET small-signal equivalent circuit ", IEEE Trans. On Mirowave theory Tech, pp.891-895, july 1990.
- [25] A.ouslimanani, A.Birafane, D.Pasquet, and P.Povil:" Direct extraction methode of small-signal equivalent circuit model of a GaInP/GaAs Heterojunction Bipolar Transistor", 24. EUMIC, 1994.
- [26] Yaser Kalf: "Systematic optimization technique for Mesfet modeling" PhD, Blacksburg, verginia., July 2000.

[27] M.Rudoph, R.Doemer, and P.heymanm:" Direct Extraction of HBT Equivalent circuit Element", IEEE Trans. On Mirowave theory Tech, vol 47, N 01, January 1999.

- [28] Benny Sheinman, Edward Wasige, Matthias Rudolph, Member, IEEE, Ralf Doerner, MemberIEEE, Victor Sidorov, Shimon Cohen, and Dan Ritter:" A Peeling Algorithm for Extraction of the HBT Small-Signal Equivalent Circuit", IEEE Trans. On Mirowave theory Tech, vol 50, N0.12, Décembre 2002.
- [29] Thomas Morf, Sonja H"ubscher, Dieter Huber, Alex Huber, Volker Schwarz, and Heinz J"ackel:"98-GHz InP/InGaAs HBT Amplifier with 26-dB Gain", IEEE Trans. On Mirowave theory Tech, vol 9, N0.12, Décembre 1999.
- [30] J.M. ZamanilloAssociate Professor A. Tazon A. Mediavilla Professors C. Navarro:" Simple Algorithm Extracts SiGe HBTParameters", MICROWAVES &

RF OCTOBER 1999.

- [31]Christopher Giusto and Dr. Carl White : "Techniques for Small-Signal Modeling", MICROWAVE & WIRELESS may2000.
- **[32] Mark C. Lau** :" Small signal équivalent circuit extraction from a gallium **arsenide mesfet** device " PhD ,BIacksburg, verginia July 23, 1997.
- **[33] M. Rudolph, R. Doerner, E. Richter, and P. Heymann** :"Scaling of GalnP/GaAs HBT Equivalent-Circuit Elements" Published in: European Gallium Arsenide, and *Relaled Compounds Application Symposium (GAAS 99) proceedings,* pp. 113,1999.
- **[34] Jong-SIK LIM , student Menber , Byung-Sung Kim and Sangwook NAM , Nonmenbers :** "A new methode for the determination of the extrinsic resistance of Mesfets and Hemts from thé measured S- prameters under active bais", IEICE TRANS. ELECTRON.VOL E85-C n03, March 2002.
- [35] **A. Marouf, M. Trabelsi, R. Aksas** : " Méthode d'extraction des paramètres du transistor MESFET à l'AsGa dans la gamme 1 à 12 GHz", Deuxième Conférence Internationale d'Electronique S.S.A.2, Blida, 10-12 Mai 1999.
- **[36] Francisco E.Rangel Patifîo and J.Rodrigo Camacho Pérez** :"Modling and simulation of pseudomophic HEMT's for analog circuit design and analysis", Instituto Tecnologico de chihuahua, ELECTRO 2001.
- **[37] Philippe C. Bcsse:** "Régression linéaire multiple "http://www.Isp.upstIse.fr/Besse/Ilyper/modlinhtml/nodc26.html.
- [38] E.Diday, J.Lemaire, J.Pouget and F.Testu: " Eléments d'analyse des donnéés" édition Dunod.
- **[39] M.Minoux** : " Programmation mathématique théorie et algorithmes, Tomel, édition Dunod.
- **[40] Nicolas DELVAL : "Méthode de Levenberg-Marquardt". http://asi.insa**roucn.fr/-ndclval/ananum/
- **[41] Stéphane Mottelet, Mohamed Elbagdouri :** "Optimisation non-linéaire ", Université deTechnologie de Compiègne Faculté des Sciences Semlalia Marrakech Automne 2000.